### Möglichkeiten der Nebenläufigkeit in der Programmiersprache Perl

Oder auch:

### Node.JS in Perl

06.03.2019 German Perl Workshop 2019

Markus Schräder CryptoMagic GmbH

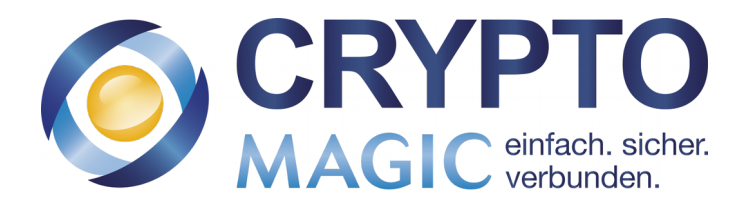

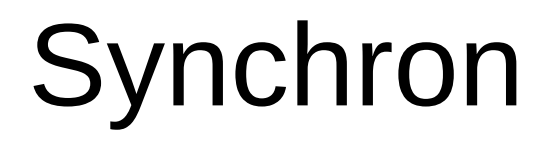

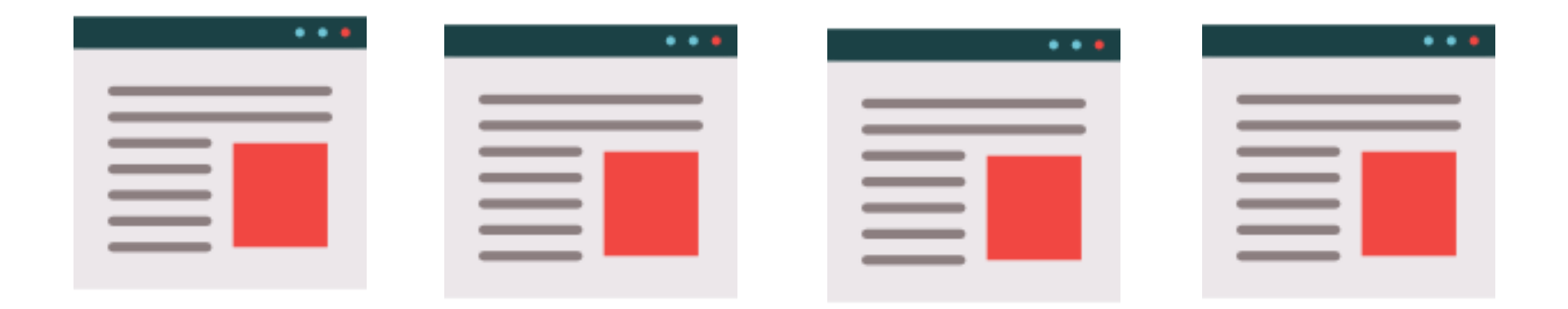

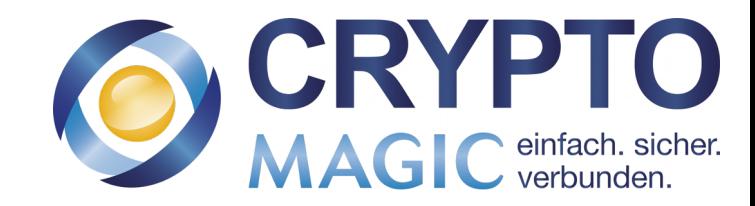

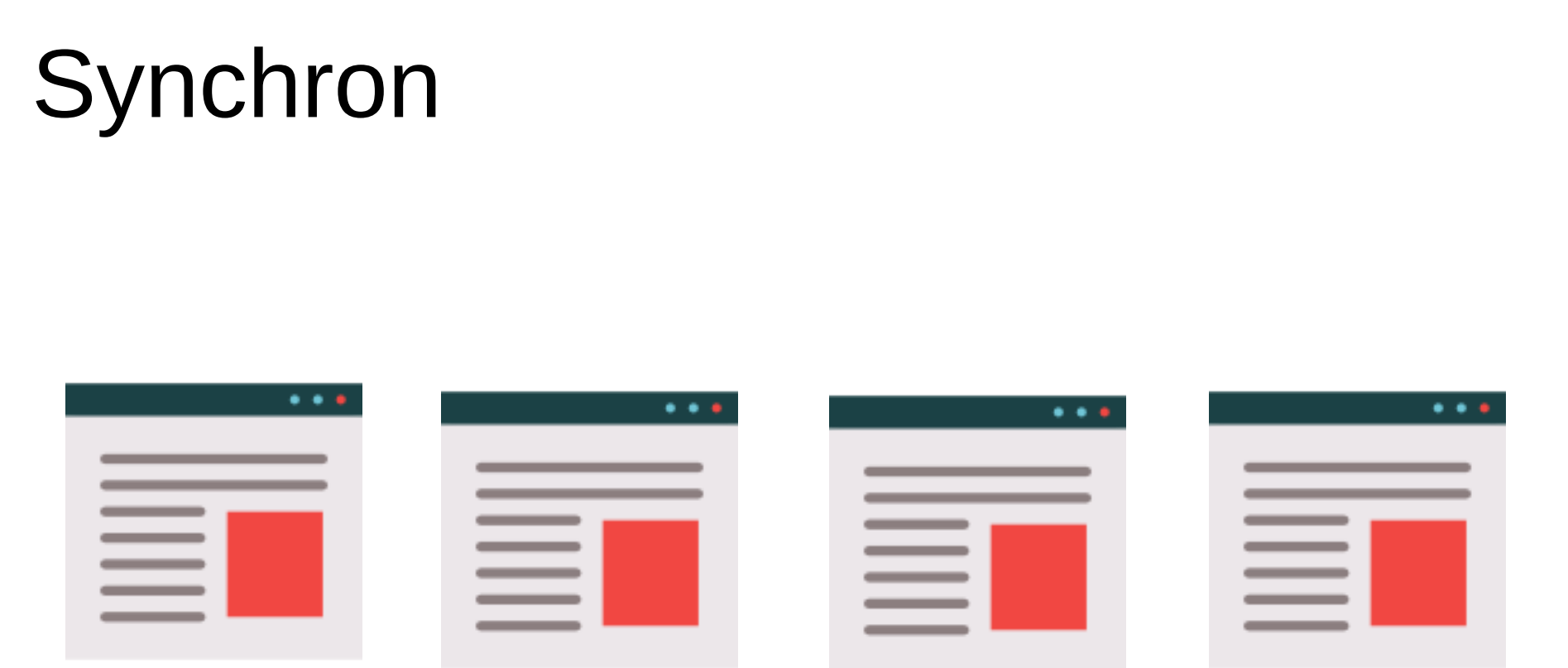

use LWP::Simple; my \$request1 = get("https://www.cryptomagic.eu/"); my \$request1 = get("https://www.heise.de/"); my  $\text{Frequency} = \text{get}("https://blog.fefe.de/");$ my \$request4 = get("https://gesicherte.email/");

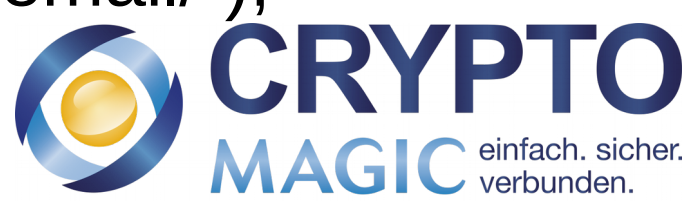

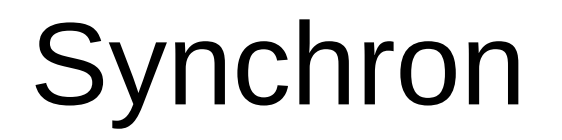

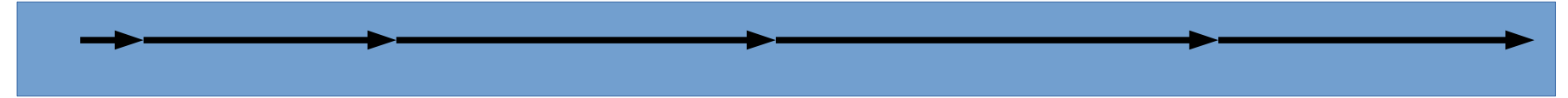

use LWP::Simple; my  $\text{S}{request1} = get("https://www.cryptomagic.eu/");$ my  $\text{Frequency}1 = \text{get}("https://www.heise.de/");$ my  $\text{S}{\text{request3}} = \text{get}("https://blog.fefe.de/");$ my \$request4 = get("https://gesicherte.email/");

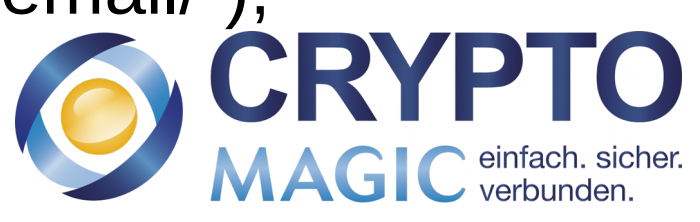

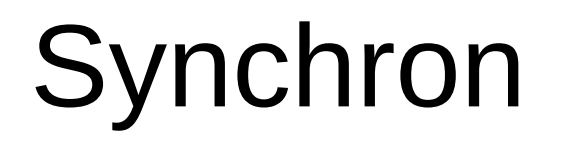

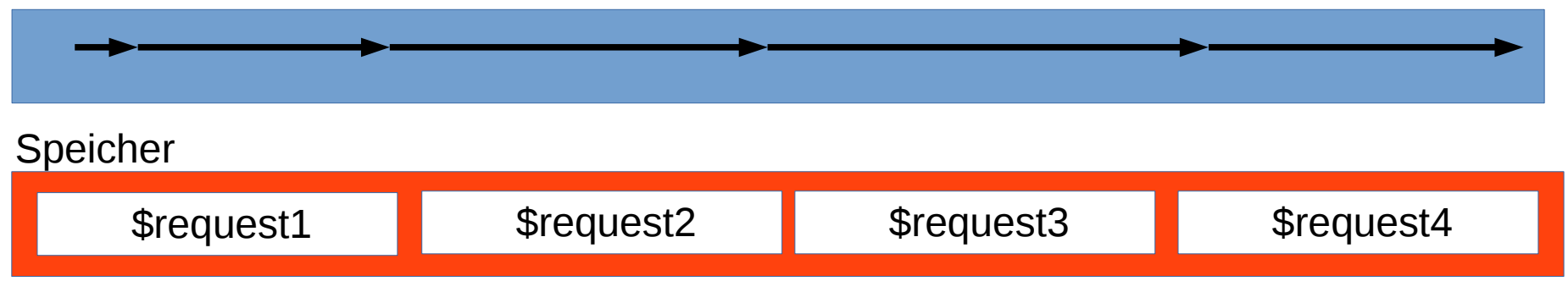

```
use LWP::Simple;
my $request1 = get("https://www.cryptomagic.eu/");
my $request1 = get("https://www.heise.de/");
my \text{S}{\text{request3}} = \text{get}("https://blog.fefe.de/");my $request4 = get("https://gesicherte.email/");
```
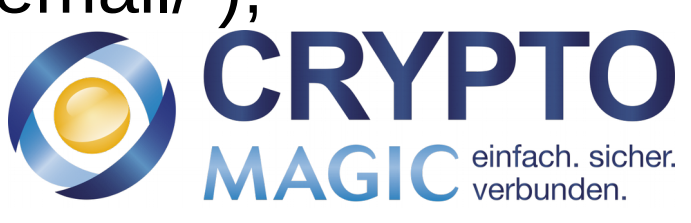

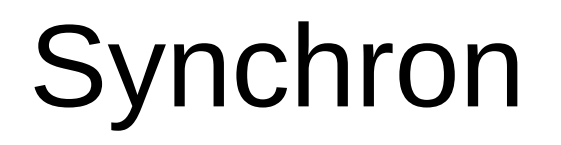

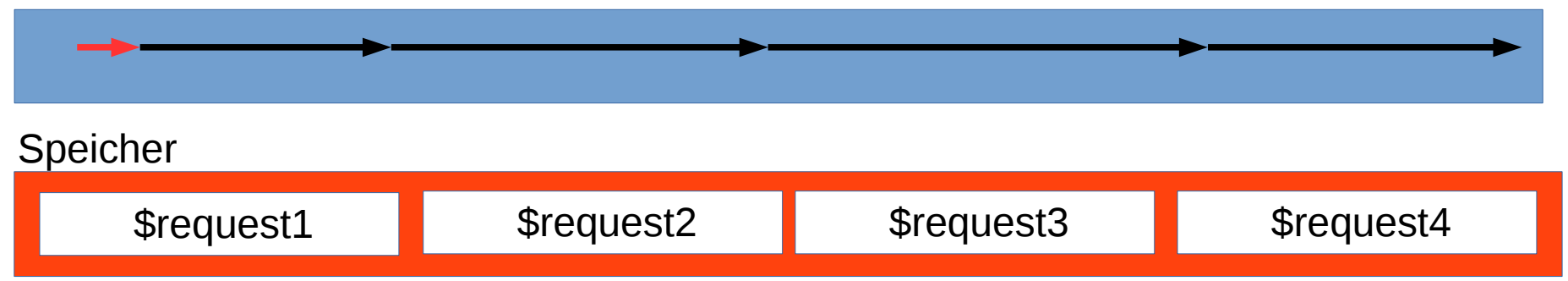

### use LWP::Simple; my \$request1 = get("https://www.cryptomagic.eu/"); my \$request1 = get("https://www.heise.de/"); my  $\text{S}{\text{request3}} = \text{get}("https://blog.fefe.de/");$ my \$request4 = get("https://gesicherte.email/");

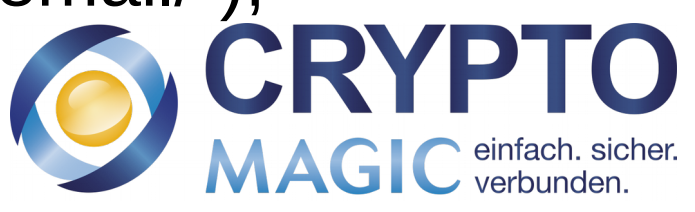

### Synchron

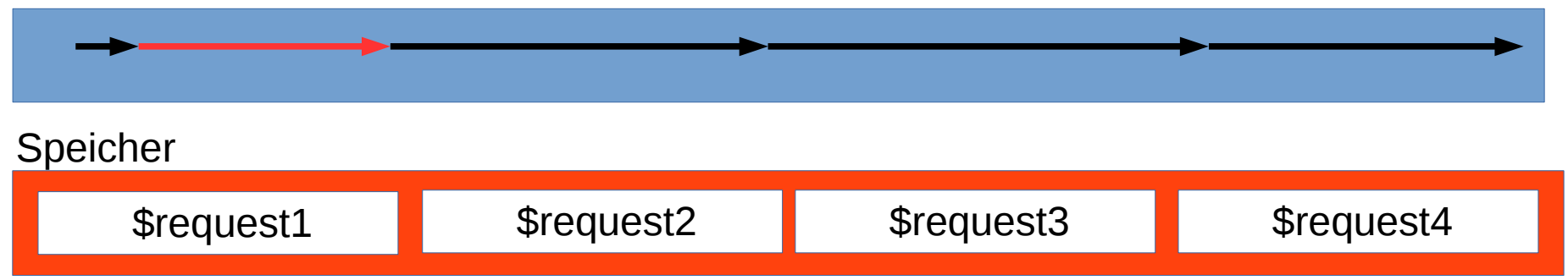

```
use LWP::Simple;
my $request1 = get("https://www.cryptomagic.eu/");
my $request1 = get("https://www.heise.de/");
my \text{S}{\text{request3}} = \text{get}("https://blog.fefe.de/");my $request4 = get("https://gesicherte.email/");
```
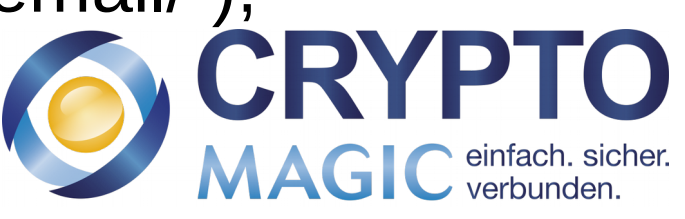

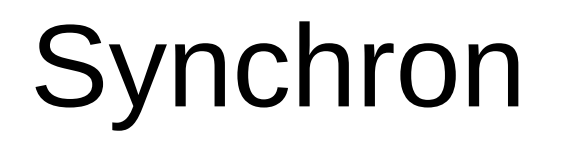

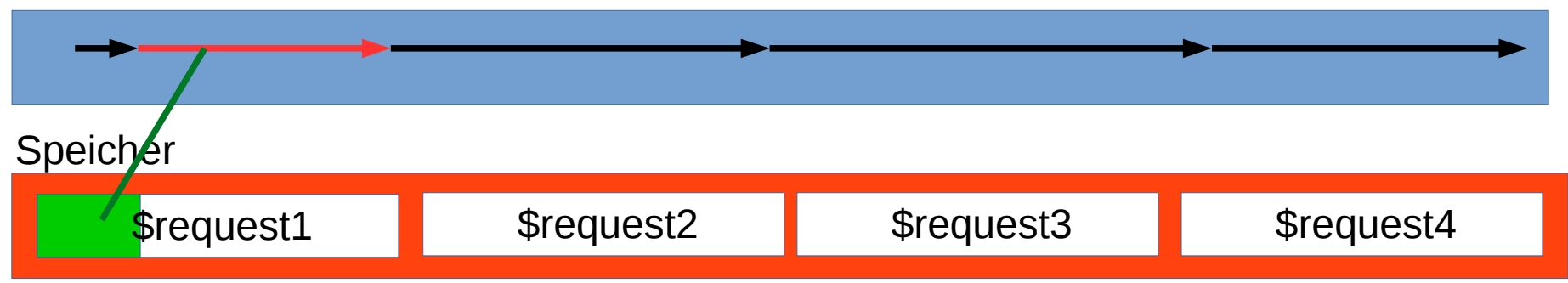

```
use LWP::Simple;
my $request1 = get("https://www.cryptomagic.eu/");
my $request1 = get("https://www.heise.de/");
my \text{S}{\text{request3}} = \text{get}("https://blog.fefe.de/");my $request4 = get("https://gesicherte.email/");
```
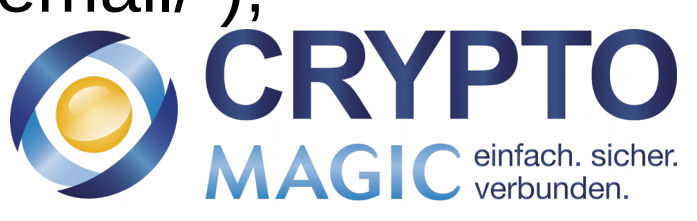

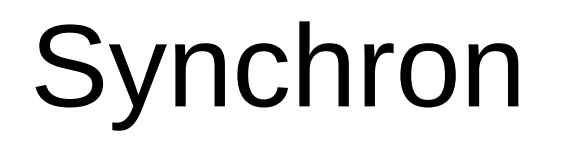

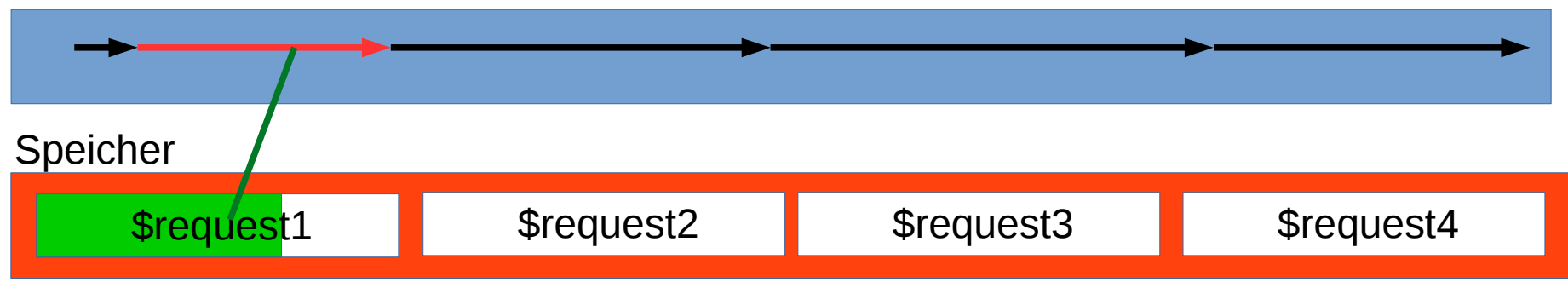

```
use LWP::Simple;
my $request1 = get("https://www.cryptomagic.eu/");
my $request1 = get("https://www.heise.de/");my \text{S}{\text{request3}} = \text{get}("https://blog.fefe.de/");my $request4 = get("https://gesicherte.email/");
```
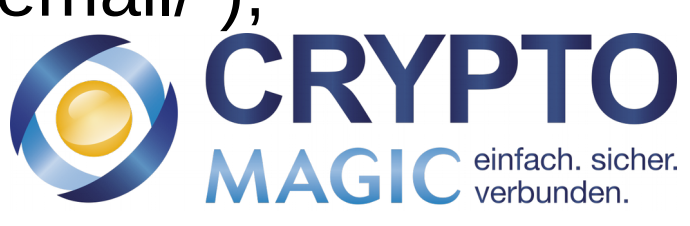

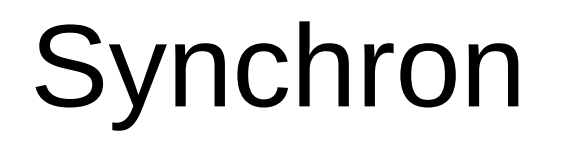

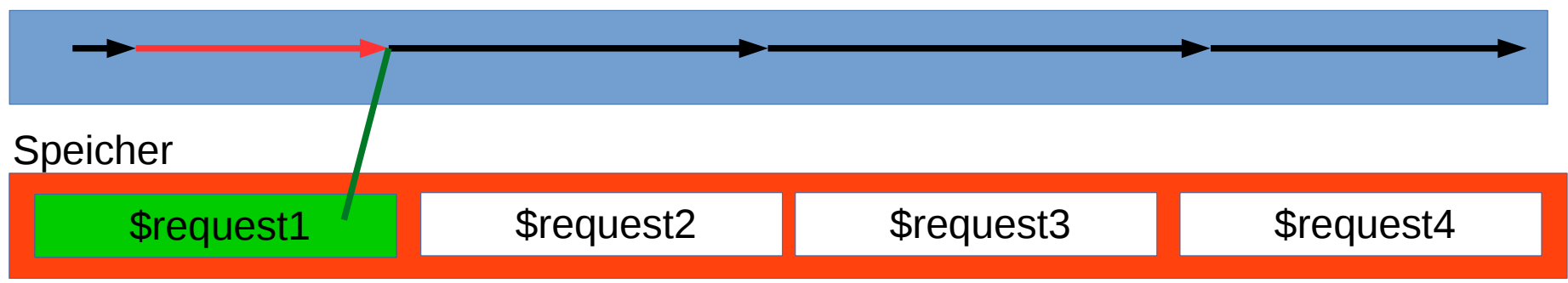

```
use LWP::Simple;
my $request1 = get("https://www.cryptomagic.eu/");
my $request1 = get("https://www.heise.de/");my \text{S}{\text{request3}} = \text{get}("https://blog.fefe.de/");my $request4 = get("https://gesicherte.email/");
```
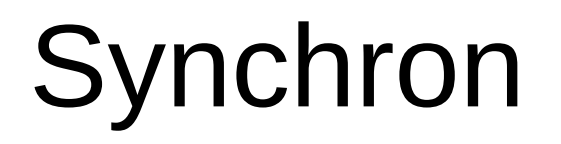

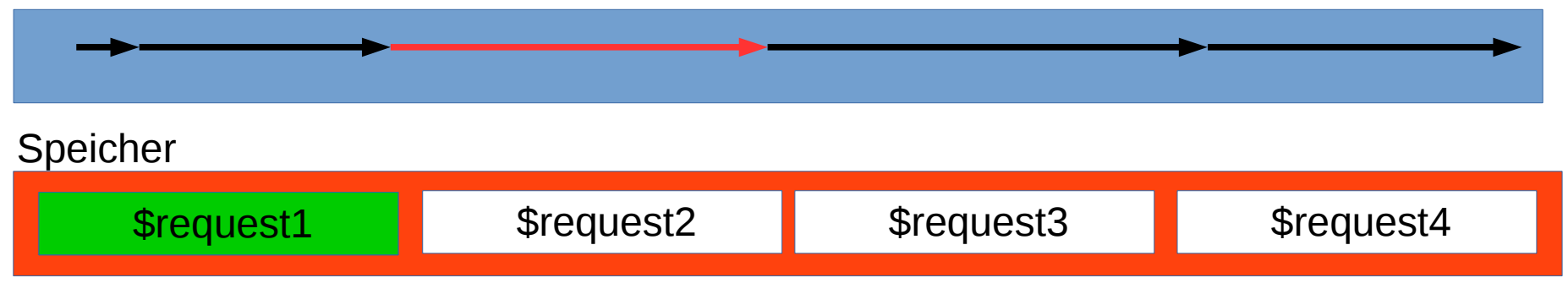

use LWP::Simple; my \$request1 = get("https://www.cryptomagic.eu/"); my \$request1 = get("https://www.heise.de/"); my \$request3 = get("https://blog.fefe.de/"); my \$request4 = get("https://gesicherte.email/"); 

TO

MAGIC einfach. sicher.

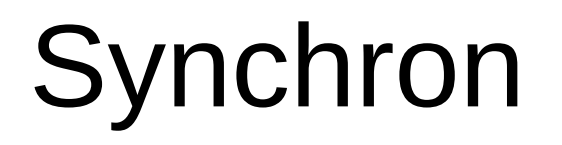

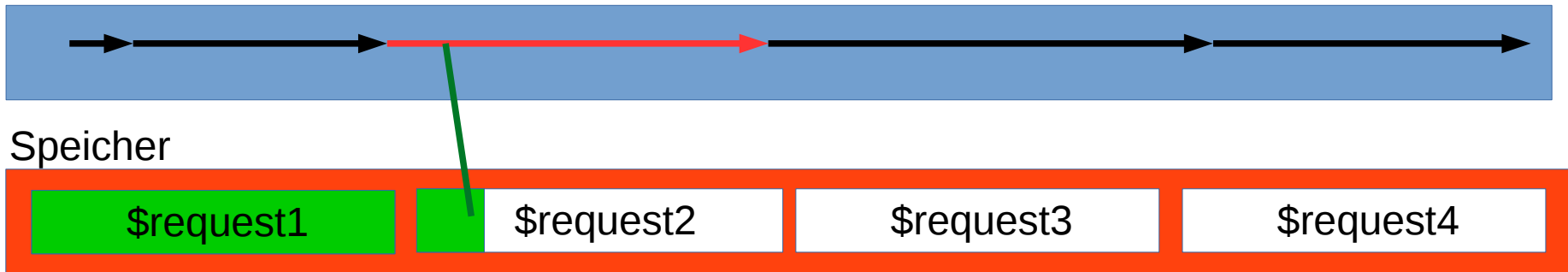

use LWP::Simple; my \$request1 = get("https://www.cryptomagic.eu/"); my \$request1 = get("https://www.heise.de/"); my \$request3 = get("https://blog.fefe.de/"); my \$request4 = get("https://gesicherte.email/"); 

## Synchron

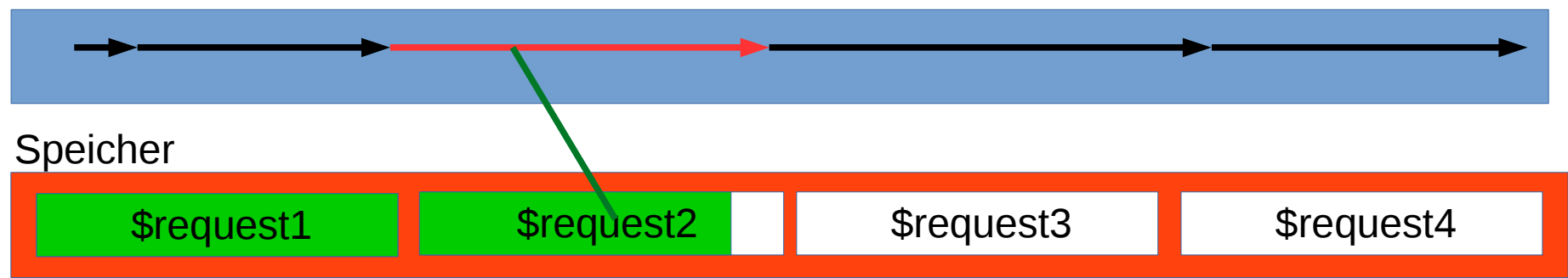

use LWP::Simple; my \$request1 = get("https://www.cryptomagic.eu/"); my \$request1 = get("https://www.heise.de/"); my \$request3 = get("https://blog.fefe.de/"); my \$request4 = get("https://gesicherte.email/");

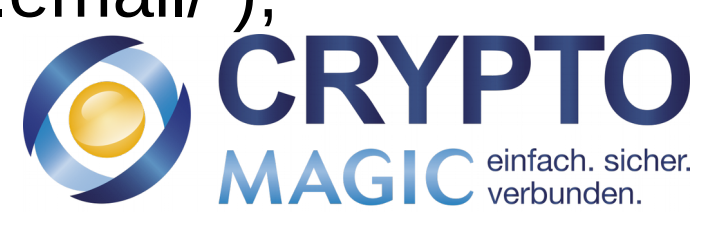

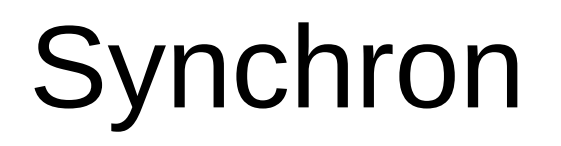

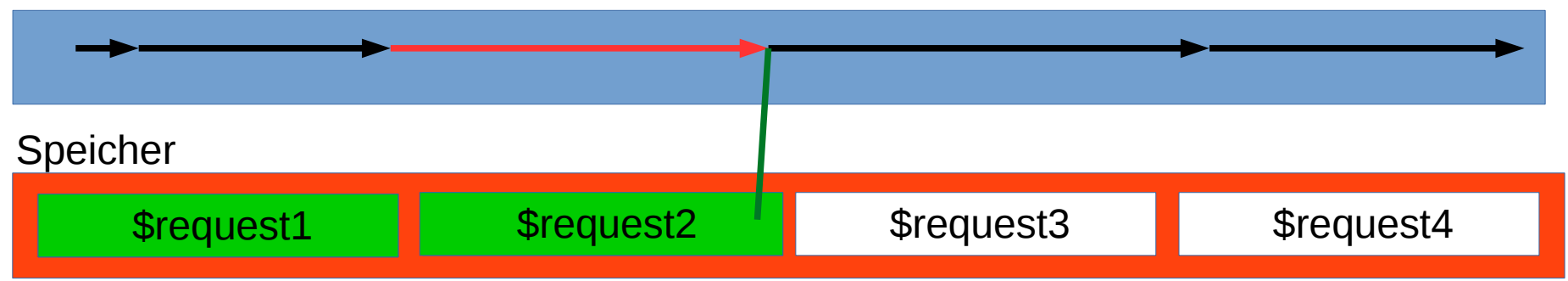

use LWP::Simple; my \$request1 = get("https://www.cryptomagic.eu/"); my \$request1 = get("https://www.heise.de/"); my \$request3 = get("https://blog.fefe.de/"); my \$request4 = get("https://gesicherte.email/"); 

MAGIC einfach. sicher.

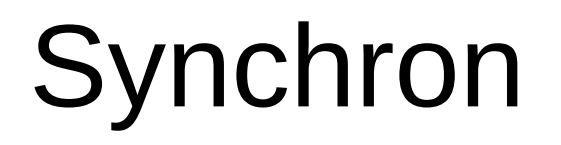

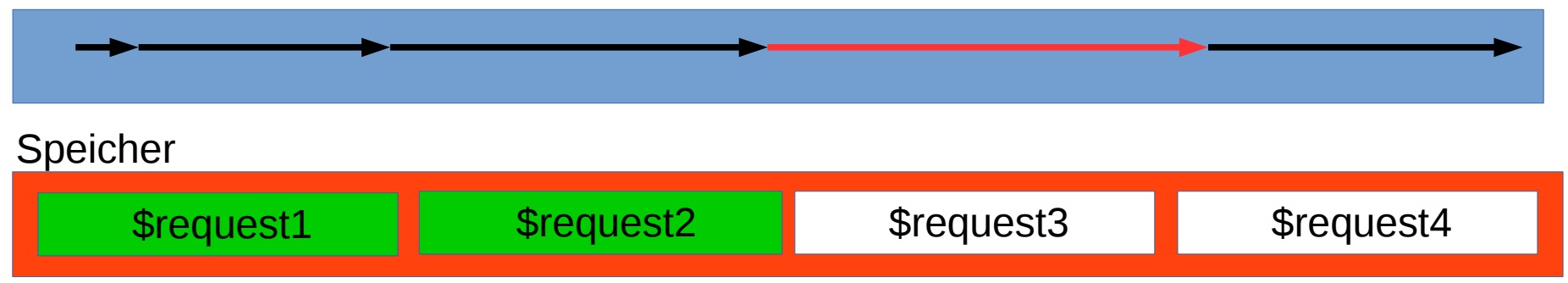

```
use LWP::Simple;
my $request1 = get("https://www.cryptomagic.eu/");
my $request1 = get("https://www.heise.de/");
my $request3 = get("https://blog.fefe.de/");
my $request4 = get("https://gesicherte.email/");
```
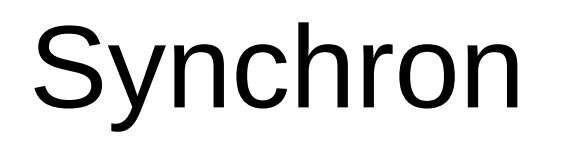

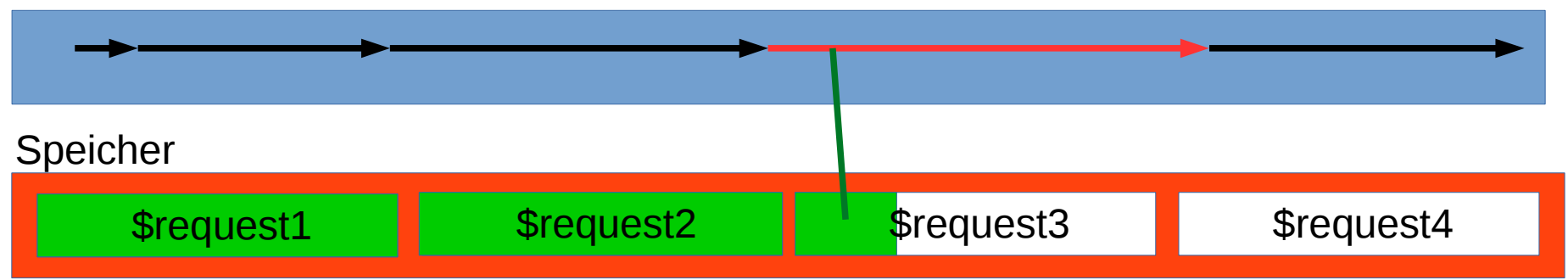

use LWP::Simple; my \$request1 = get("https://www.cryptomagic.eu/"); my \$request1 = get("https://www.heise.de/"); my \$request3 = get("https://blog.fefe.de/"); my \$request4 = get("https://gesicherte.email/"); 

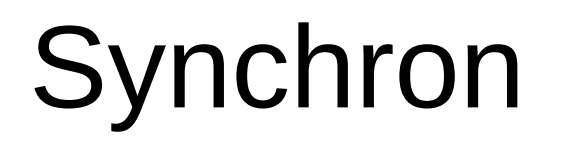

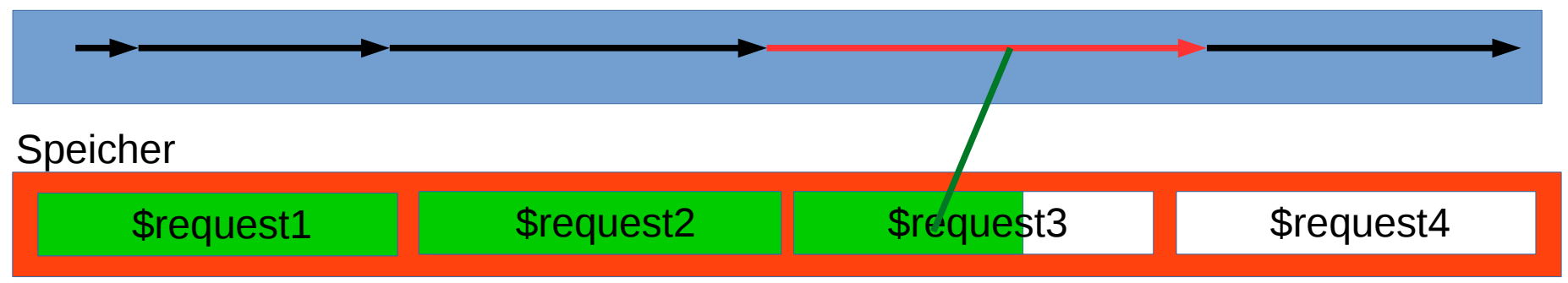

```
use LWP::Simple;
my $request1 = get("https://www.cryptomagic.eu/");
my $request1 = get("https://www.heise.de/");my $request3 = get("https://blog.fefe.de/");
my $request4 = get("https://gesicherte.email/");
                                             CRY
```
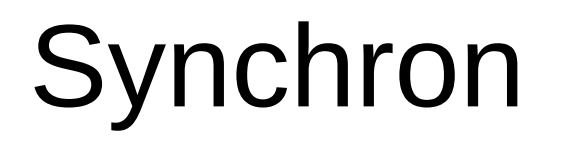

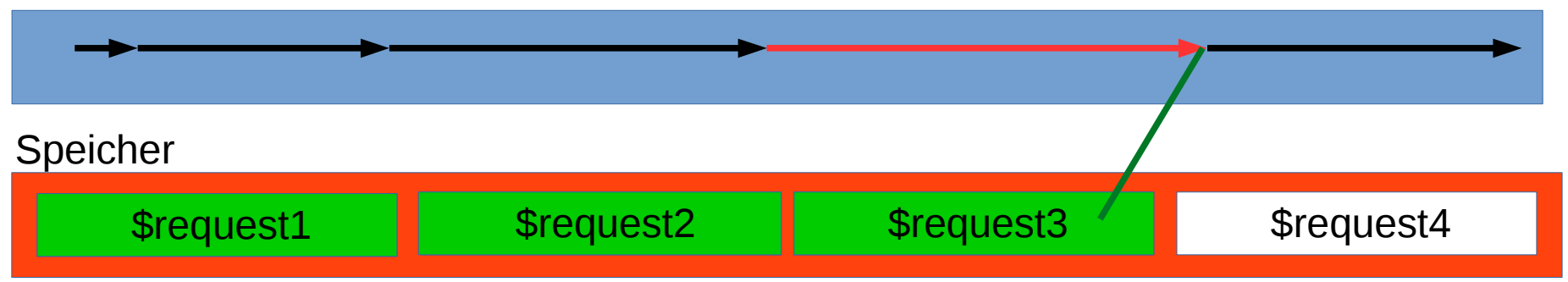

use LWP::Simple; my \$request1 = get("https://www.cryptomagic.eu/"); my \$request1 = get("https://www.heise.de/"); my \$request3 = get("https://blog.fefe.de/"); my \$request4 = get("https://gesicherte.email/"); 

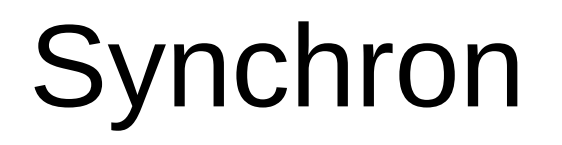

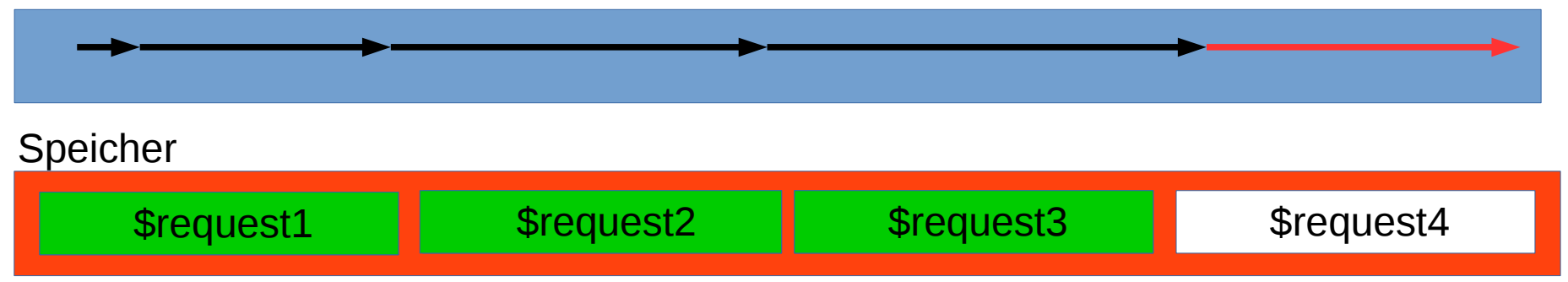

```
use LWP::Simple;
my $request1 = get("https://www.cryptomagic.eu/");
my $request1 = get("https://www.heise.de/");
my \text{S}{\text{request3}} = \text{get}("https://blog.fefe.de/");my $request4 = get("https://gesicherte.email/");
```
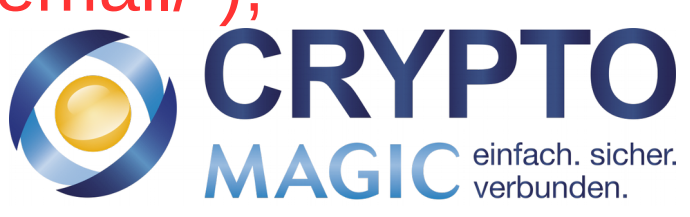

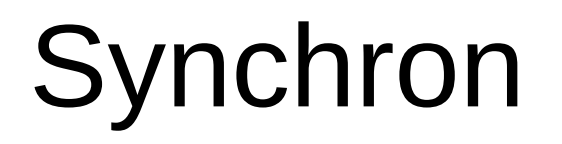

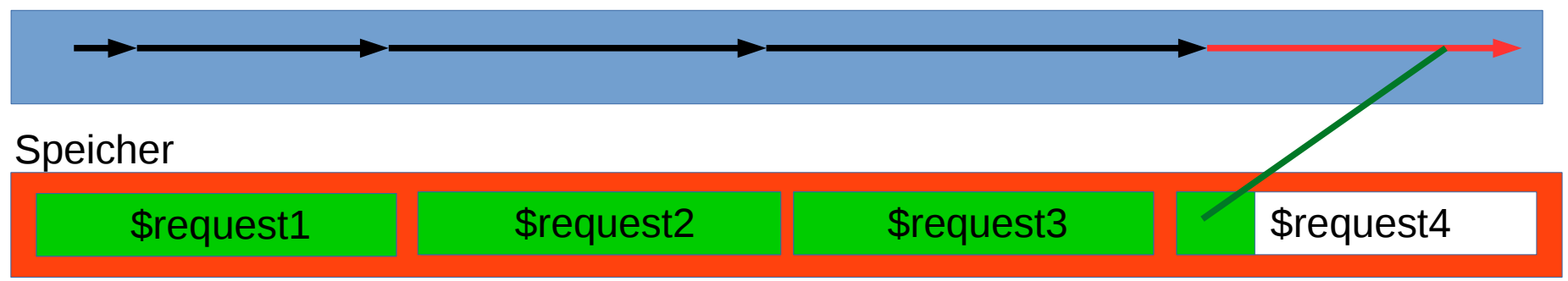

```
use LWP::Simple;
my $request1 = get("https://www.cryptomagic.eu/");
my $request1 = get("https://www.heise.de/");my \text{S}{\text{request3}} = \text{get}("https://blog.fefe.de/");my $request4 = get("https://gesicherte.email/");
```
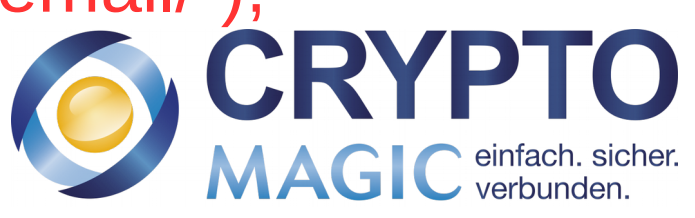

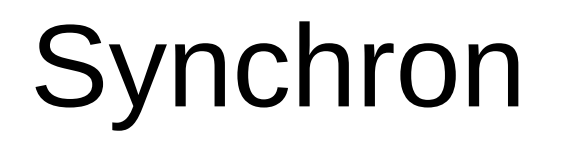

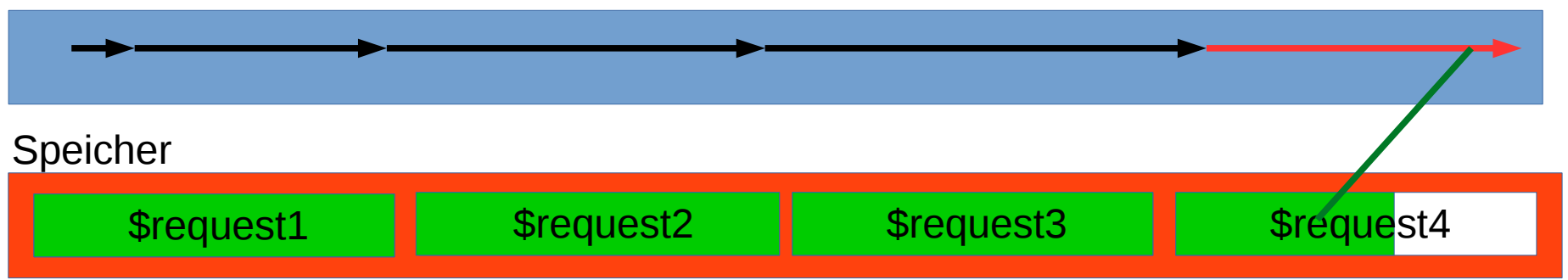

```
use LWP::Simple;
my $request1 = get("https://www.cryptomagic.eu/");
my $request1 = get("https://www.heise.de/");my \text{S}{\text{request3}} = \text{get}("https://blog.fefe.de/");my $request4 = get("https://gesicherte.email/");
```
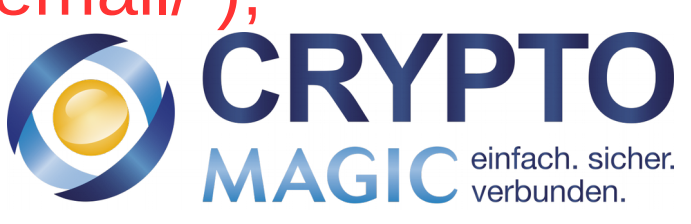

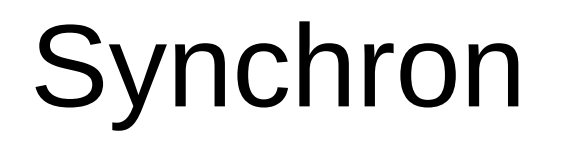

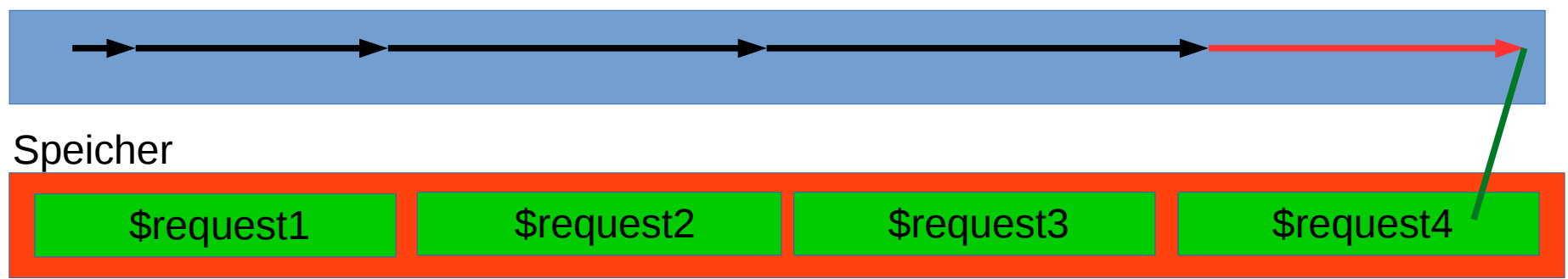

```
use LWP::Simple;
my $request1 = get("https://www.cryptomagic.eu/");
my $request1 = get("https://www.heise.de/");
my \text{S}{\text{request3}} = \text{get}("https://blog.fefe.de/");my $request4 = get("https://gesicherte.email/");
```
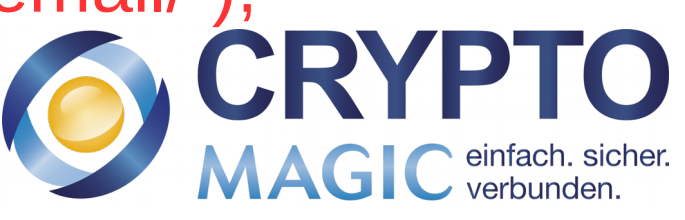

## **Synchron**

### 22,6 Sekunden Wartezeit

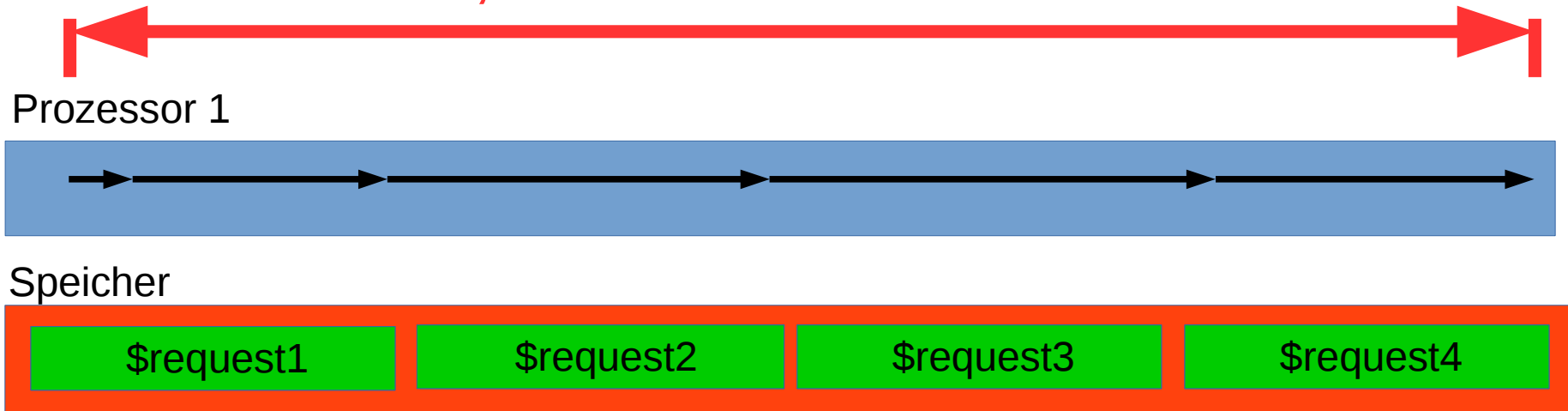

```
use LWP::Simple;
my \text{Frequency} = \text{get}("https://www.cryptomagic.eu/");my $request1 = get("https://www.heise.de/");my \text{S}{\text{request3}} = \text{get}("https://blog.fefe.de/");my $request4 = get("https://gesicherte.email/");
```
### Synchron? 22,6 Sekunden Wartezeit

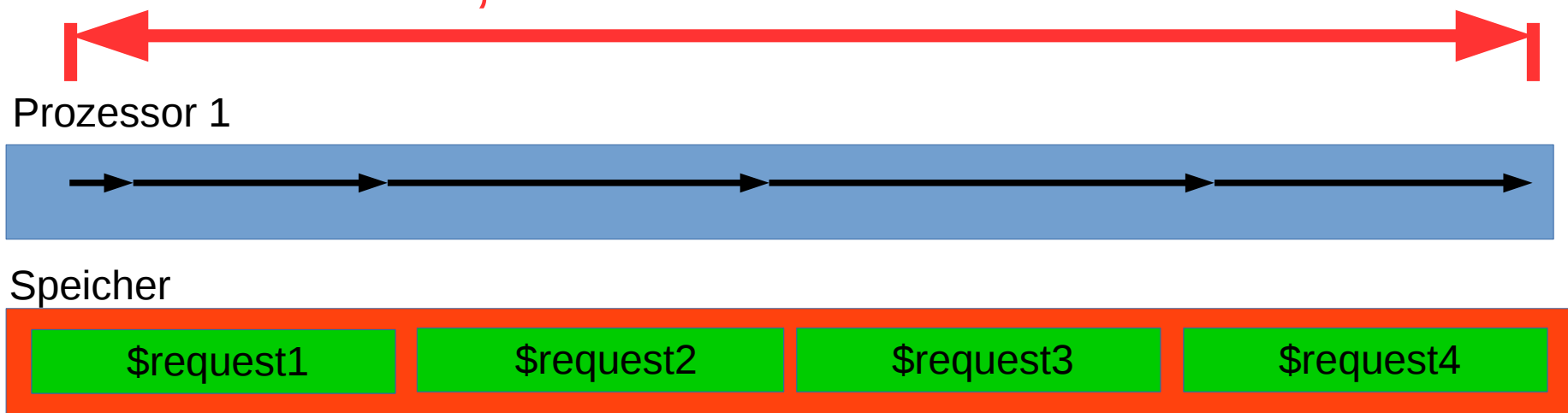

```
use LWP::Simple;
my \text{Frequency} = \text{get}("https://www.cryptomagic.eu/");my $request1 = get("https://www.heise.de/");my \text{S}{\text{request3}} = \text{get}("https://blog.fefe.de/");my $request4 = get("https://gesicherte.email/");
```
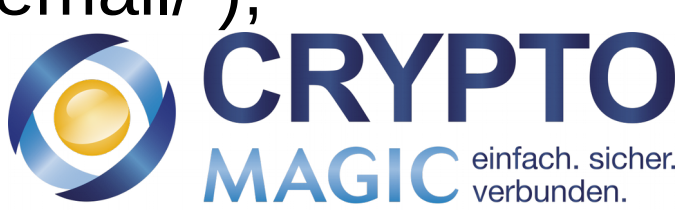

### Synchron? 22,6 Sekunden Wartezeit

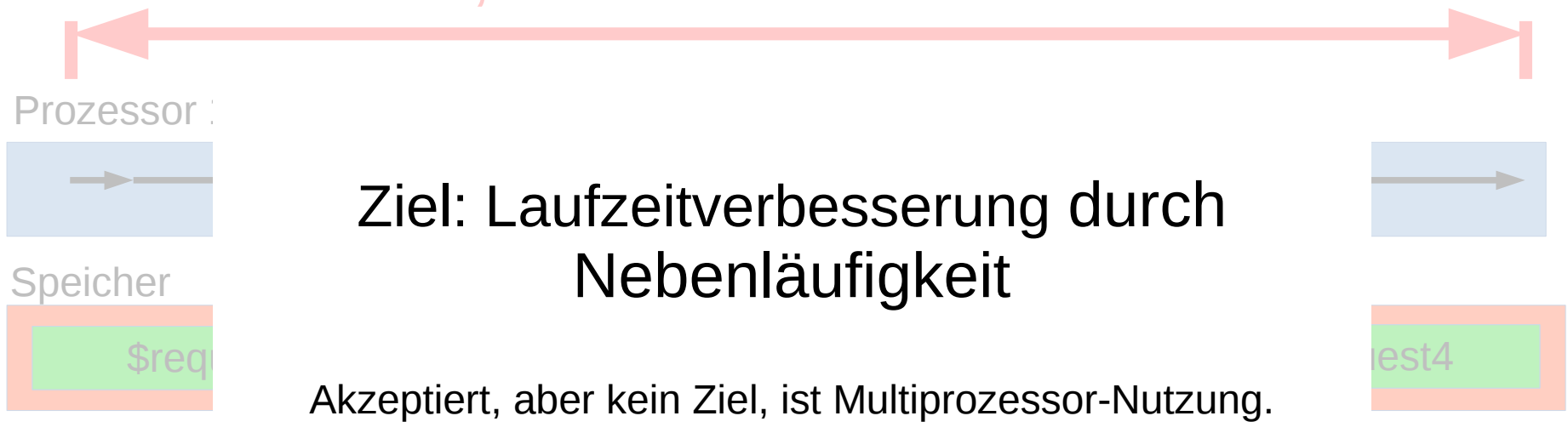

use LWP::Simple; my \$request1 = get("https://www.cryptomagic.eu/"); my \$request1 = get("https://www.heise.de/"); my \$request3 = get("https://blog.fefe.de/"); my \$request4 = get("https://gesicherte.email/");

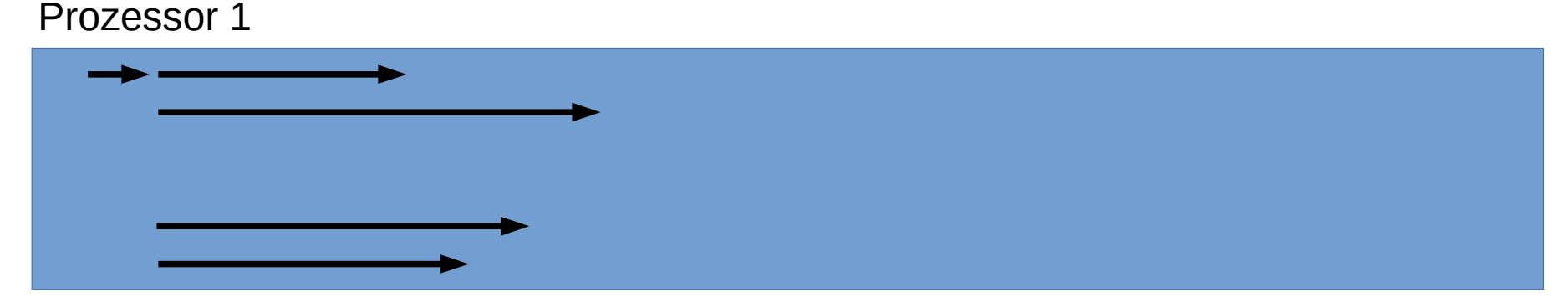

use LWP::Simple; my \$request1 = get("https://www.cryptomagic.eu/"); my \$request1 = get("https://www.heise.de/"); my \$request3 = get("https://blog.fefe.de/"); my \$request4 = get("https://gesicherte.email/");

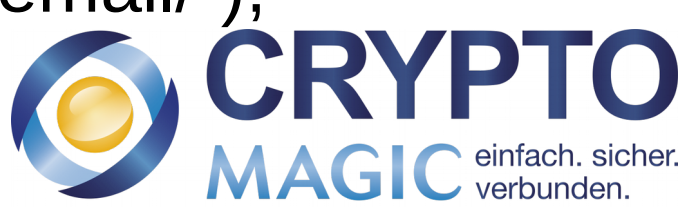

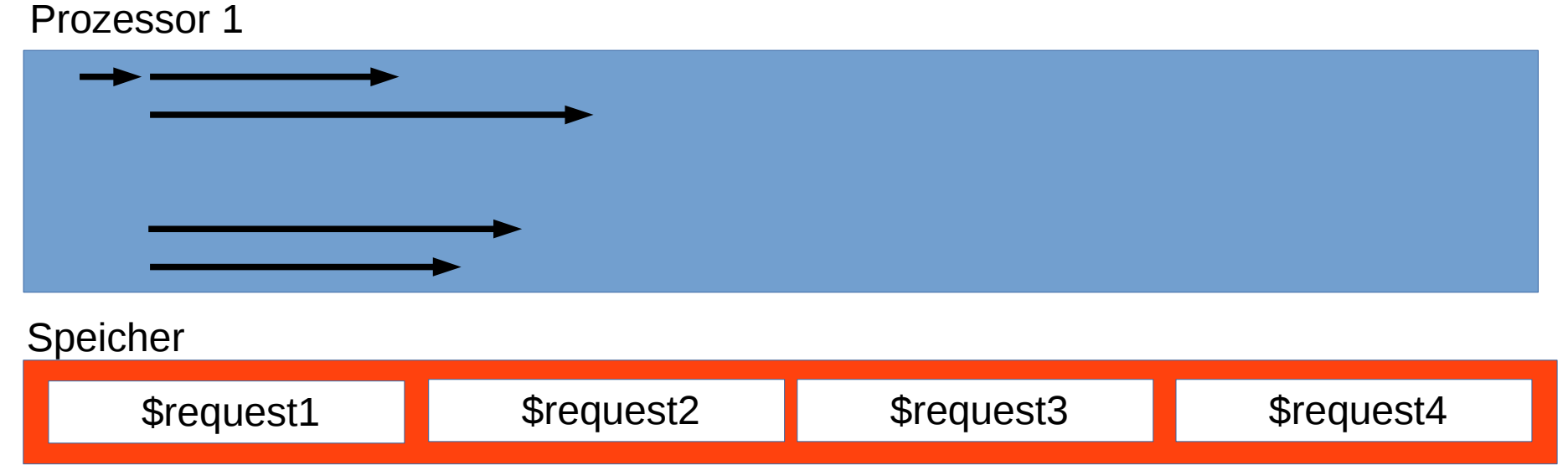

```
use LWP::Simple;
my $request1 = get("https://www.cryptomagic.eu/");
my $request1 = get("https://www.heise.de/");
my \text{S}{\text{request3}} = \text{get}("https://blog.fefe.de/");my $request4 = get("https://gesicherte.email/");
```
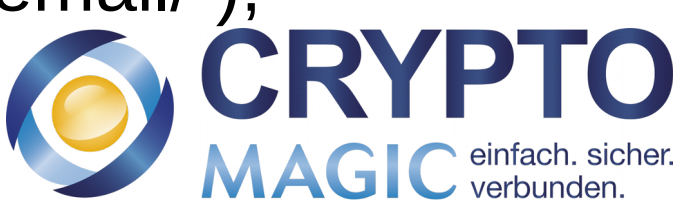

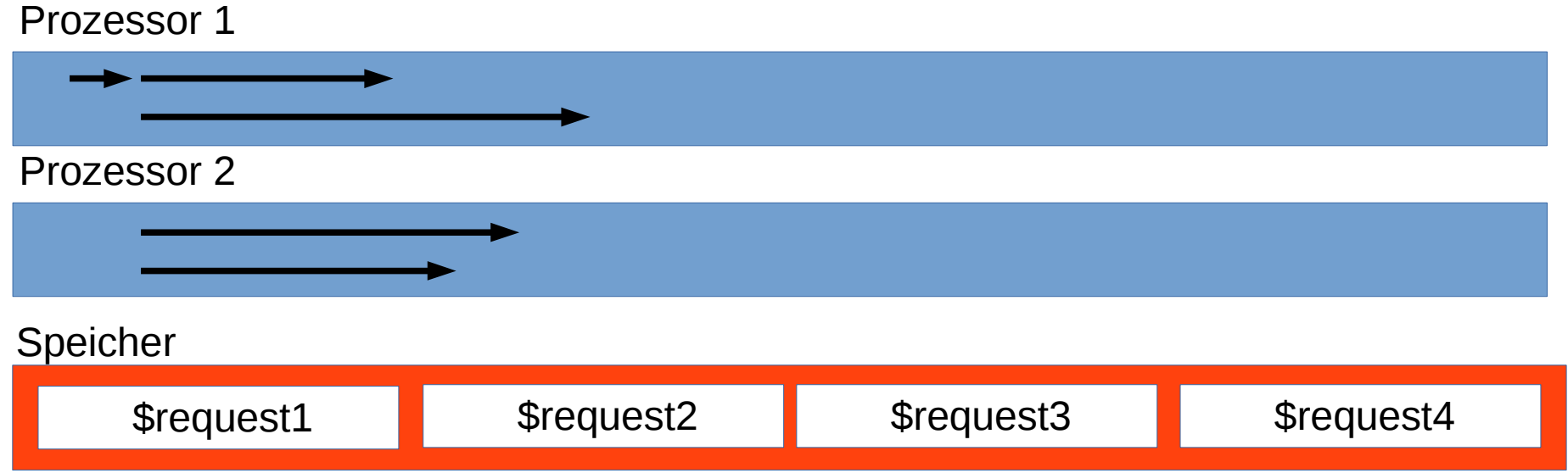

```
use LWP::Simple;
my $request1 = get("https://www.cryptomagic.eu/");
my $request1 = get("https://www.heise.de/");my \text{S}{\text{request3}} = \text{get}("https://blog.fefe.de/");my $request4 = get("https://gesicherte.email/");
```
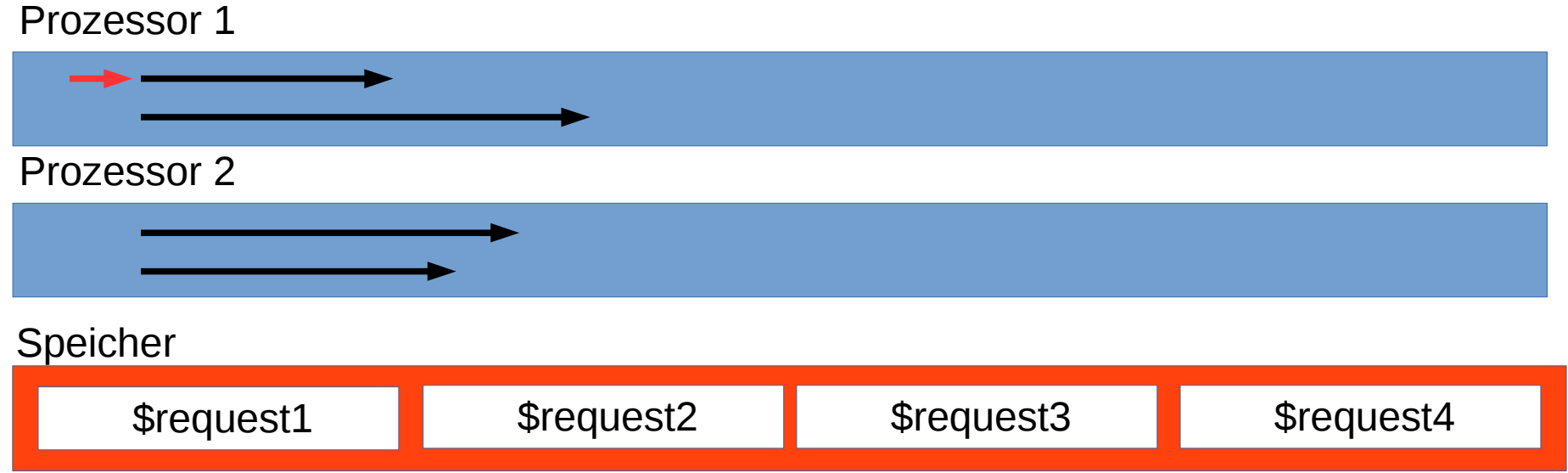

### use LWP::Simple; my \$request1 = get("https://www.cryptomagic.eu/"); my  $$request1 = get("https://www.heise.de/");$ my  $\text{S}{\text{request3}} = \text{get}("https://blog.fefe.de/");$ my \$request4 = get("https://gesicherte.email/");

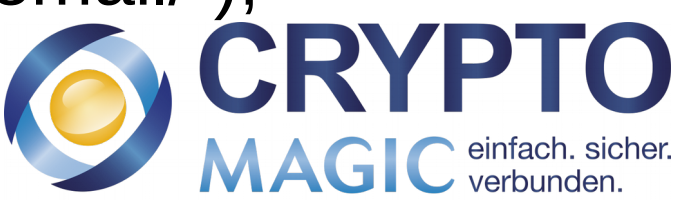

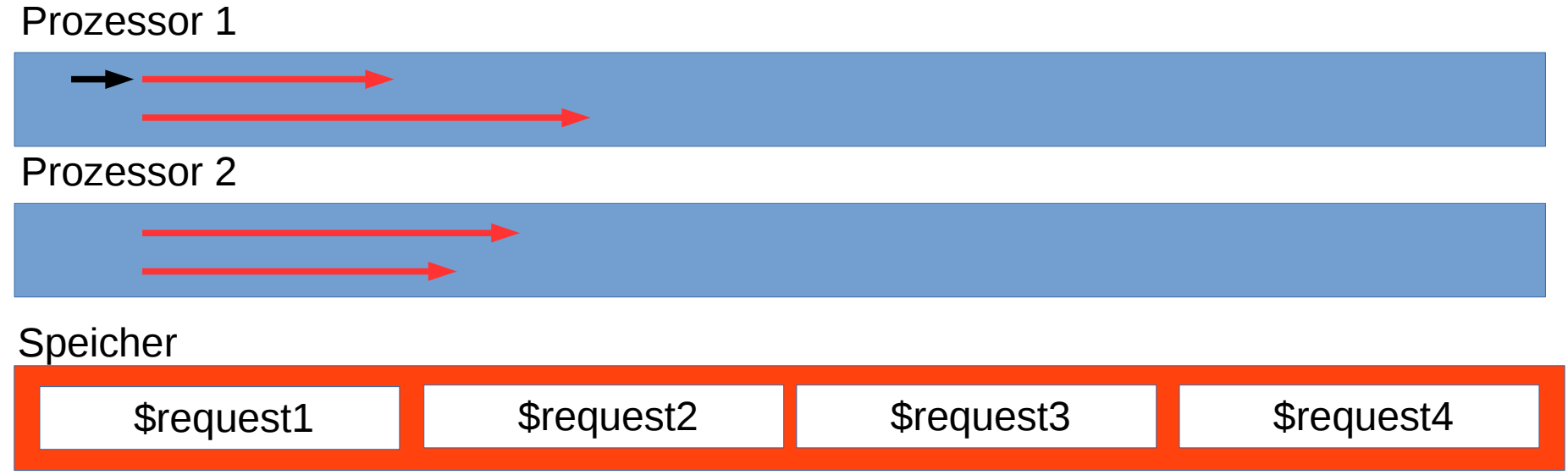

```
use LWP::Simple;
my $request1 = get("https://www.cryptomagic.eu/");
my $request1 = get("https://www.heise.de/");
my $request3 = get("https://blog.fefe.de/");
my $request4 = get("https://gesicherte.email/");
```
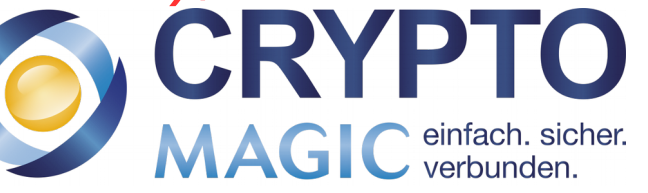

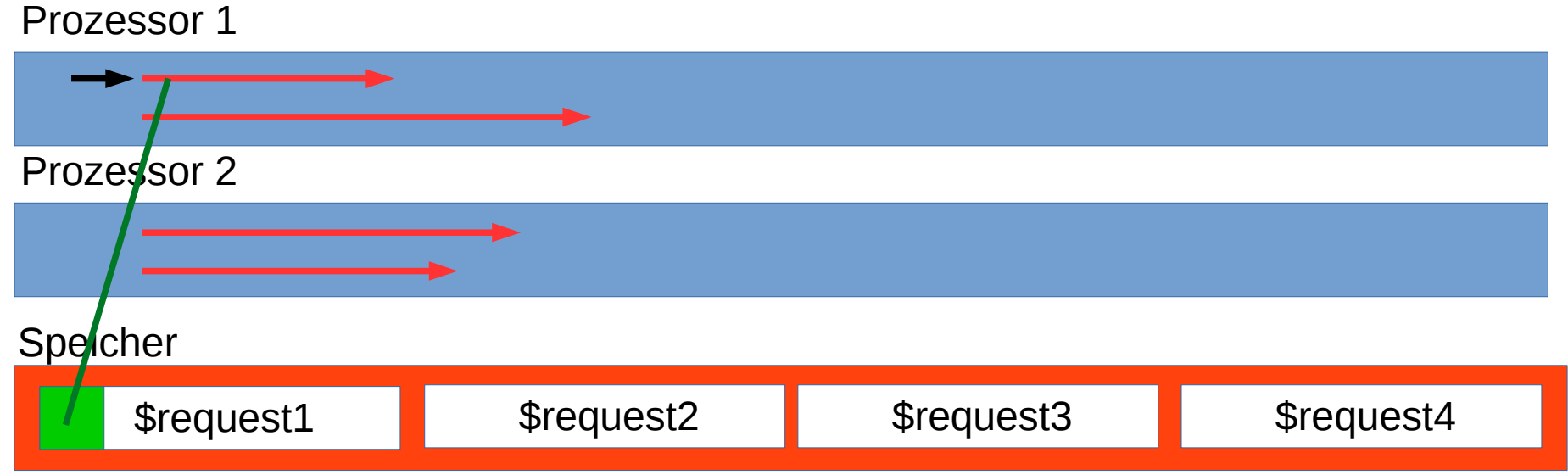

```
use LWP::Simple;
my $request1 = get("https://www.cryptomagic.eu/");
my $request1 = get("https://www.heise.de/");my $request3 = get("https://blog.fefe.de/");
my $request4 = get("https://gesicherte.email/");
```
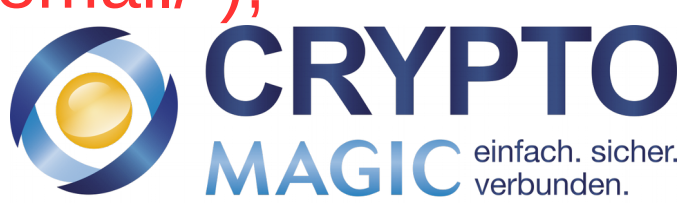

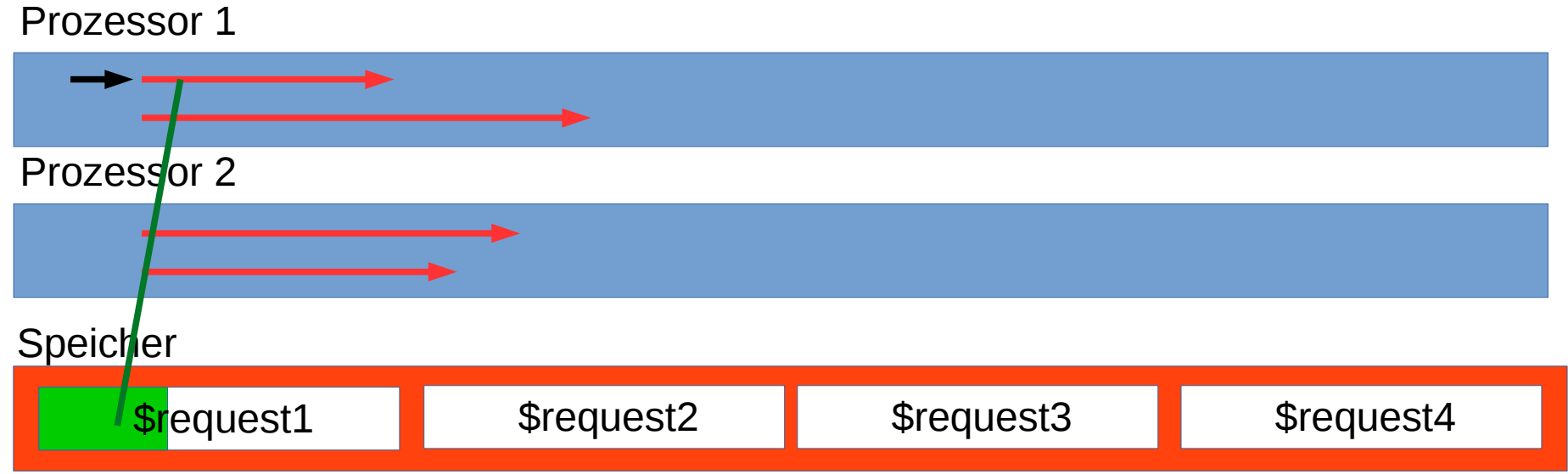

```
use LWP::Simple;
my $request1 = get("https://www.cryptomagic.eu/");
my $request1 = get("https://www.heise.de/");my $request3 = get("https://blog.fefe.de/");
my $request4 = get("https://gesicherte.email/");
```
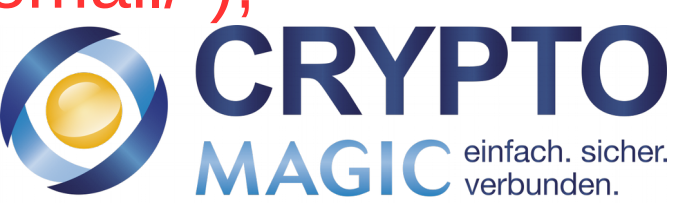

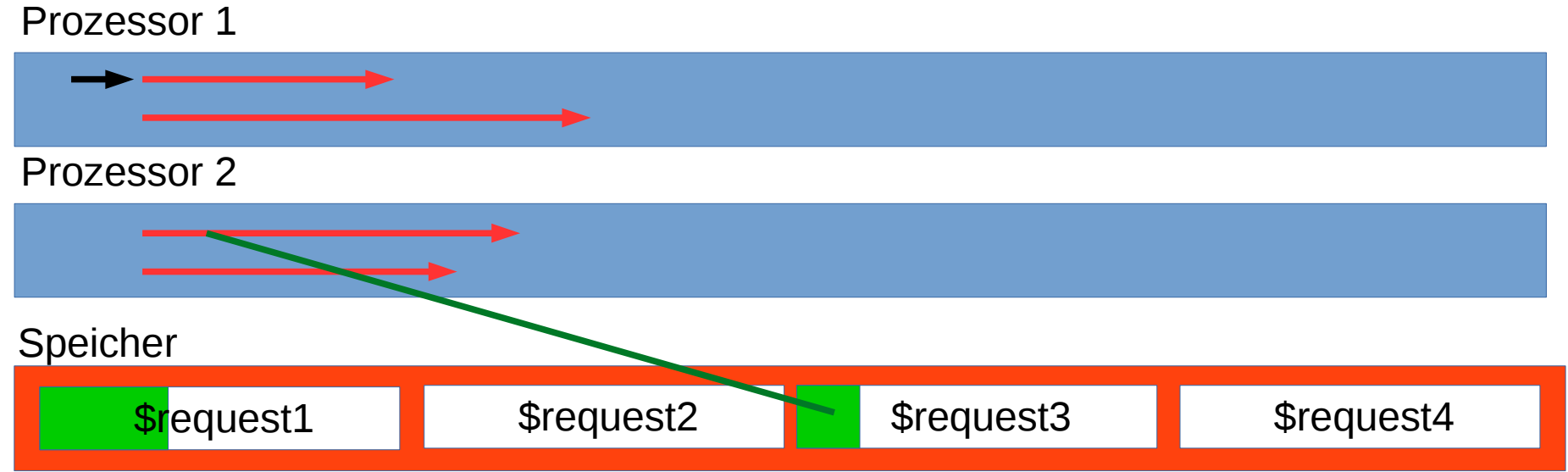

```
use LWP::Simple;
my $request1 = get("https://www.cryptomagic.eu/");
my $request1 = get("https://www.heise.de/");my $request3 = get("https://blog.fefe.de/");
my $request4 = get("https://gesicherte.email/");
```
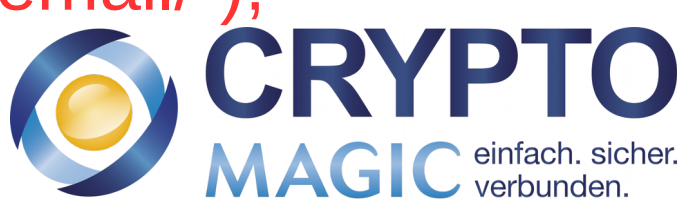

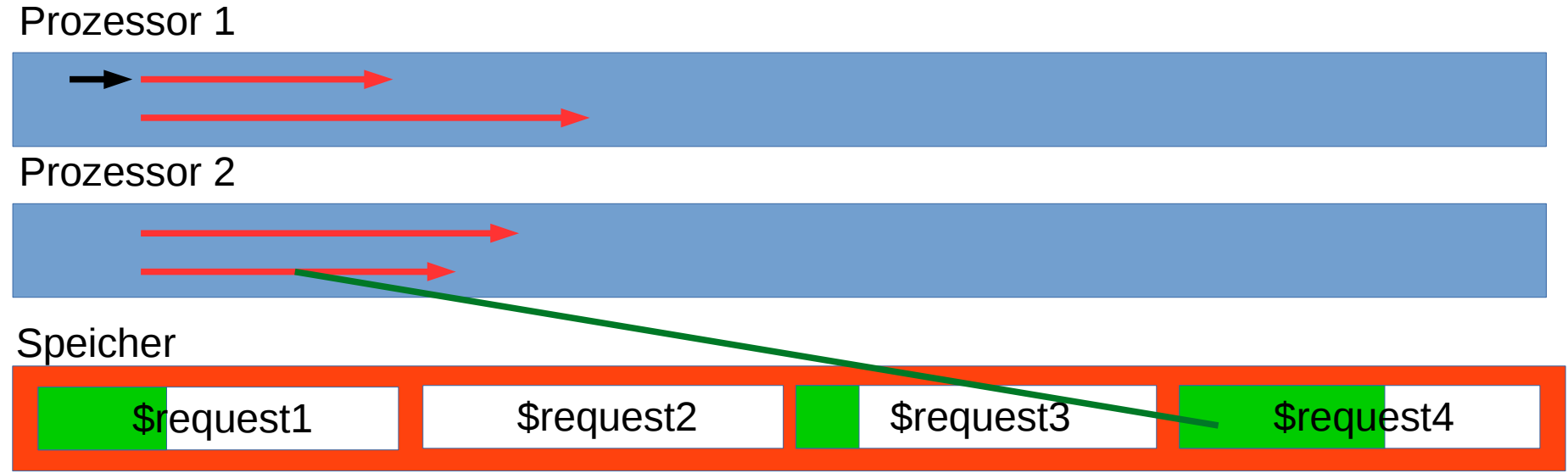

```
use LWP::Simple;
my $request1 = get("https://www.cryptomagic.eu/");
my $request1 = get("https://www.heise.de/");my $request3 = get("https://blog.fefe.de/");
my $request4 = get("https://gesicherte.email/");
```
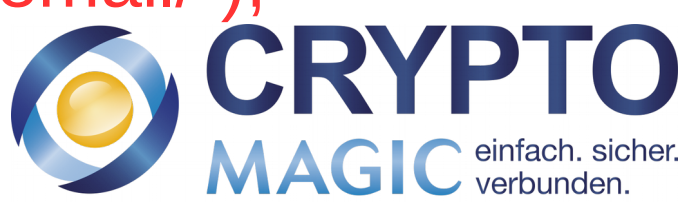

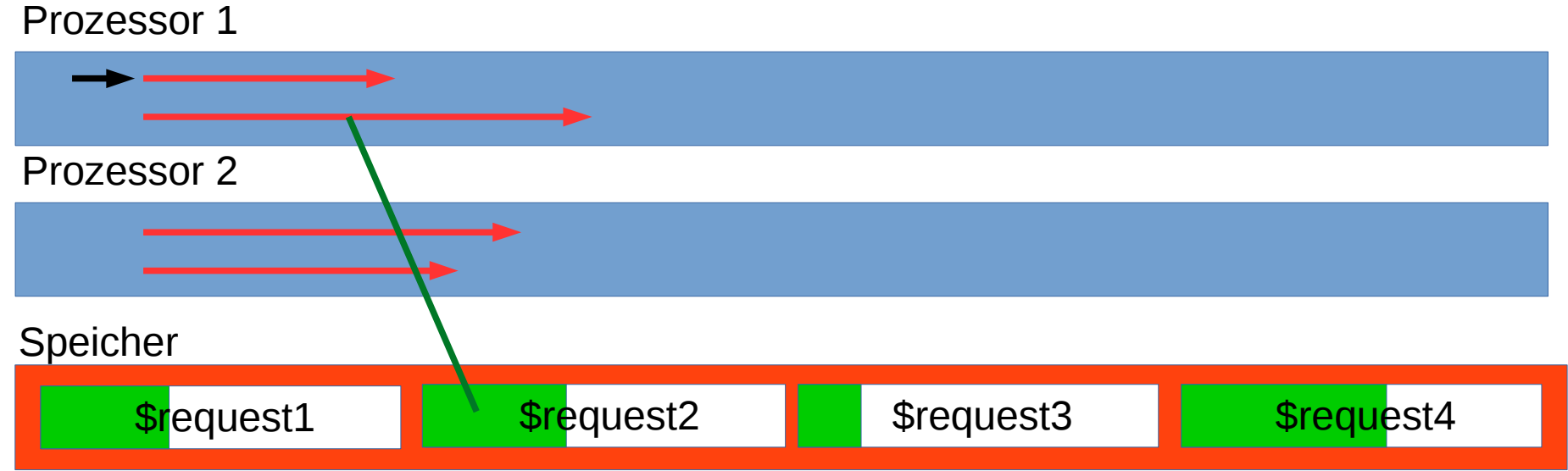

```
use LWP::Simple;
my $request1 = get("https://www.cryptomagic.eu/");
my $request1 = get("https://www.heise.de/");my $request3 = get("https://blog.fefe.de/");
my $request4 = get("https://gesicherte.email/");
```
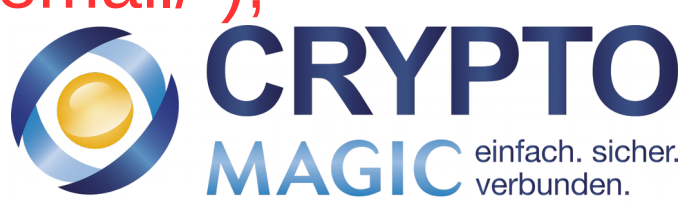

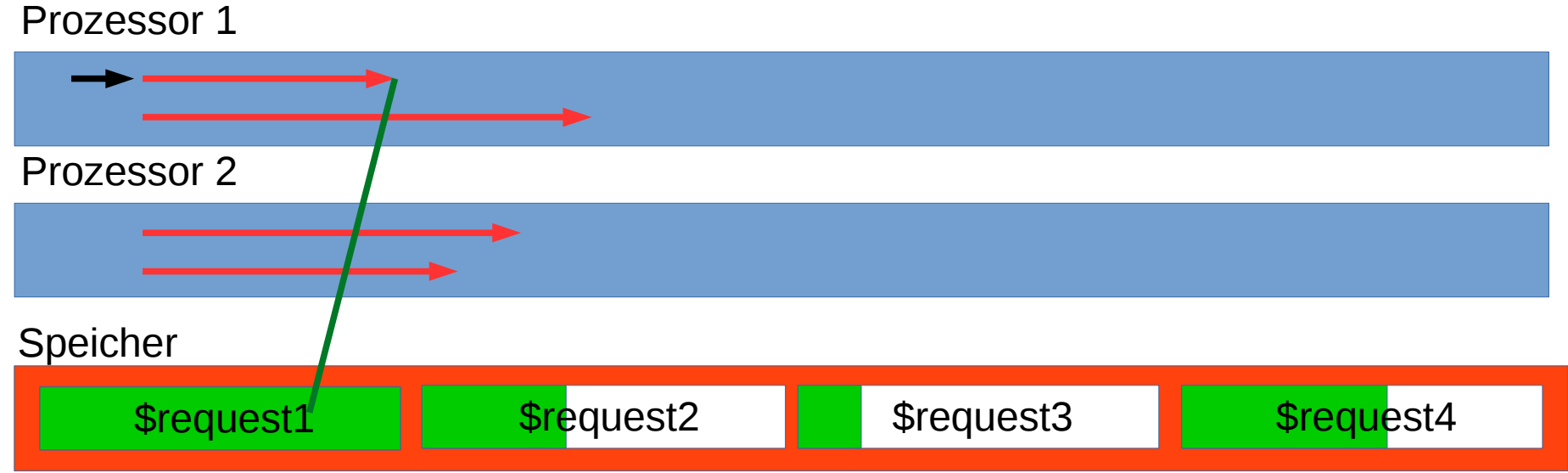

```
use LWP::Simple;
my $request1 = get("https://www.cryptomagic.eu/");
my $request1 = get("https://www.heise.de/");my $request3 = get("https://blog.fefe.de/");
my $request4 = get("https://gesicherte.email/");
```
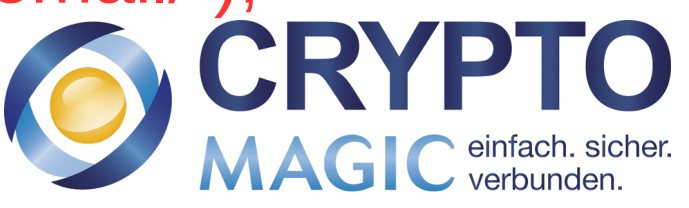
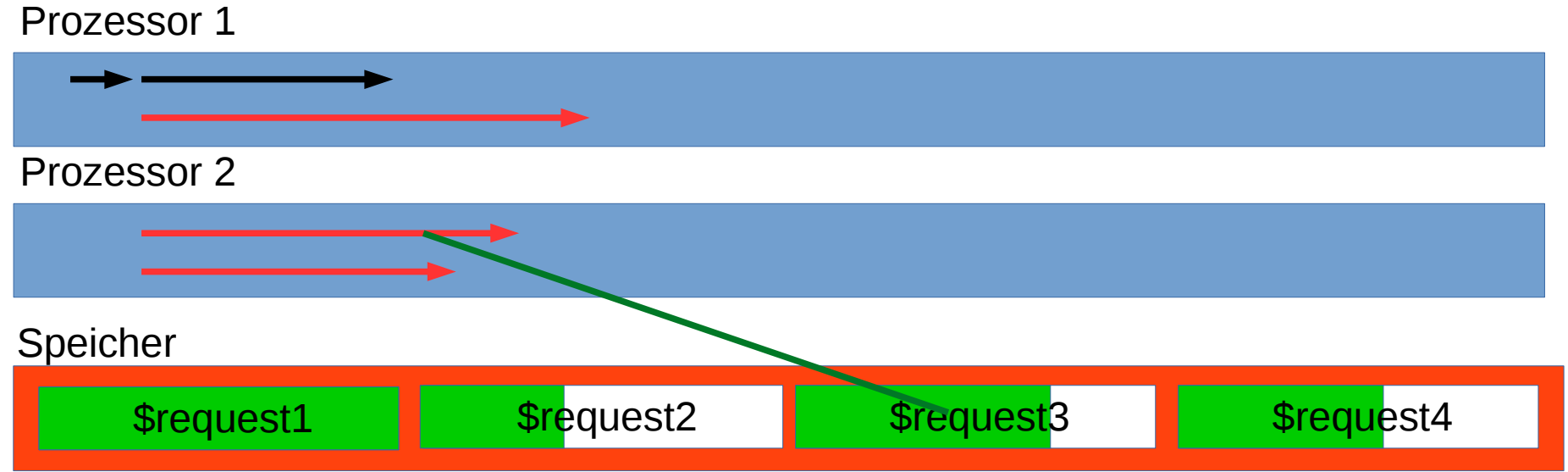

```
use LWP::Simple;
my $request1 = get("https://www.cryptomagic.eu/");
my $request1 = get("https://www.heise.de/");my $request3 = get("https://blog.fefe.de/");
my $request4 = get("https://gesicherte.email/");
                                            CRYF
```
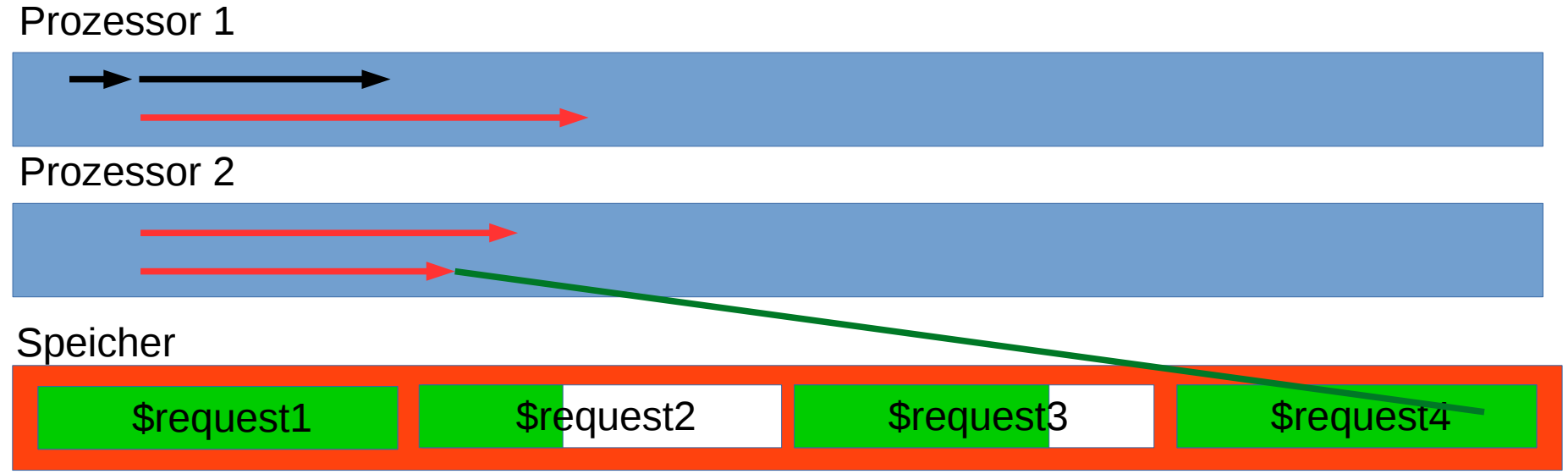

```
use LWP::Simple;
my $request1 = get("https://www.cryptomagic.eu/");
my $request1 = get("https://www.heise.de/");my $request3 = get("https://blog.fefe.de/");
my $request4 = get("https://gesicherte.email/");
                                            CRY
```
MAGIC einfach. sicher.

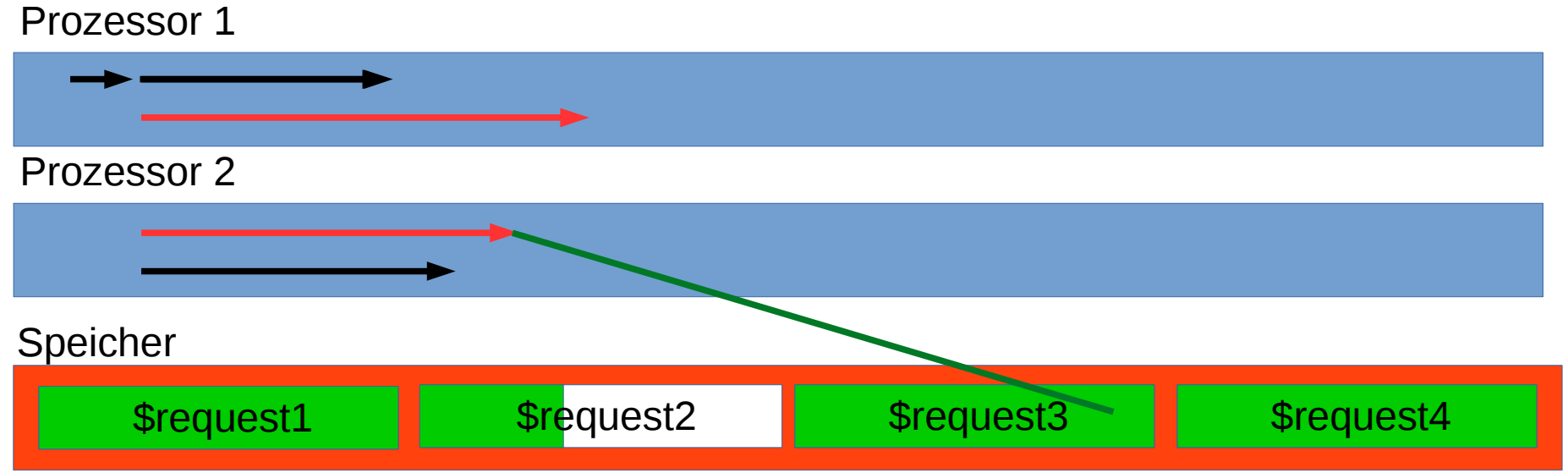

use LWP::Simple; my \$request1 = get("https://www.cryptomagic.eu/"); my \$request1 = get("https://www.heise.de/"); my \$request3 = get("https://blog.fefe.de/"); my \$request4 = get("https://gesicherte.email/"); 

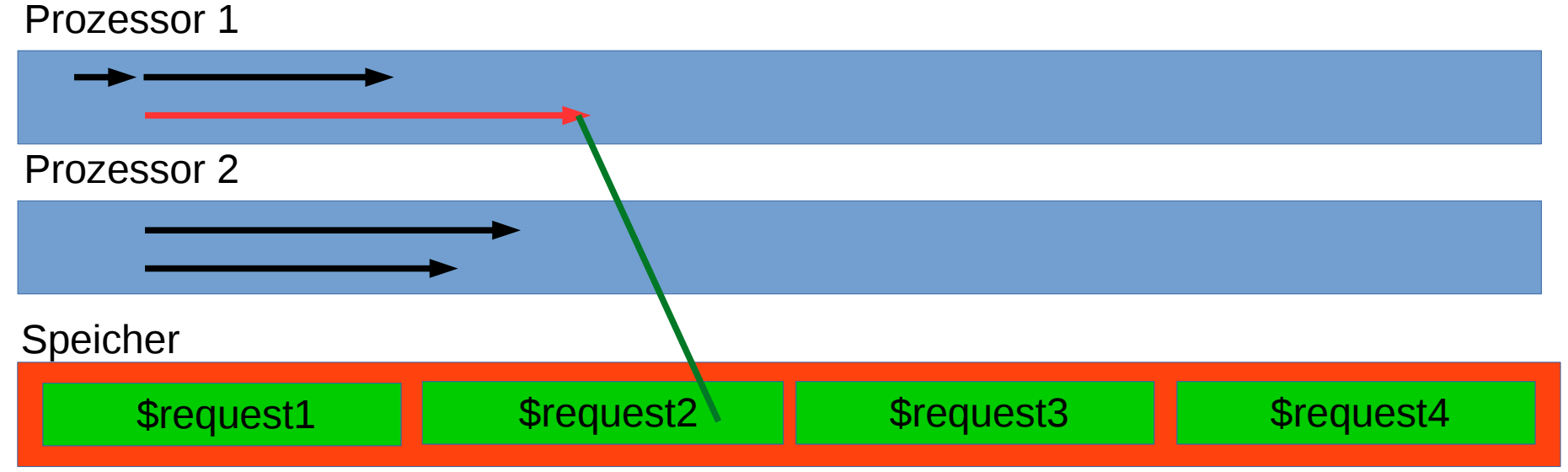

```
use LWP::Simple;
my $request1 = get("https://www.cryptomagic.eu/");
my $request1 = get("https://www.heise.de/");my \text{S}{\text{request3}} = \text{get}("https://blog.fefe.de/");my $request4 = get("https://gesicherte.email/");
                                                 CRY
```
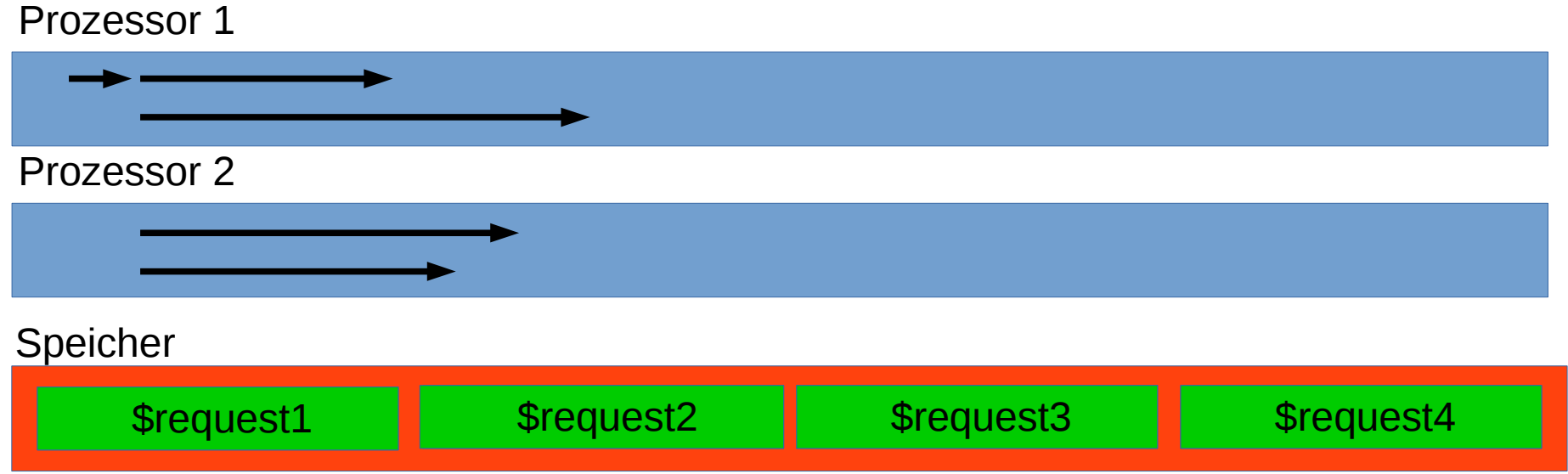

```
use LWP::Simple;
my $request1 = get("https://www.cryptomagic.eu/");
my $request1 = get("https://www.heise.de/");my \text{S}{\text{request3}} = \text{get}("https://blog.fefe.de/");my $request4 = get("https://gesicherte.email/");
```
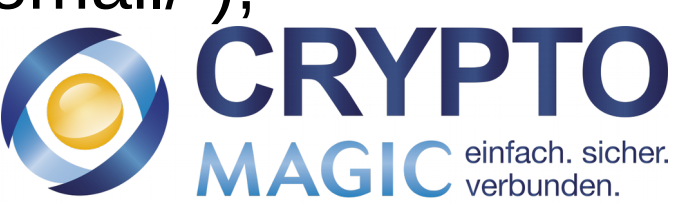

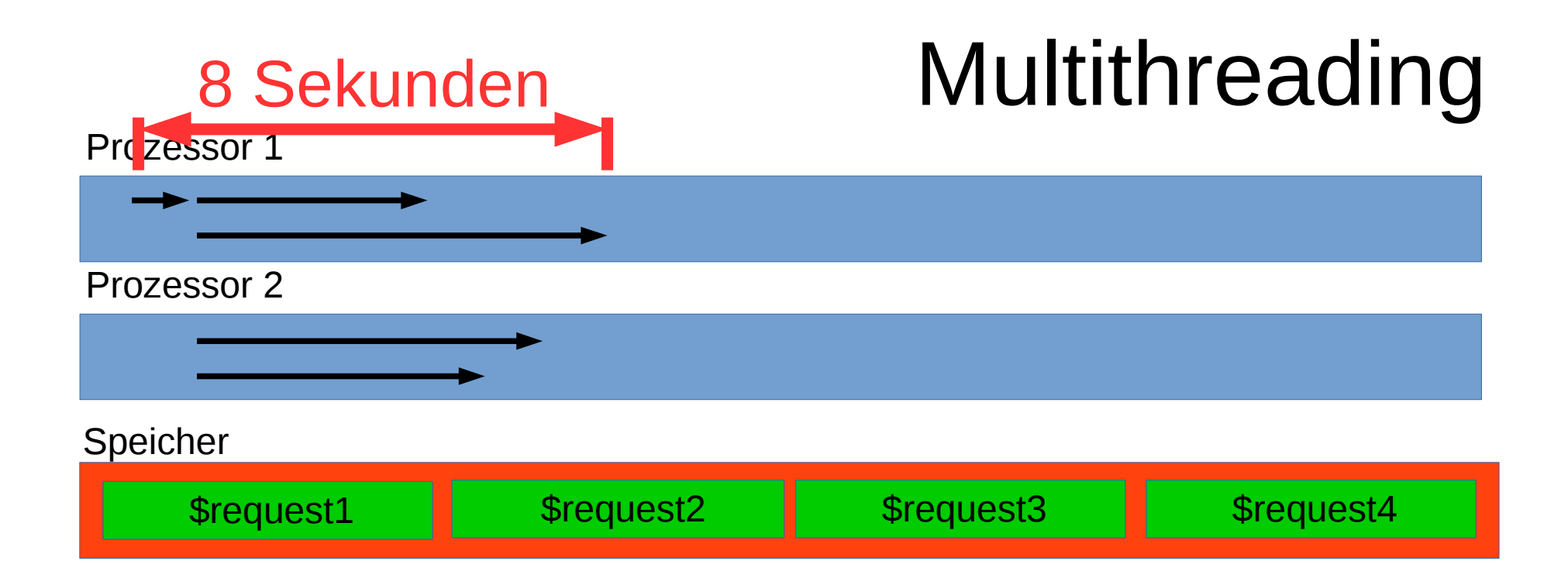

```
use LWP::Simple;
my \text{Frequency} = \text{get}("https://www.cryptomagic.eu/");my $request1 = get("https://www.heise.de/");
my \text{S}{\text{request3}} = \text{get}("https://blog.fefe.de/");my $request4 = get("https://gesicherte.email/");
```
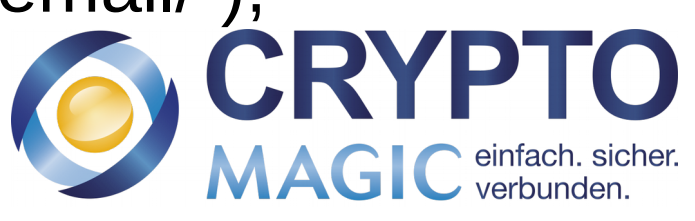

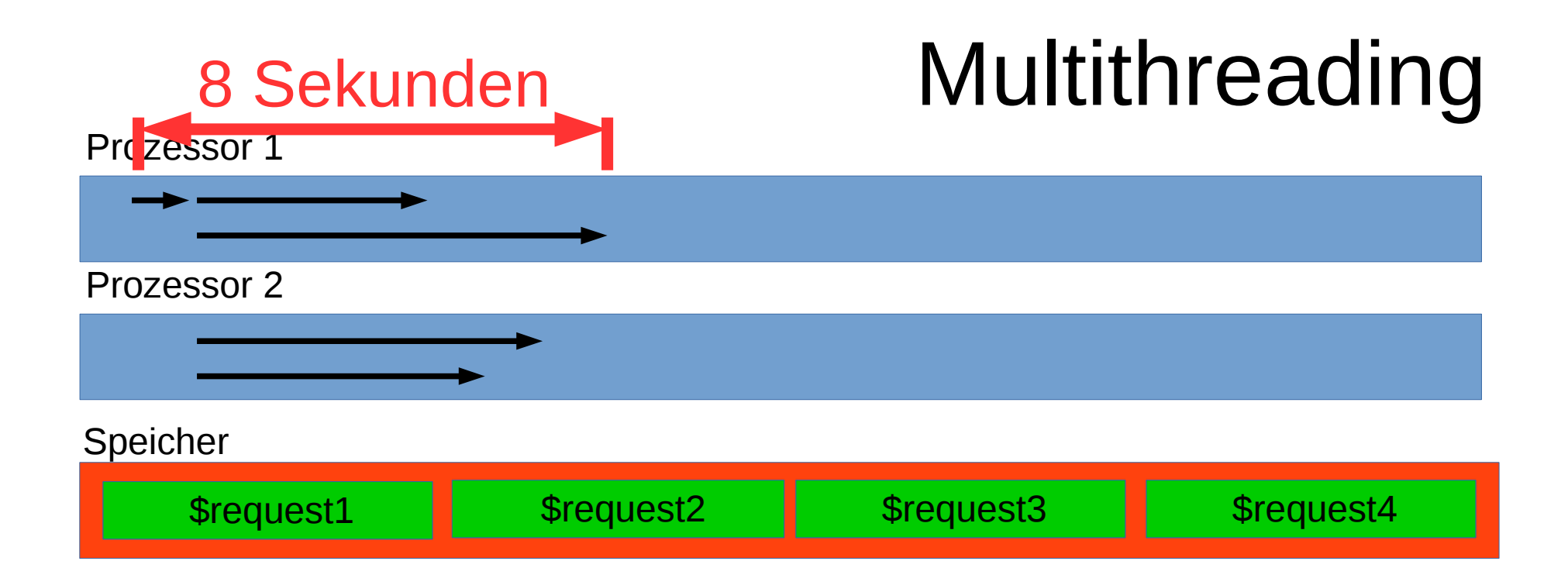

```
use LWP::Simple;
my \text{Frequency} = \text{get}("https://www.cryptomagic.eu/");my $request1 = get("https://www.heise.de/");
my \text{S}{\text{request3}} = \text{get}("https://blog.fefe.de/");my $request4 = get("https://gesicherte.email/");
```
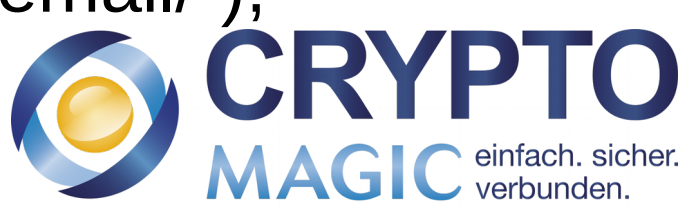

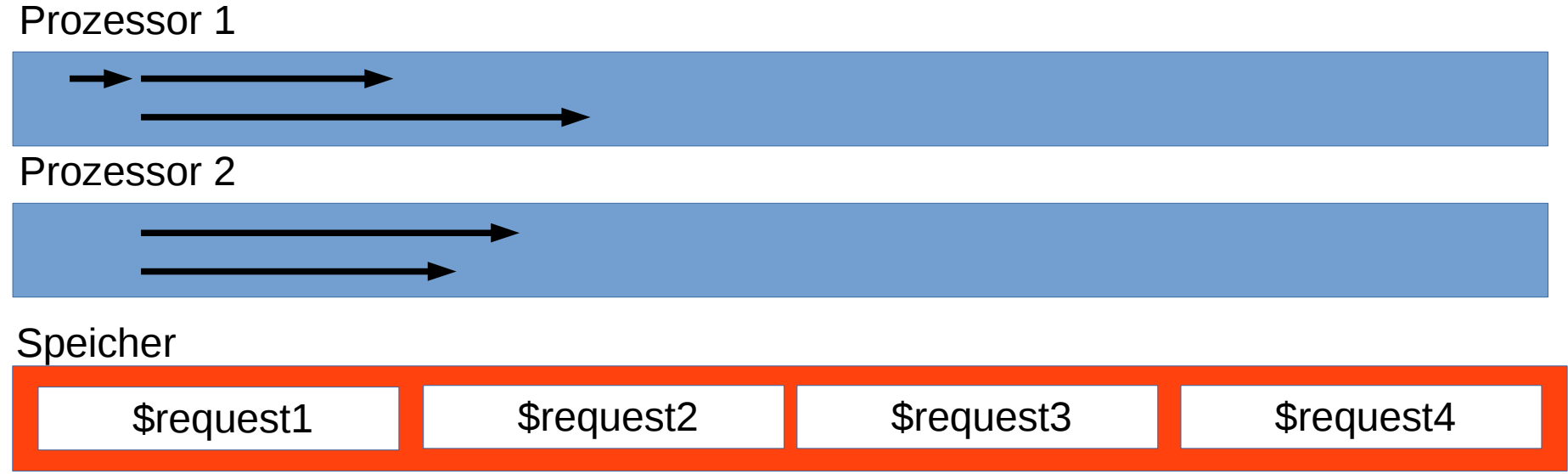

```
use LWP::Simple;
my $request1 = get("https://www.cryptomagic.eu/");
my $request1 = get("https://www.heise.de/");my \text{S}{\text{request3}} = \text{get}("https://blog.fefe.de/");my $request4 = get("https://gesicherte.email/");
```
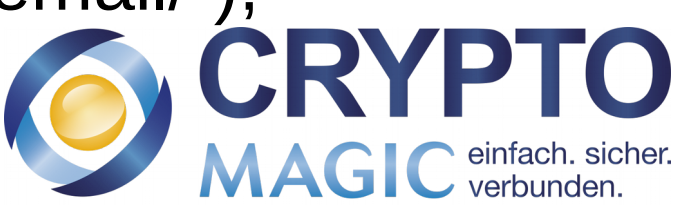

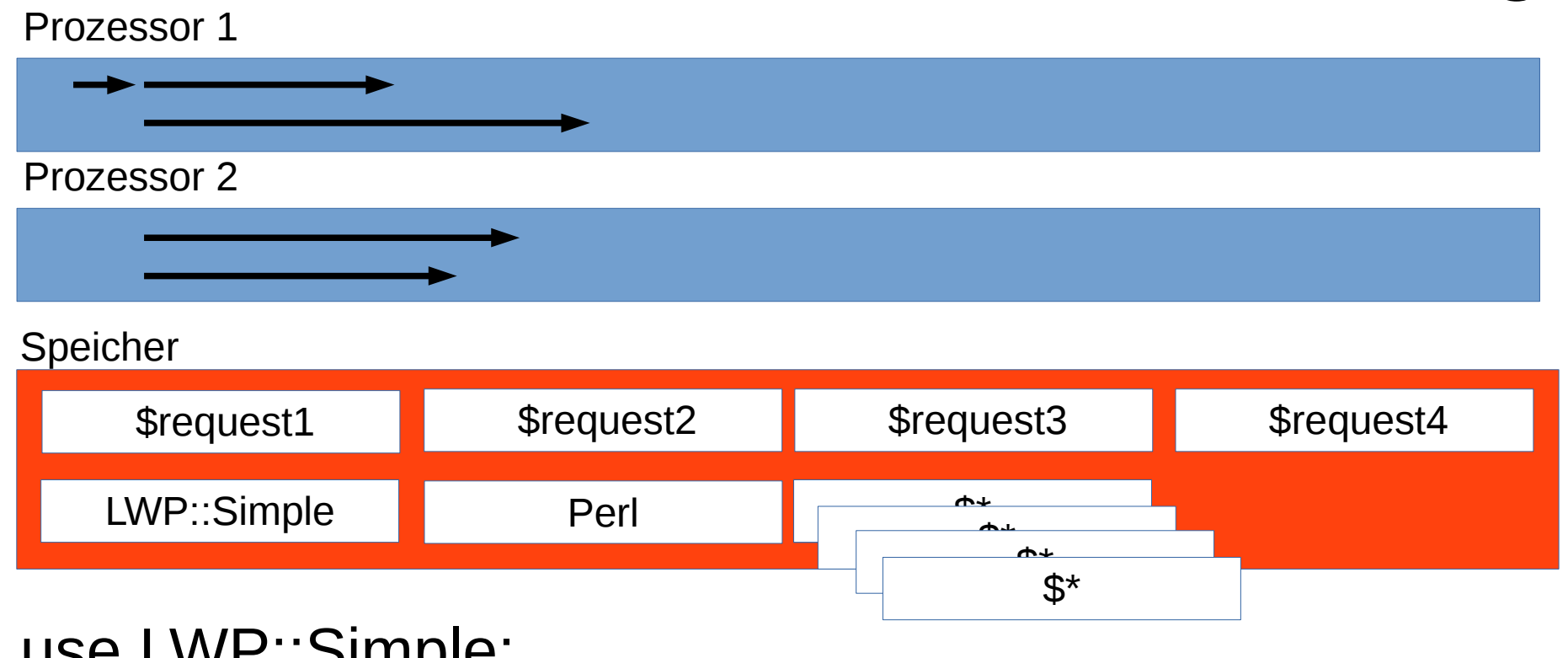

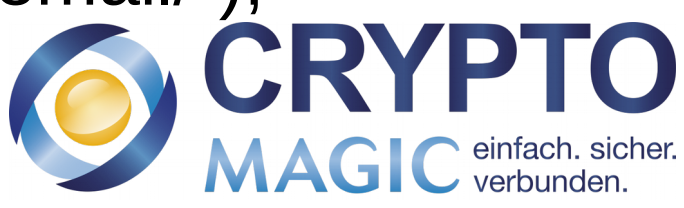

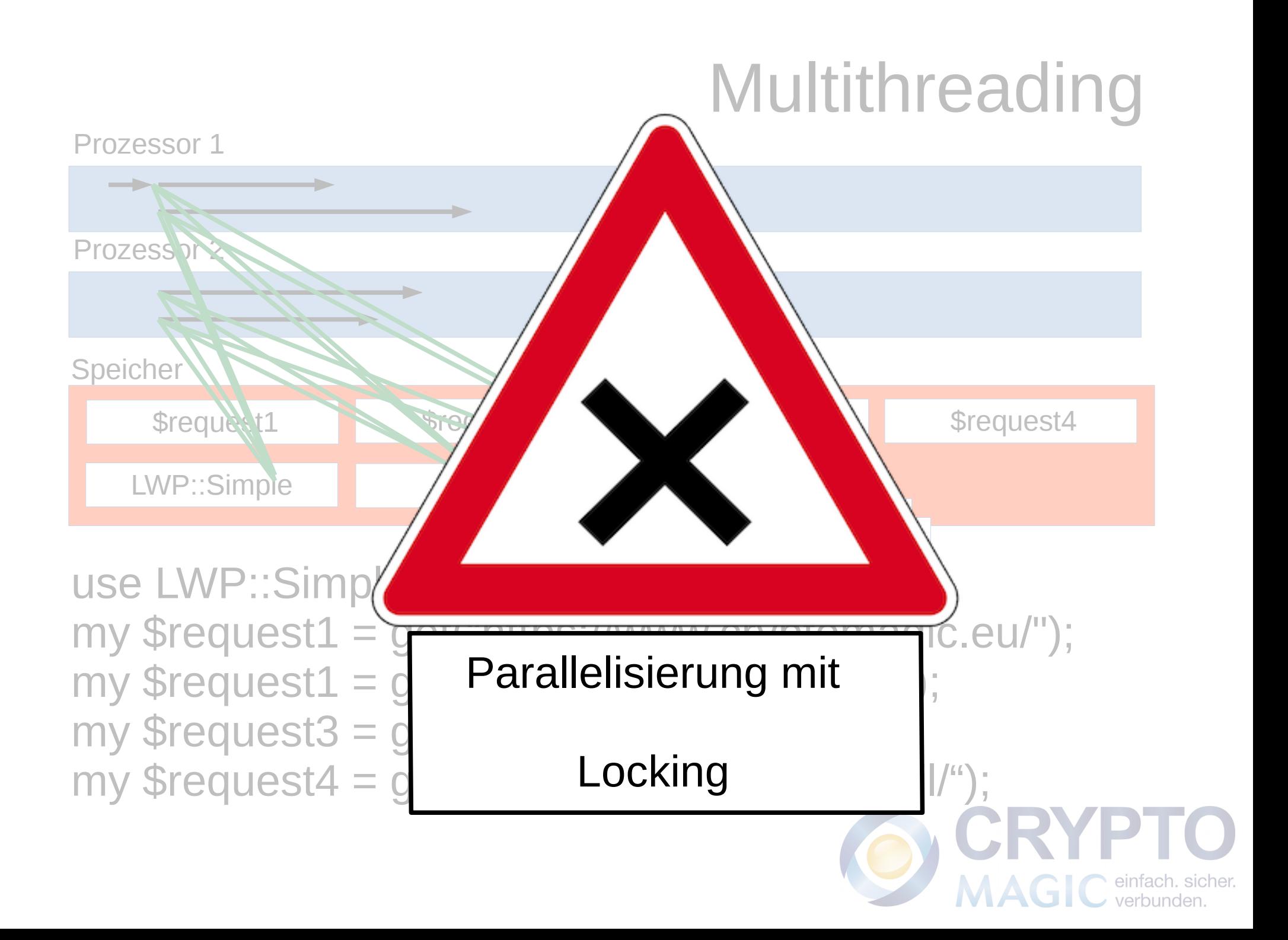

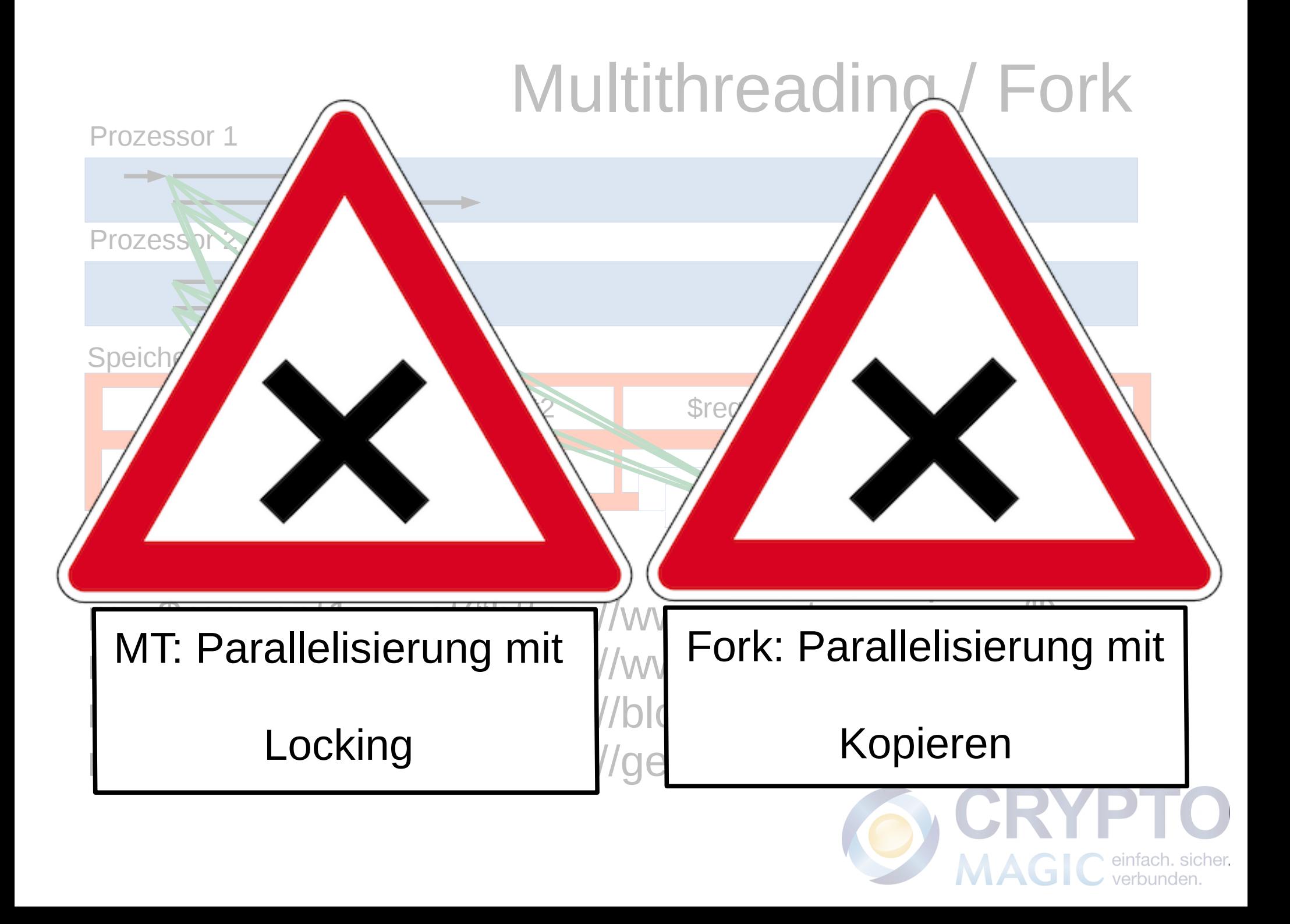

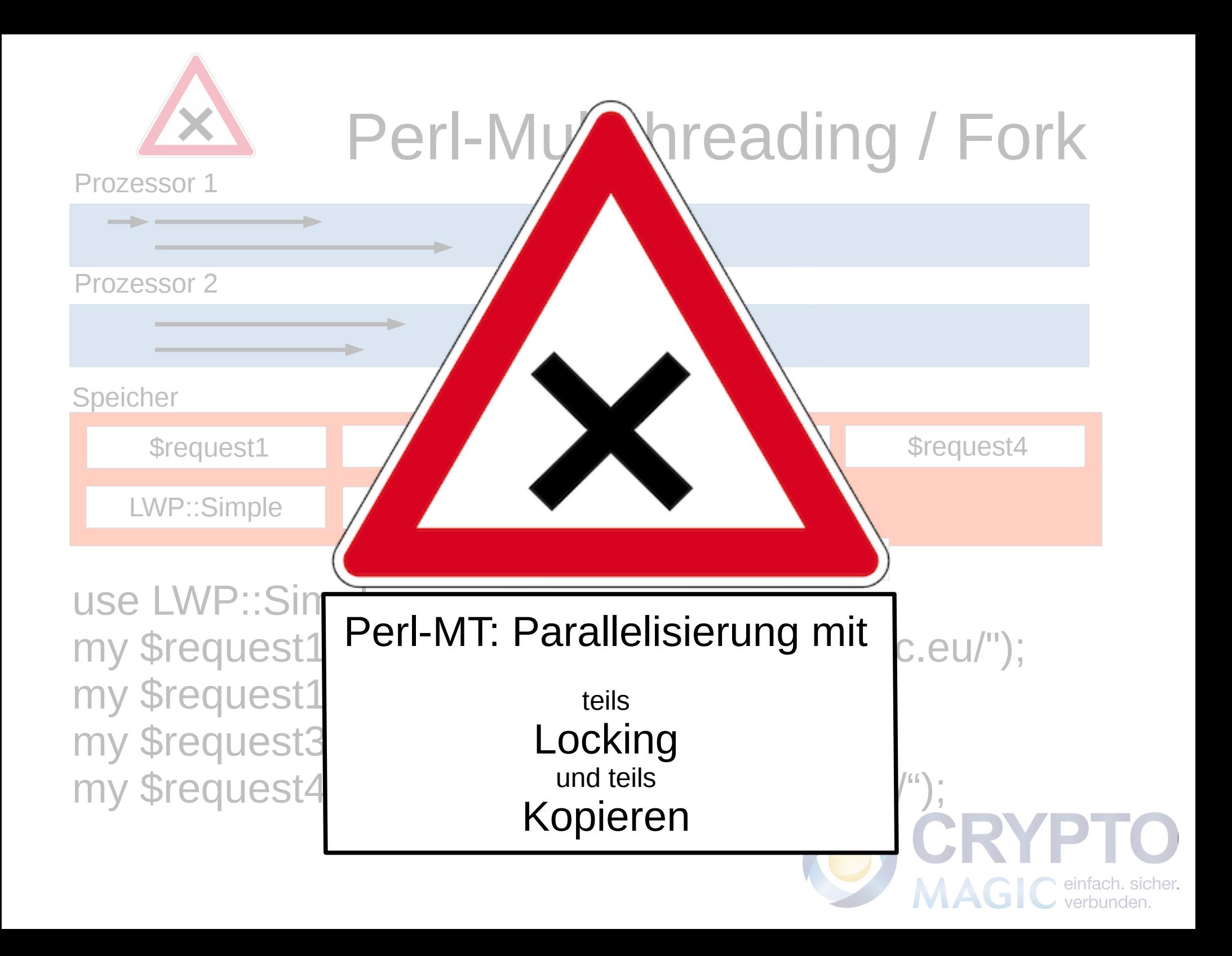

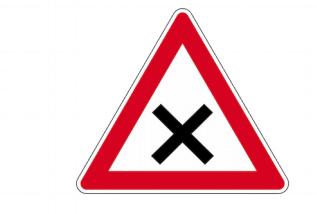

# Perl-Multithreading / Fork

Prozessor 1

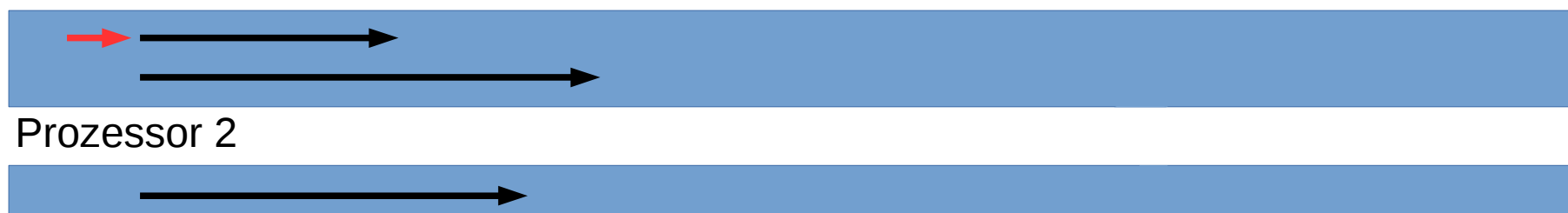

#### **Speicher**

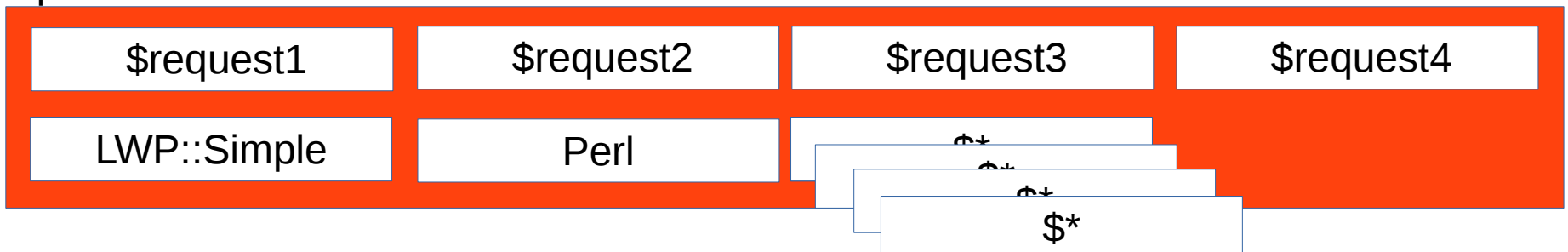

### use LWP::Simple;

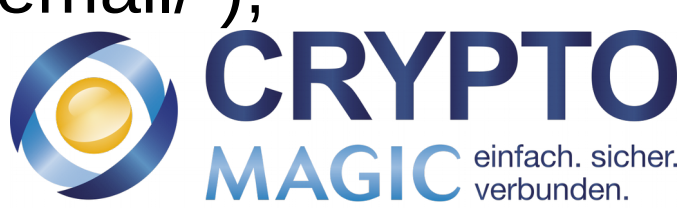

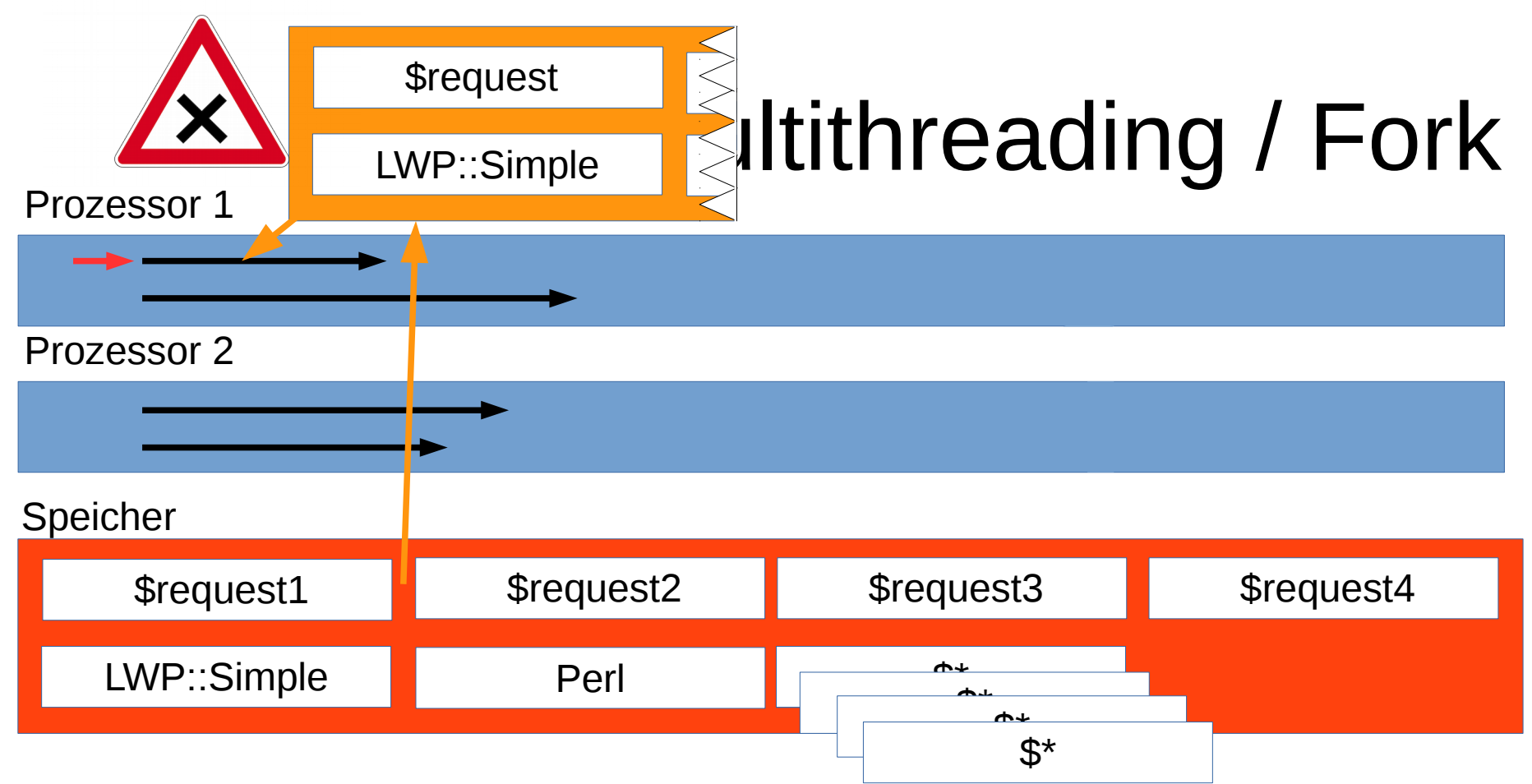

### use LWP::Simple;

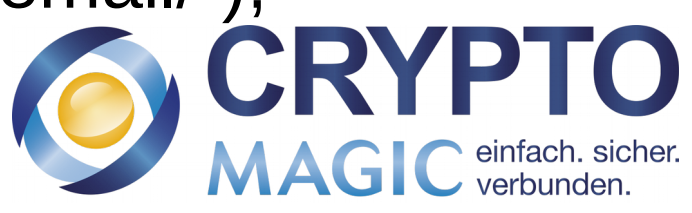

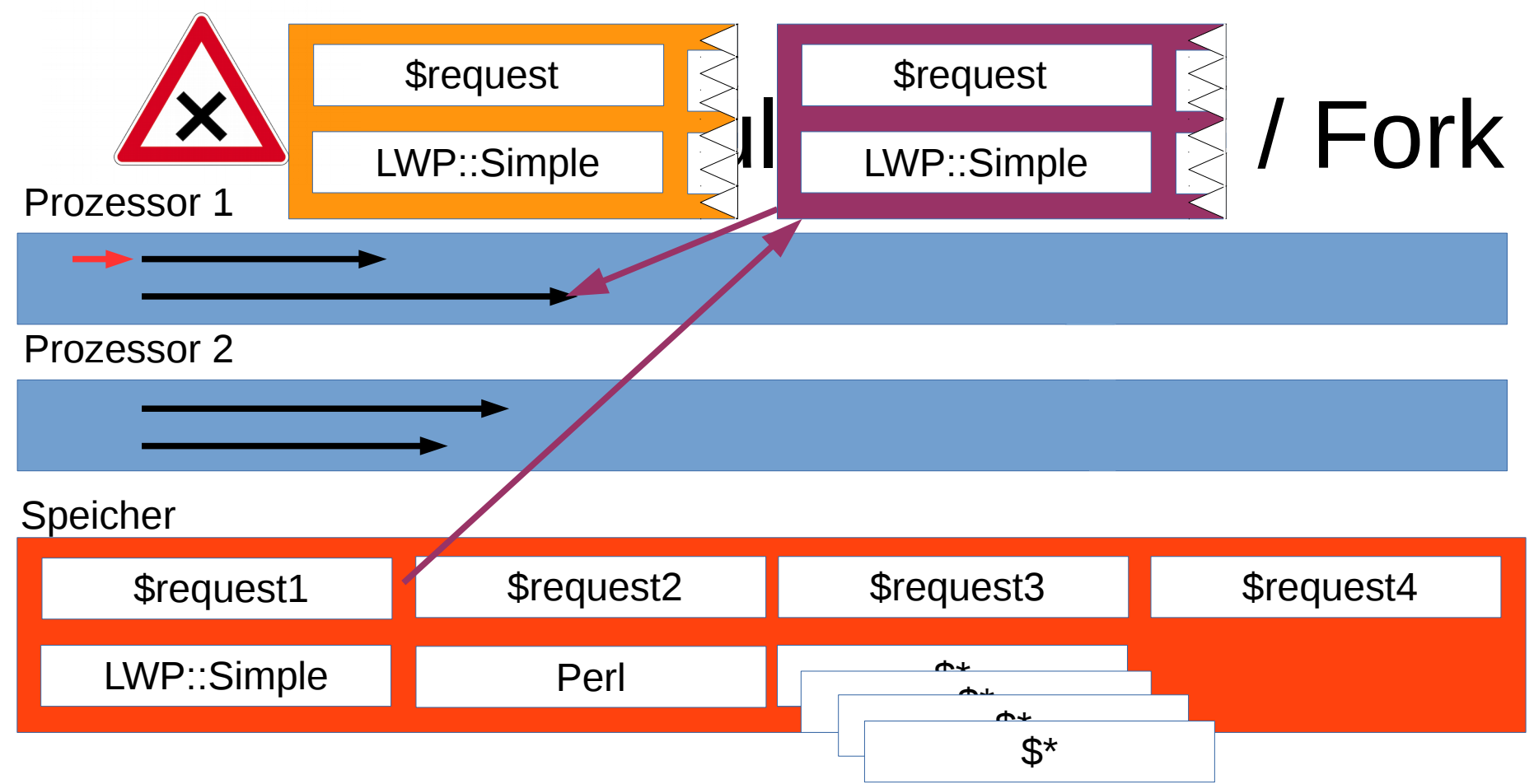

### use LWP::Simple;

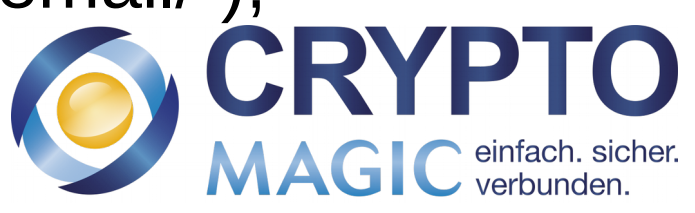

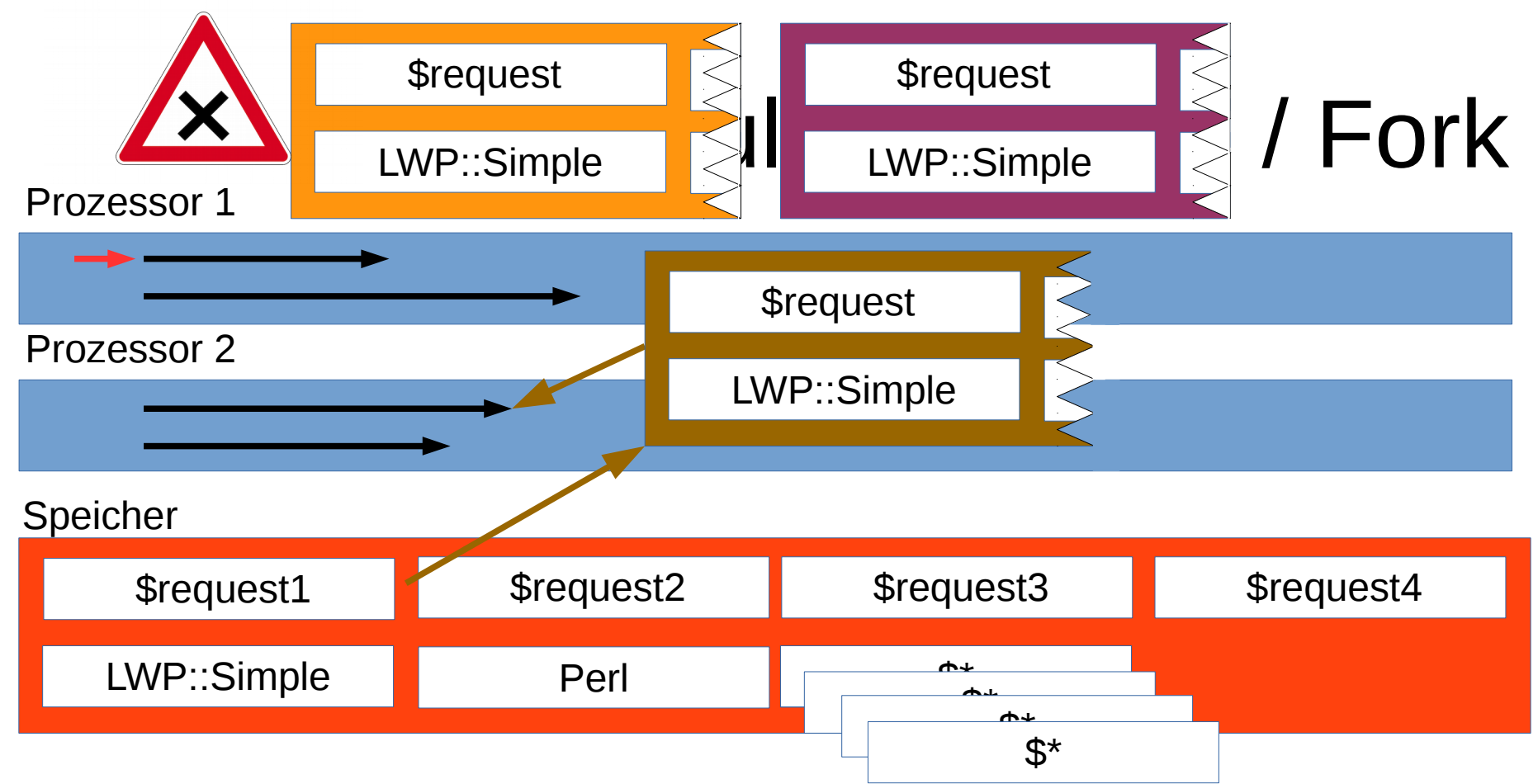

### use LWP::Simple;

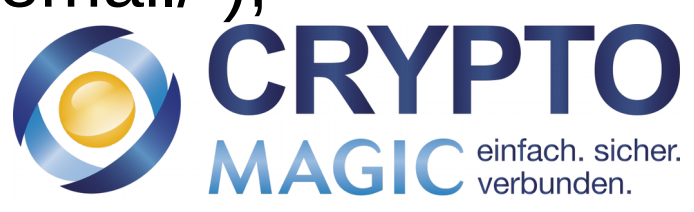

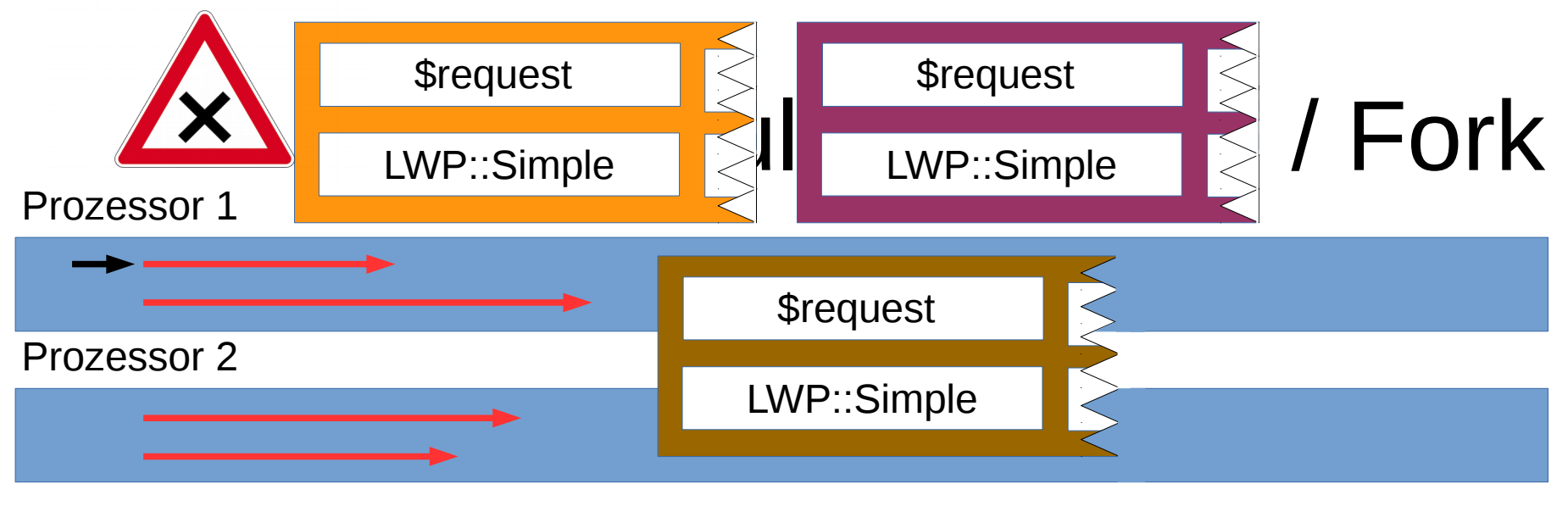

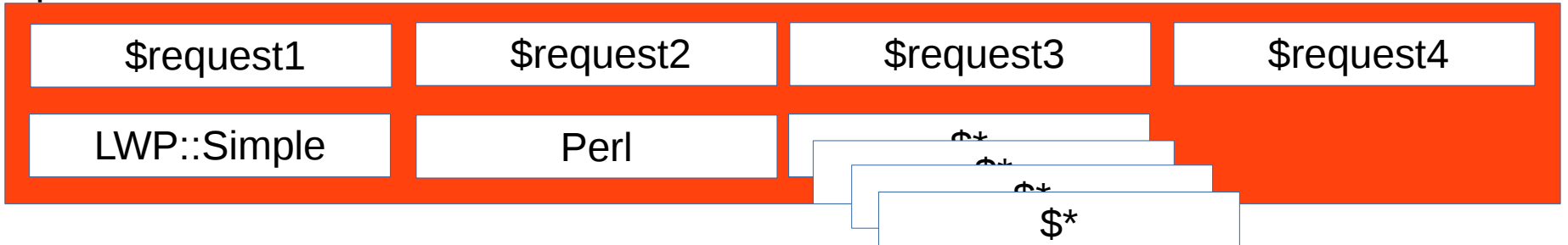

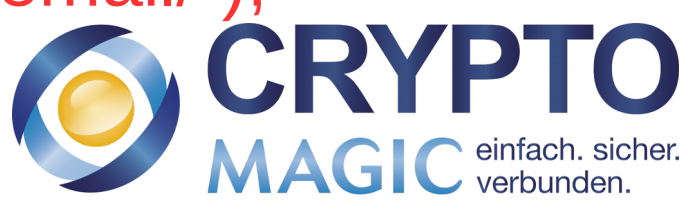

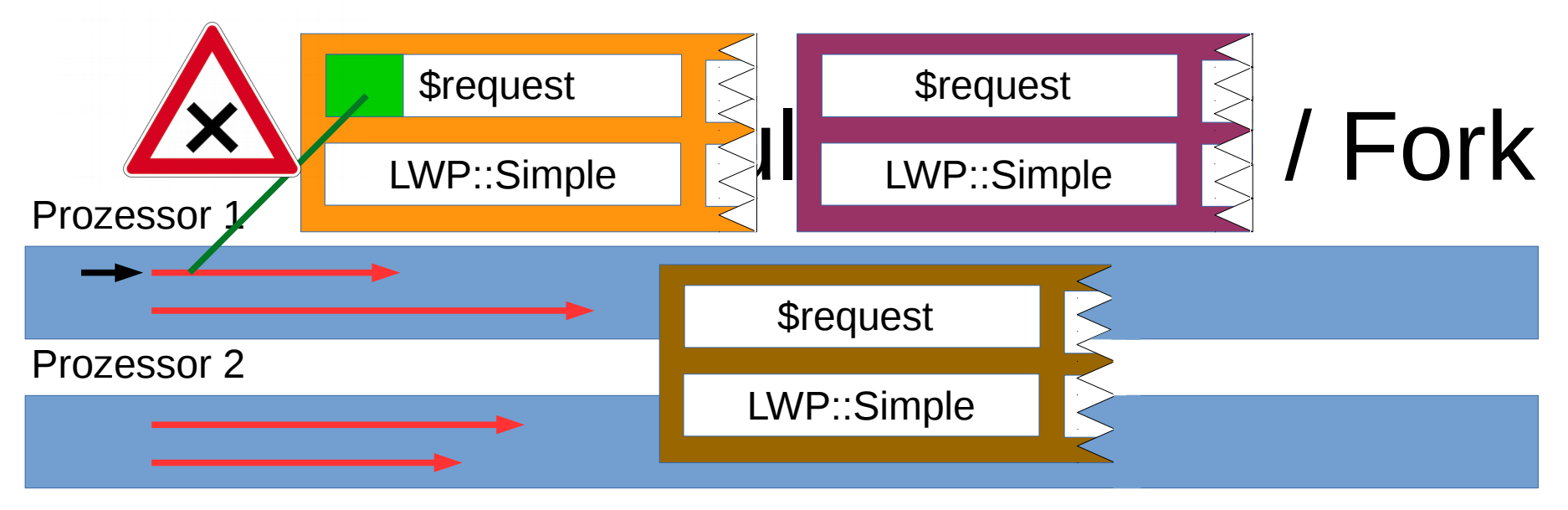

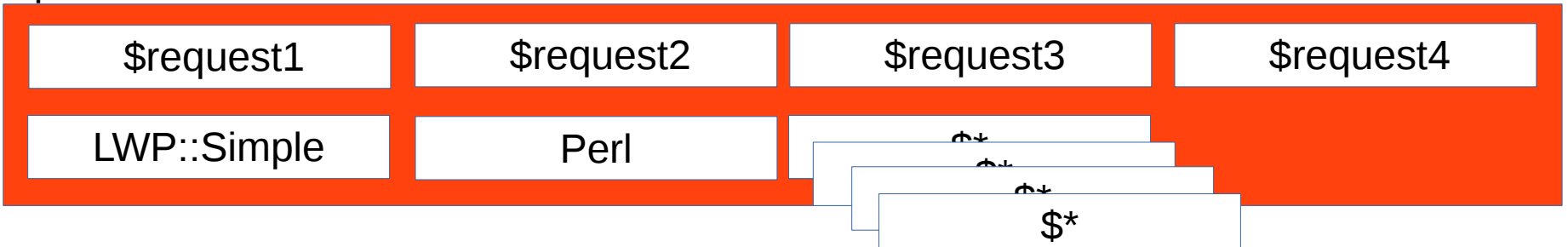

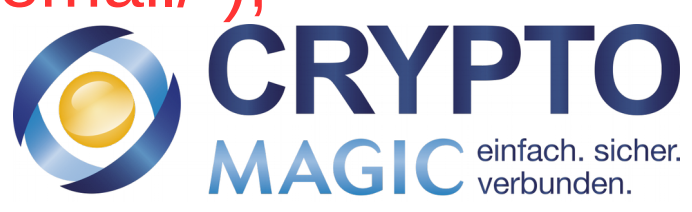

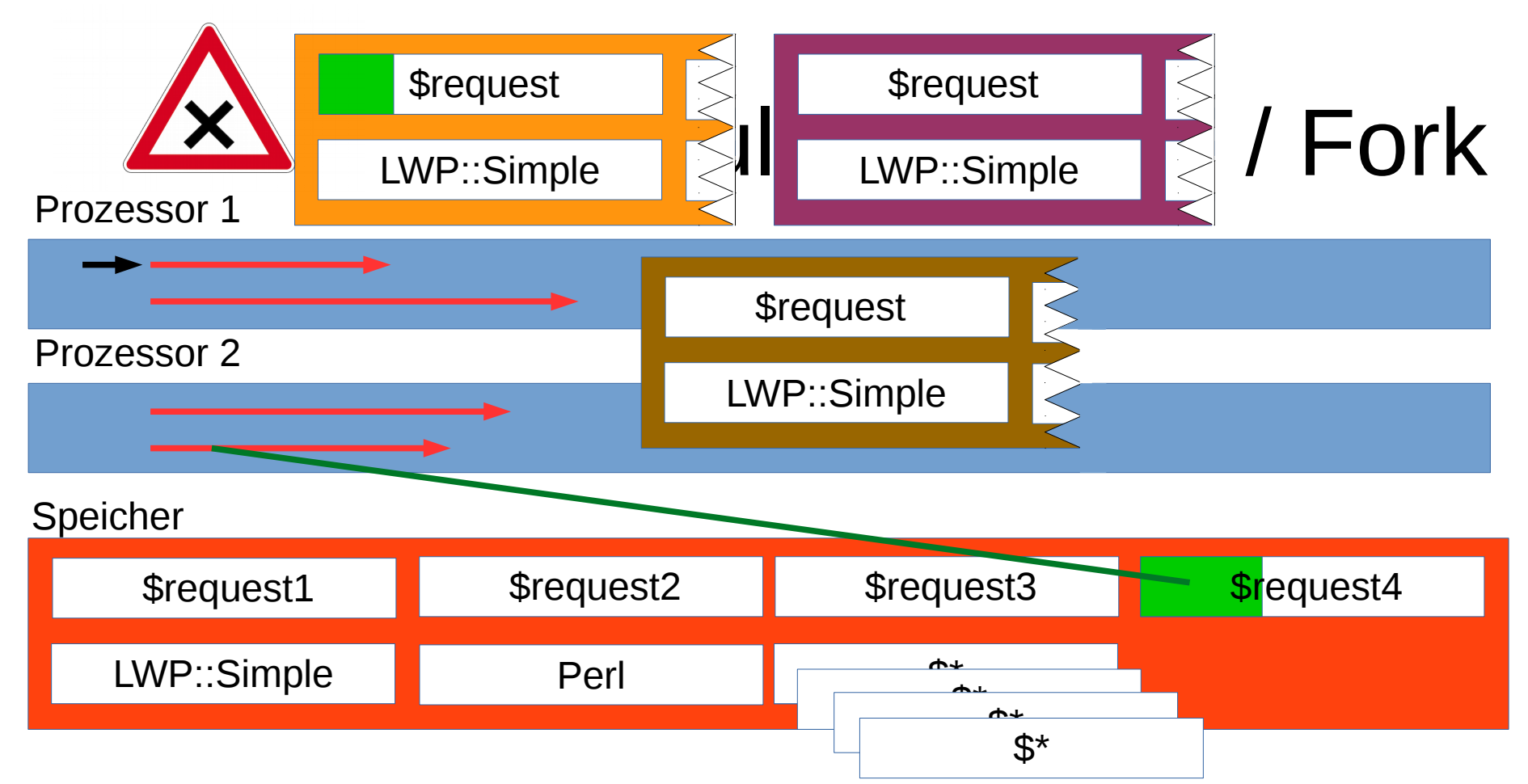

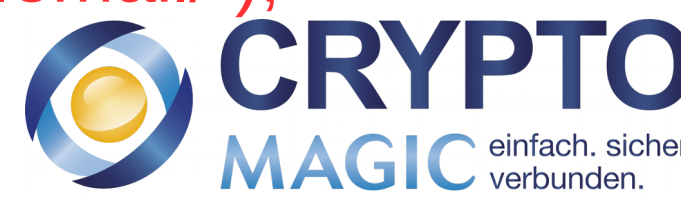

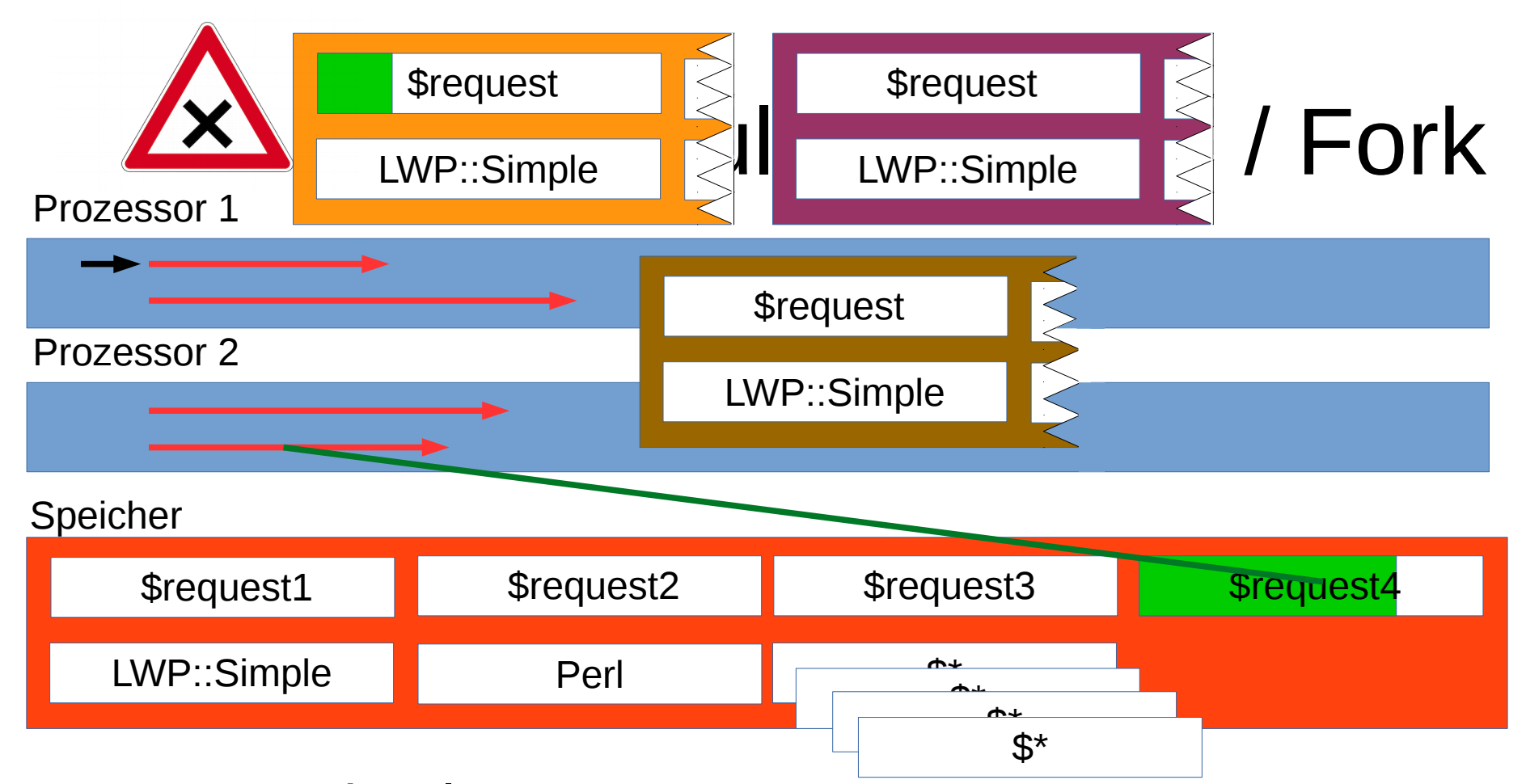

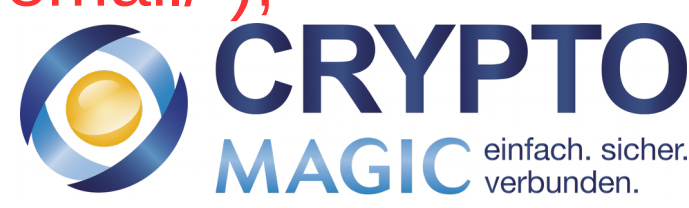

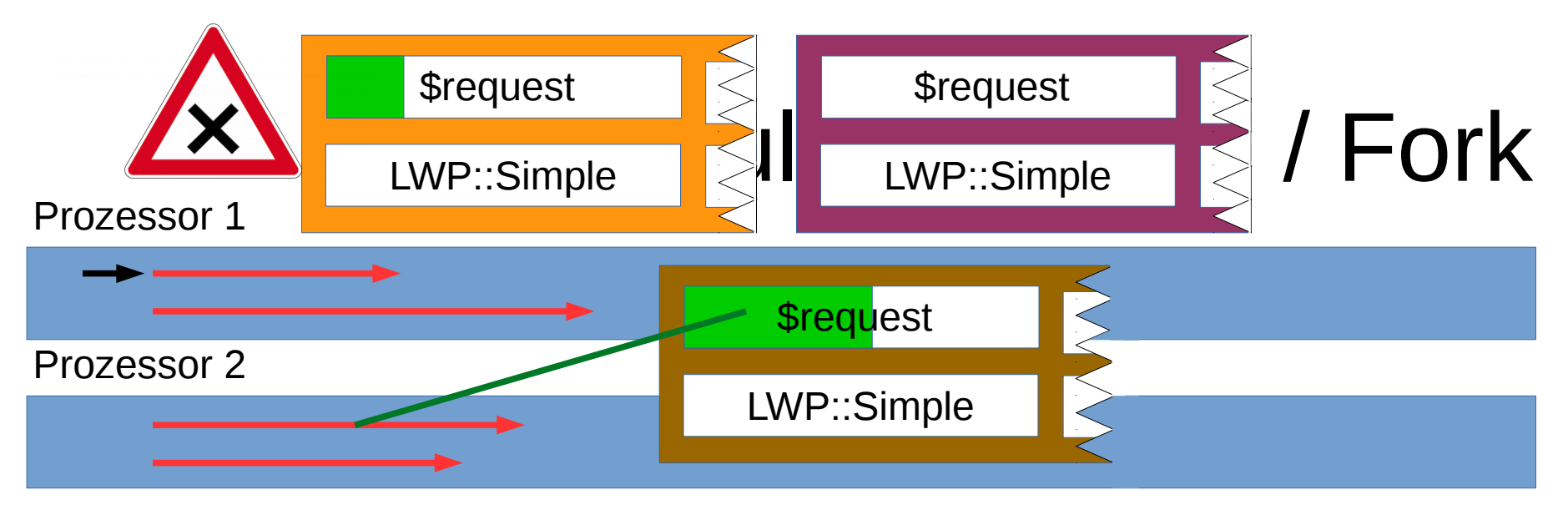

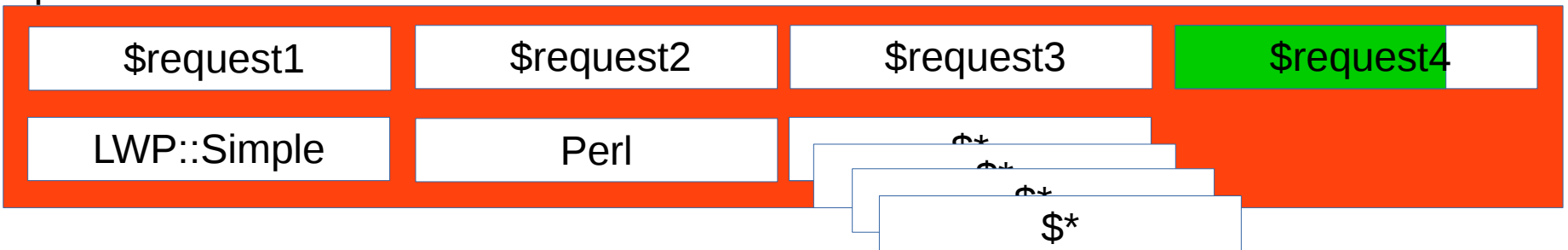

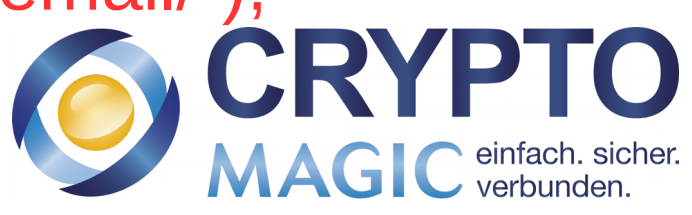

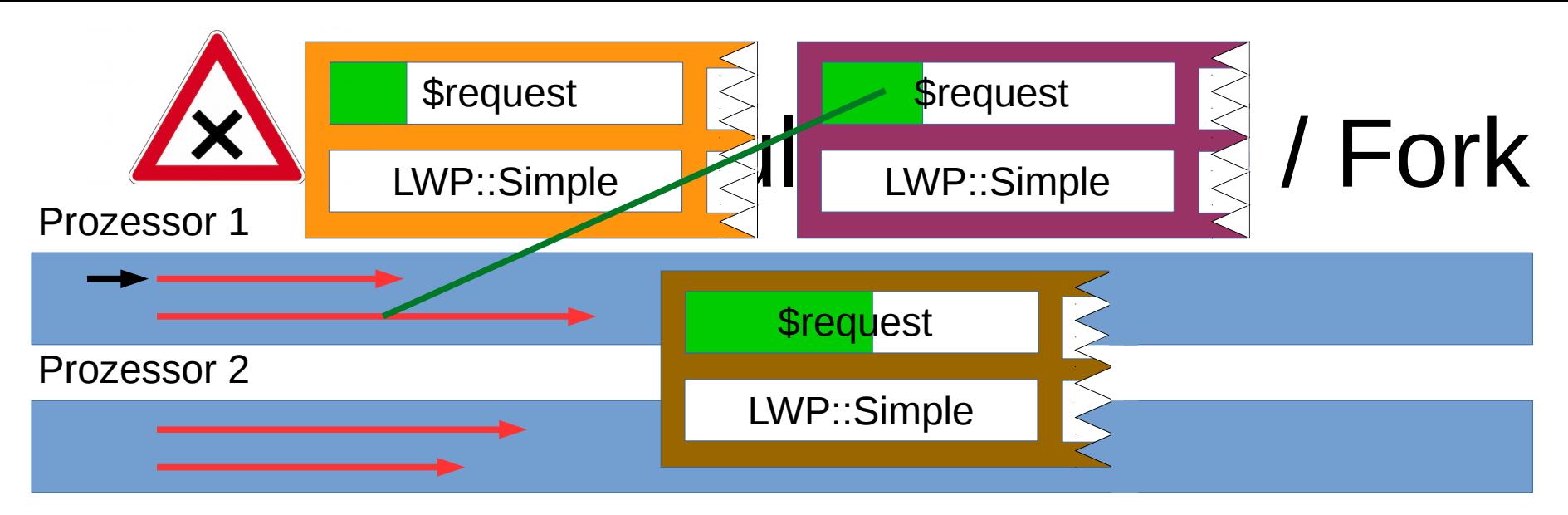

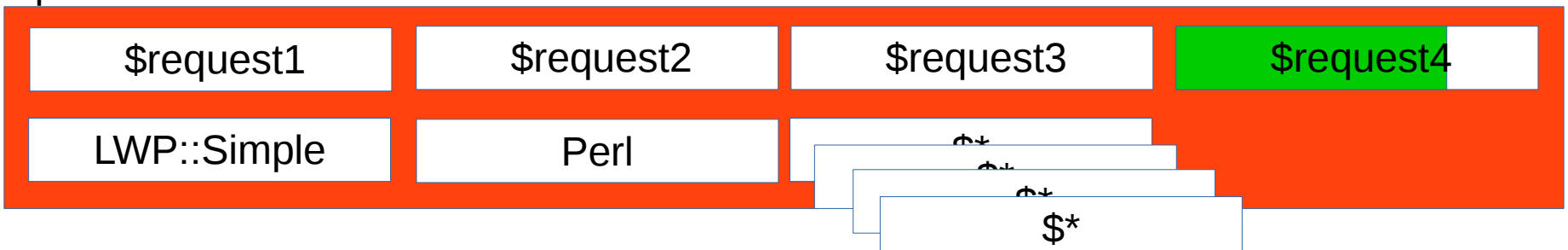

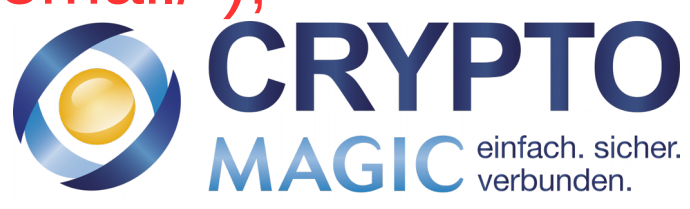

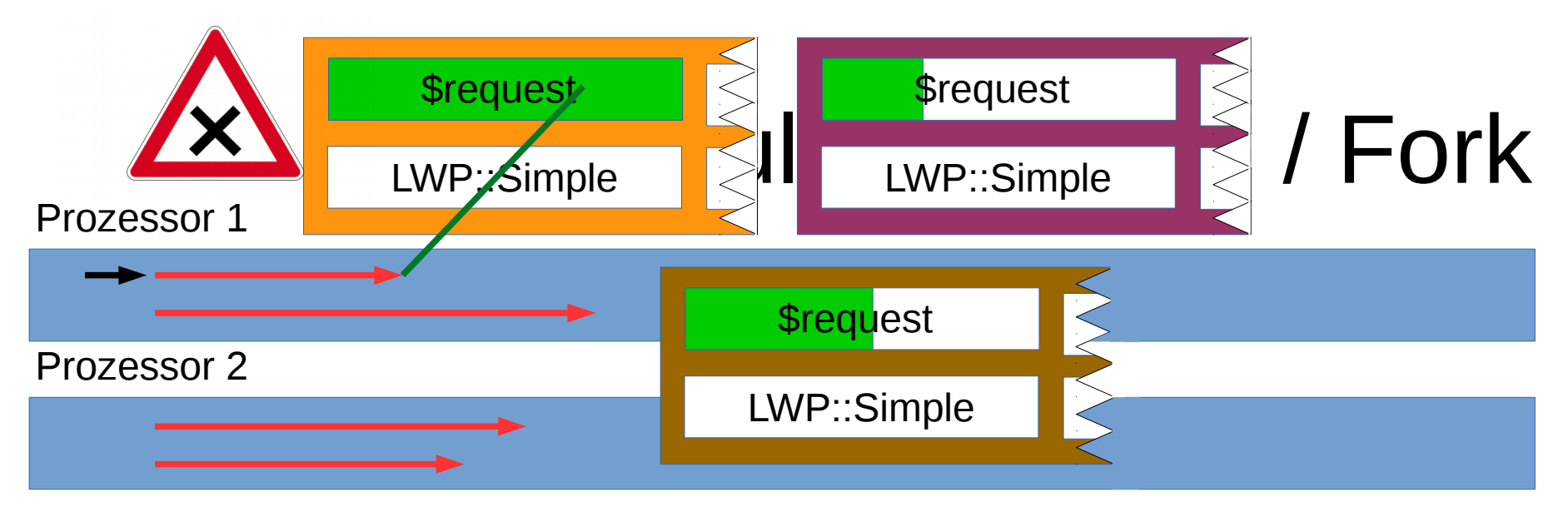

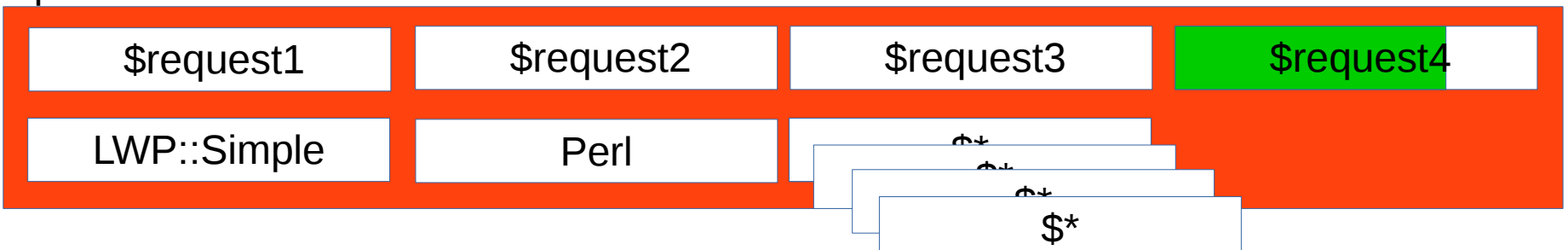

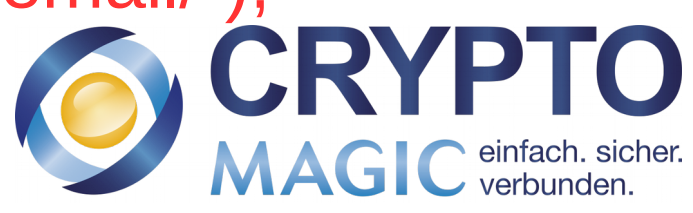

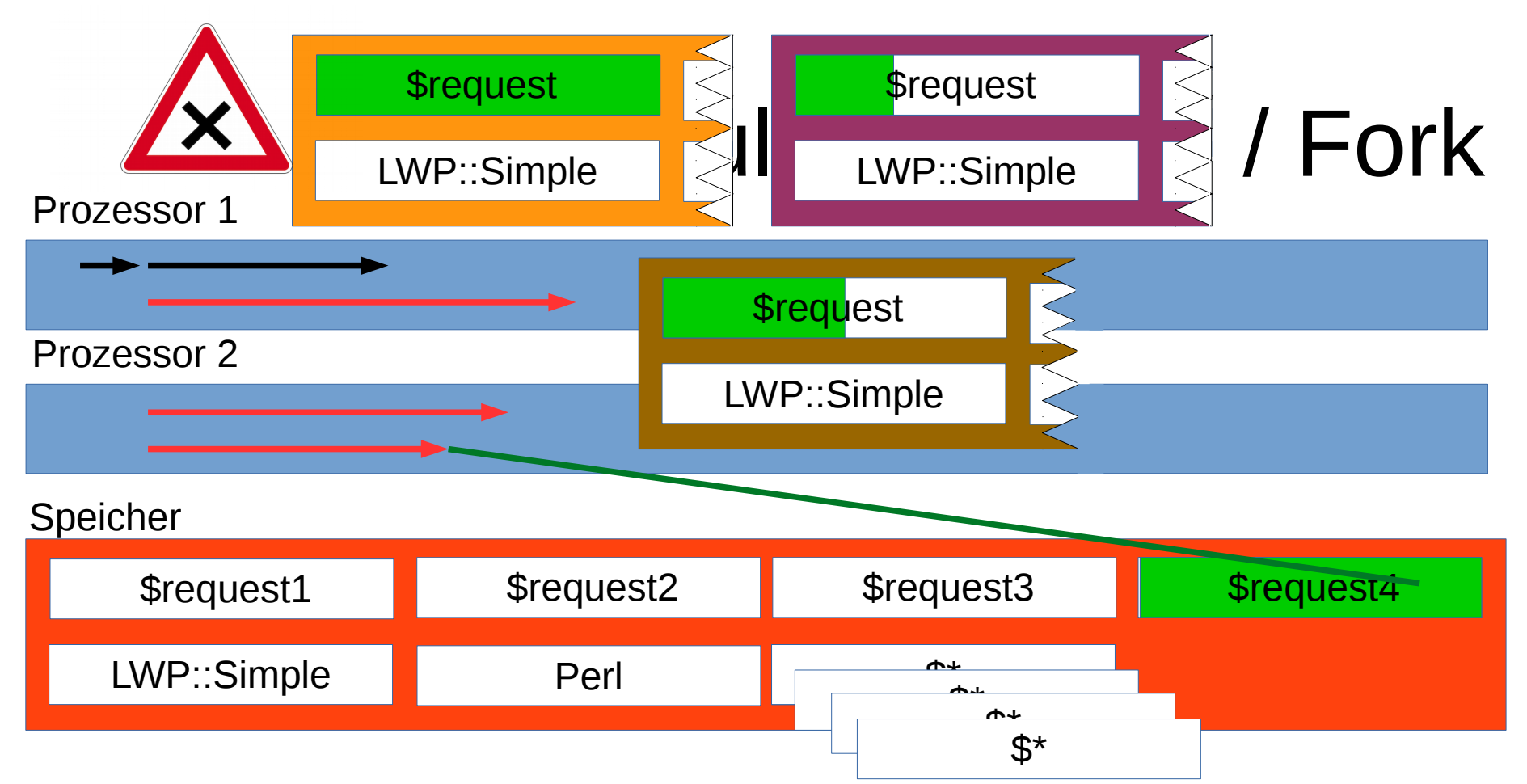

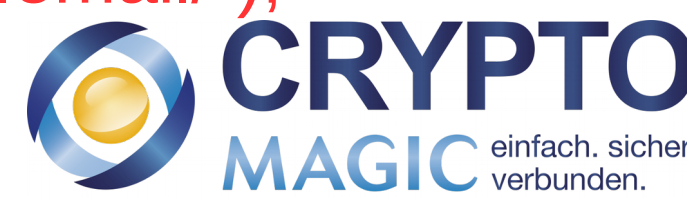

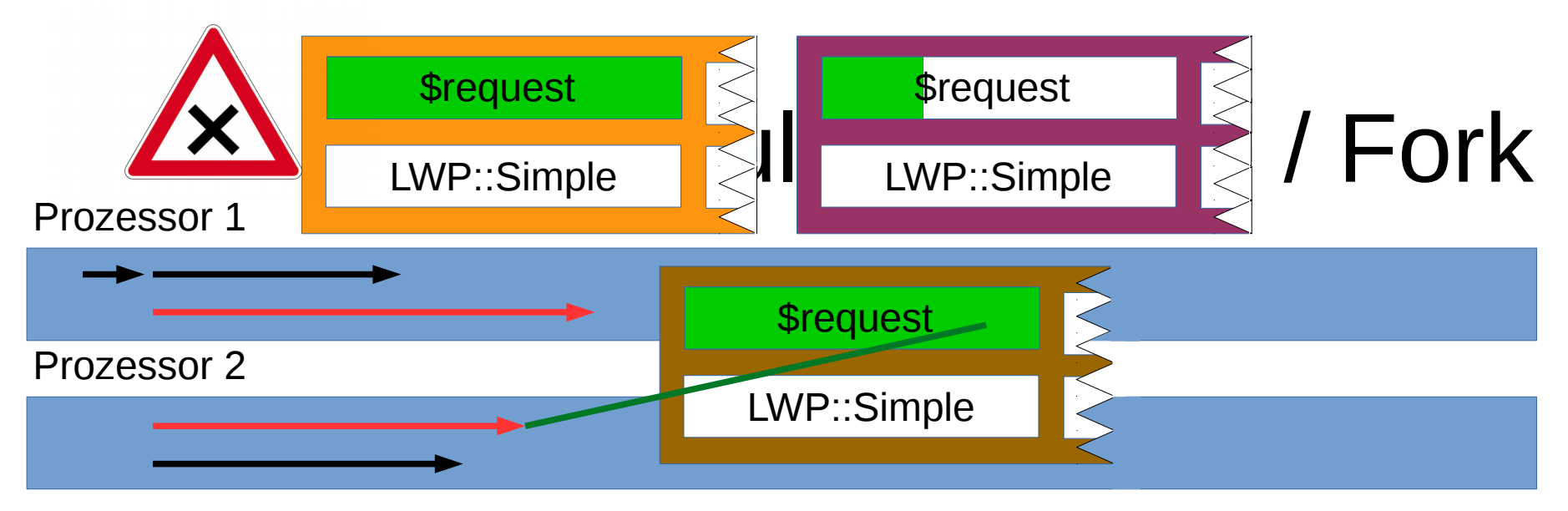

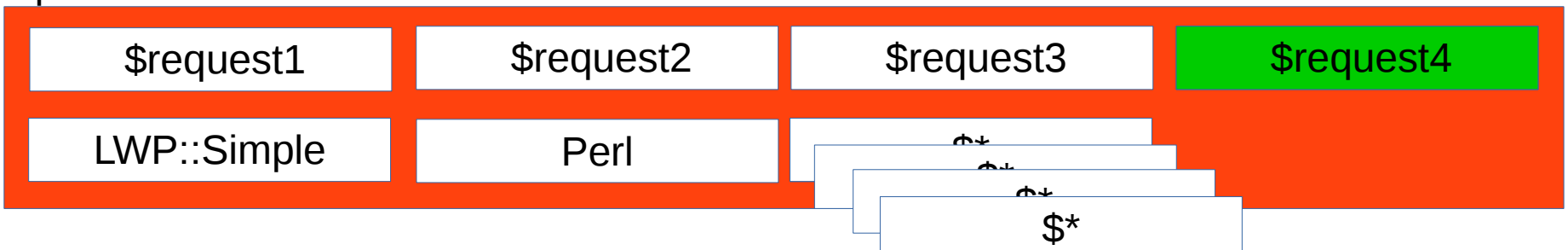

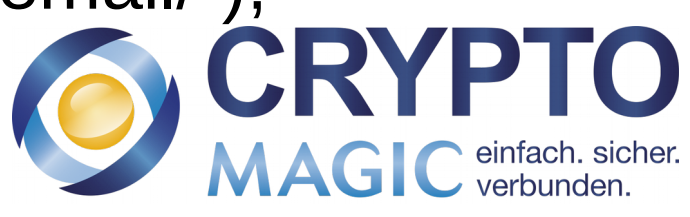

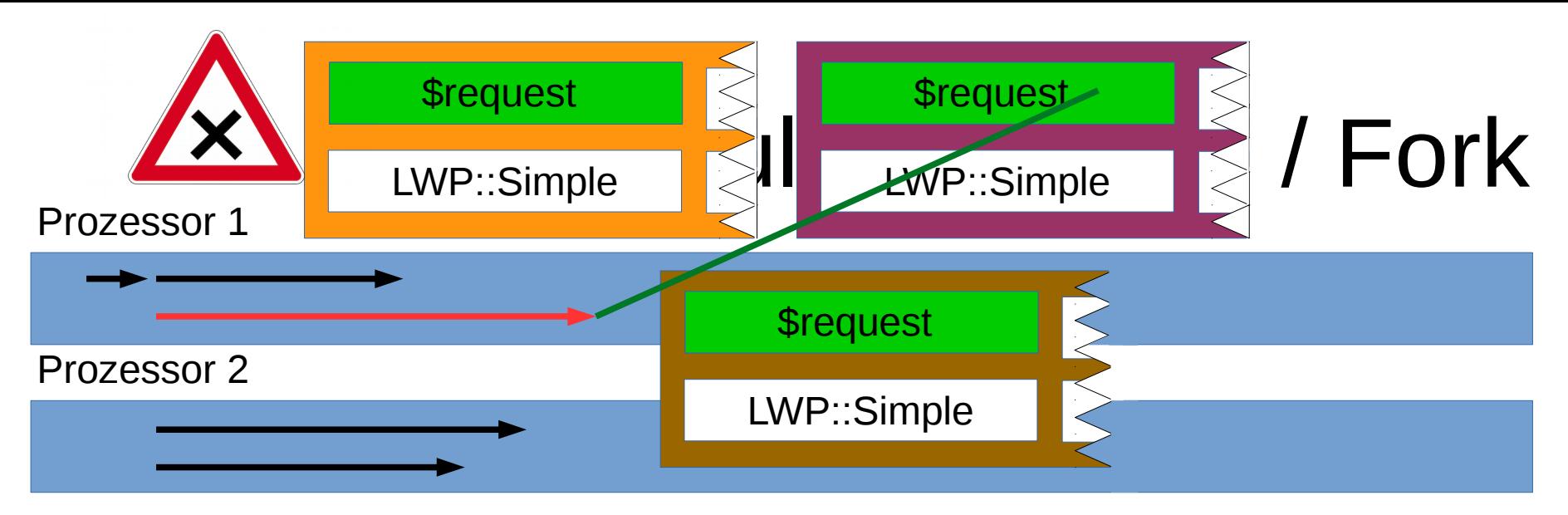

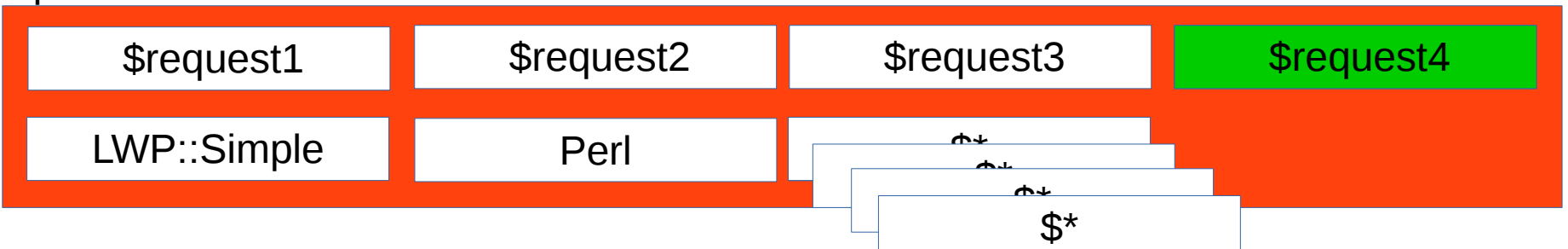

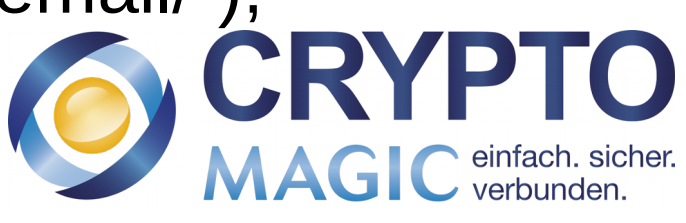

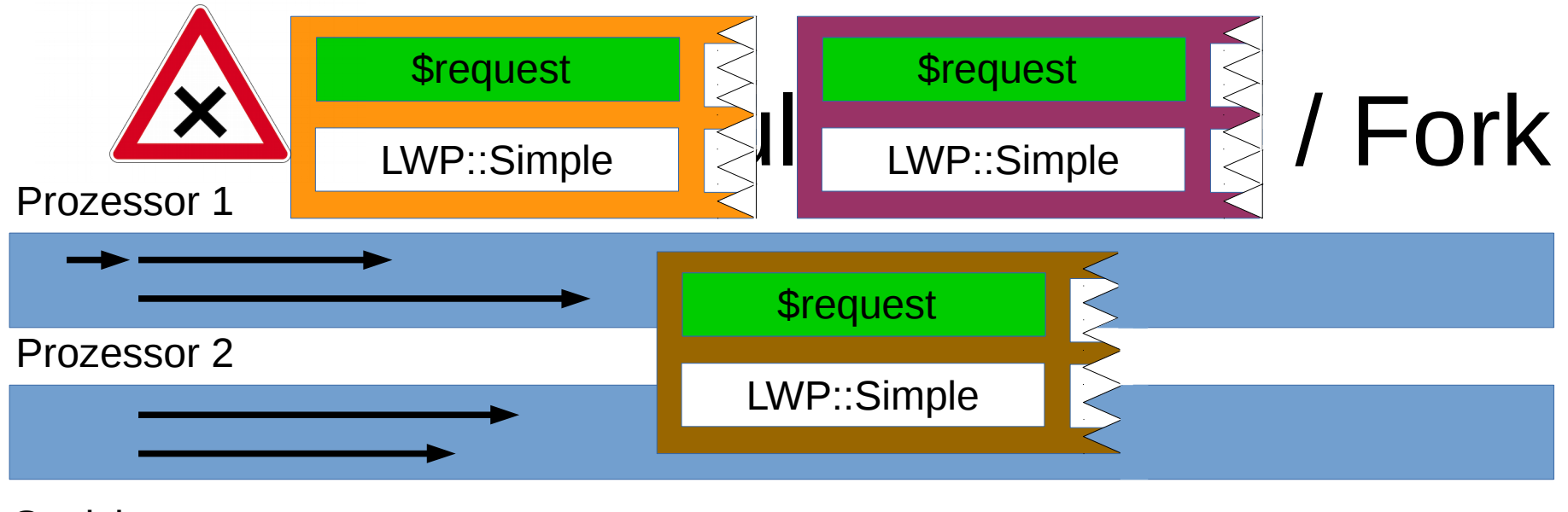

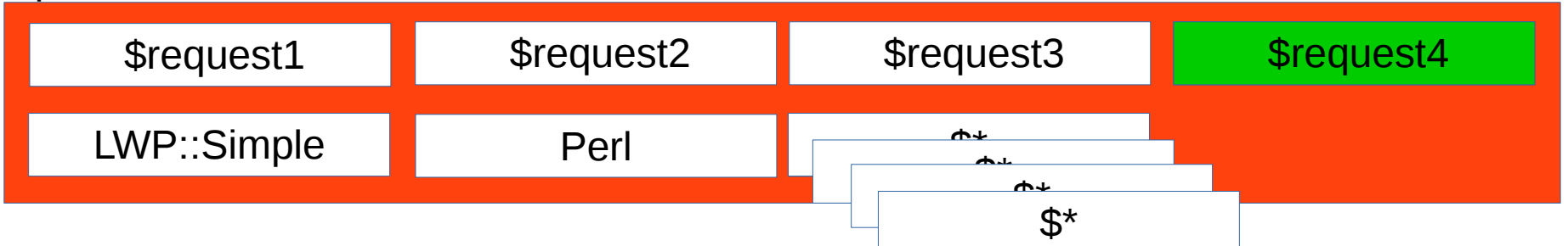

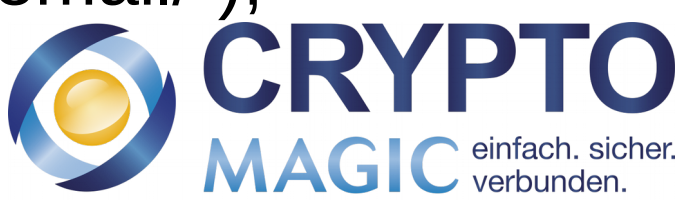

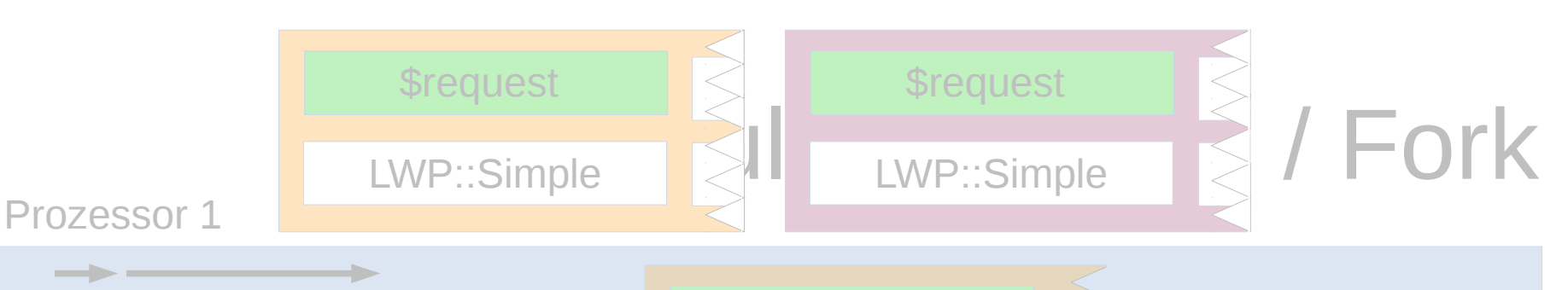

# $U<sub>1</sub>$   $\ge$   $\frac{1}{2}$ designed by  $\oint$  freepik  $\left\{ \begin{array}{ccc} 0 & \cdots & \cdots & \cdots \end{array} \right\}$  or  $\left\{ \begin{array}{ccc} 0 & \cdots & \cdots & \cdots \end{array} \right\}$ Speicher  $\sqrt{r_{\rm{max}}}$   $\sim$   $\sqrt{r_{\rm{max}}}$ LWP::Simple Perl \$\*\$\*\$\*\$\*

### Multithreading-Perl / Fork = Laufzeit-Superhero?

C einfach. sic

my  $$request1 = get("https://www.heise.de/");$ my \$request3 = get("https://blog.fefe.de/"); my \$request4 = get("https://gesicherte.email/");

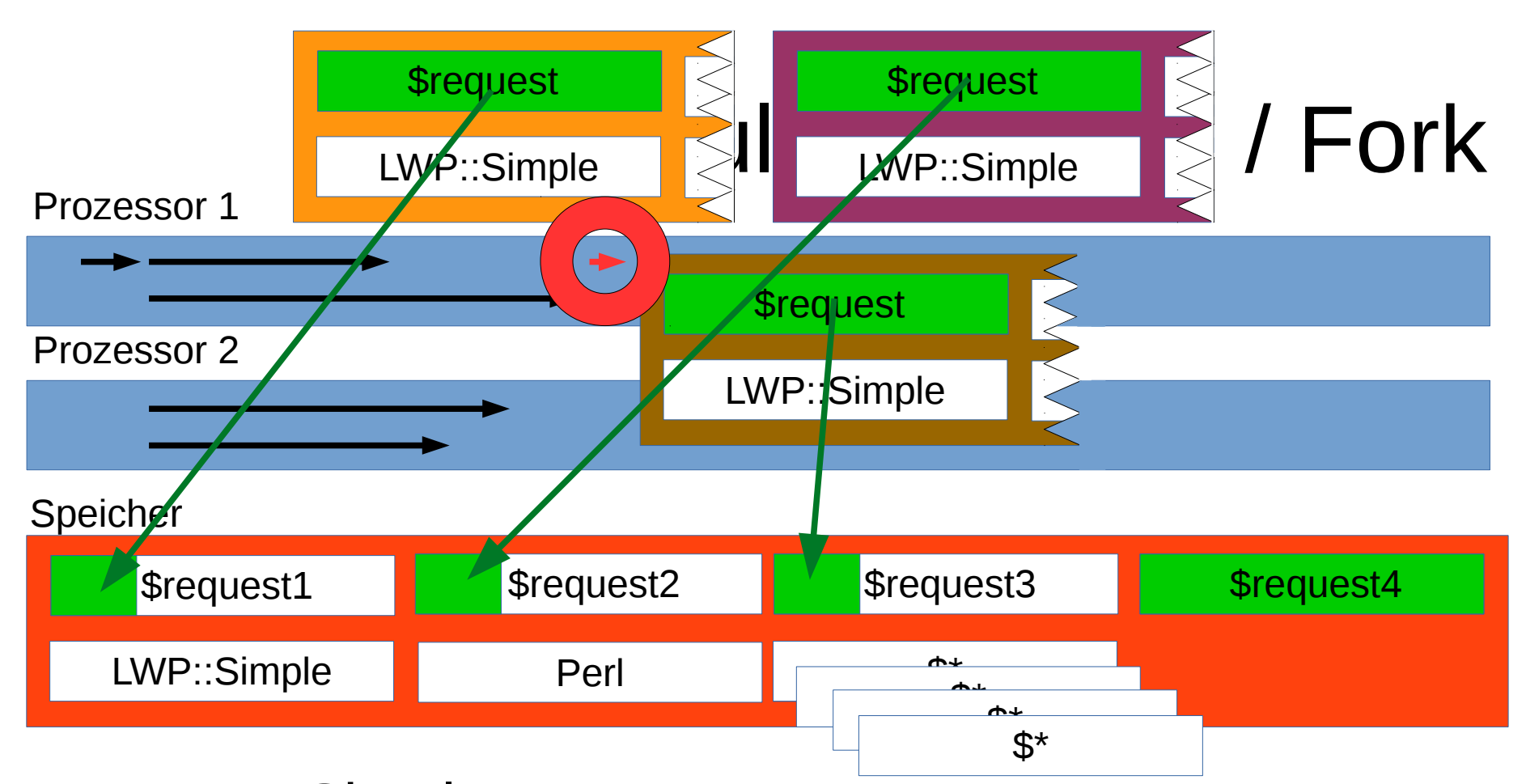

use LWP::Simple; my \$request1 = get("https://www.cryptomagic.eu/"); my \$request1 = get("https://www.heise.de/"); my  $\text{Frequency} = \text{get}("https://blog.fefe.de/");$ my \$request4 = get("<https://gesicherte.email/>"); **Datenübertragung?** CRY

eintach. sic<br>verbunden

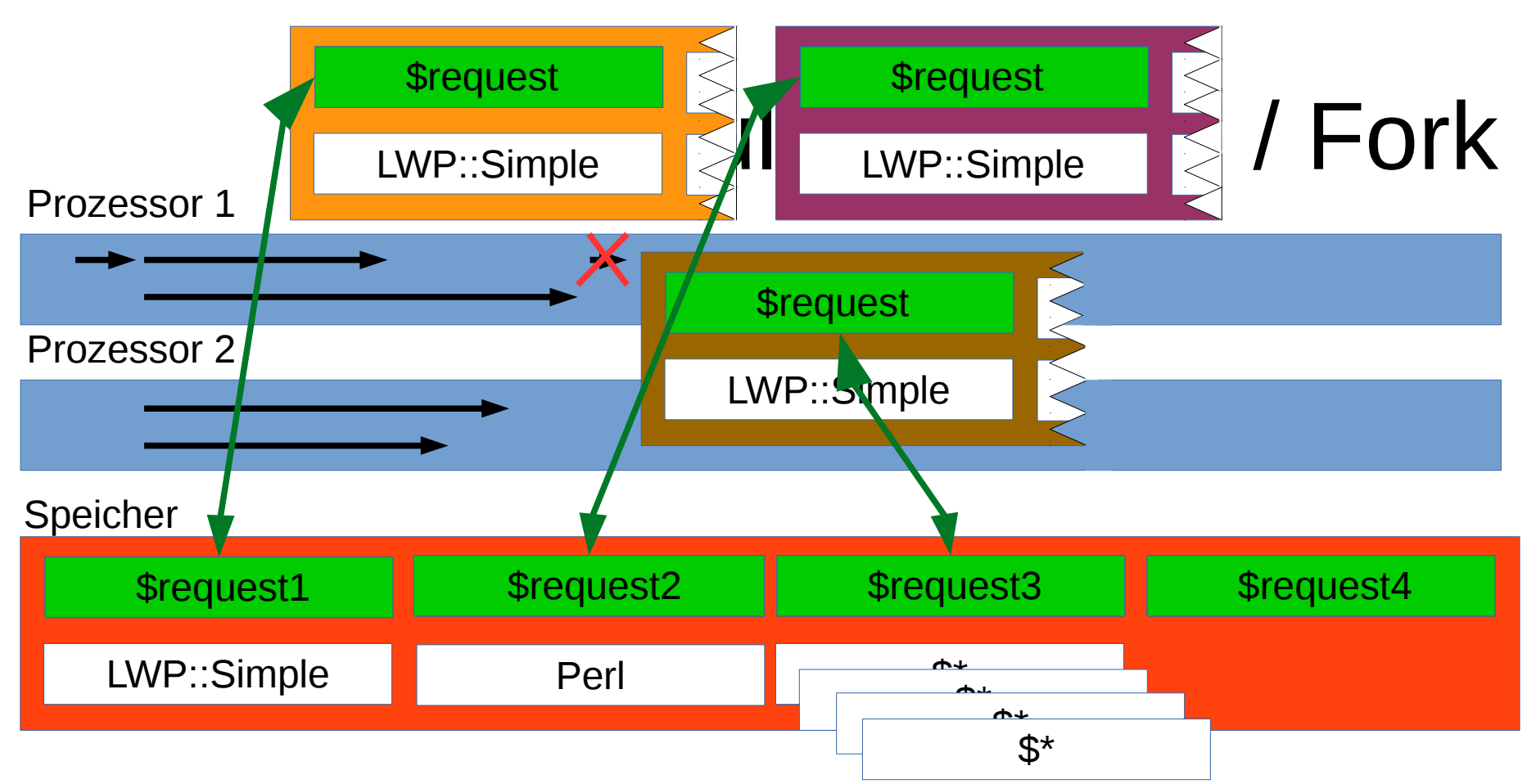

use LWP::Simple; my  $\text{Frequency} = \text{get}("https://www.cryptomagic.eu/");$ my  $$request1 = get("https://www.heise.de/");$ my  $\text{Frequency} = \text{get}("https://blog.fefe.de/");$ my \$request4 = get("<https://gesicherte.email/>"); Datenübertragung? → Shared Memory **A. C.R.** 

eintach. sic<br>verbunden

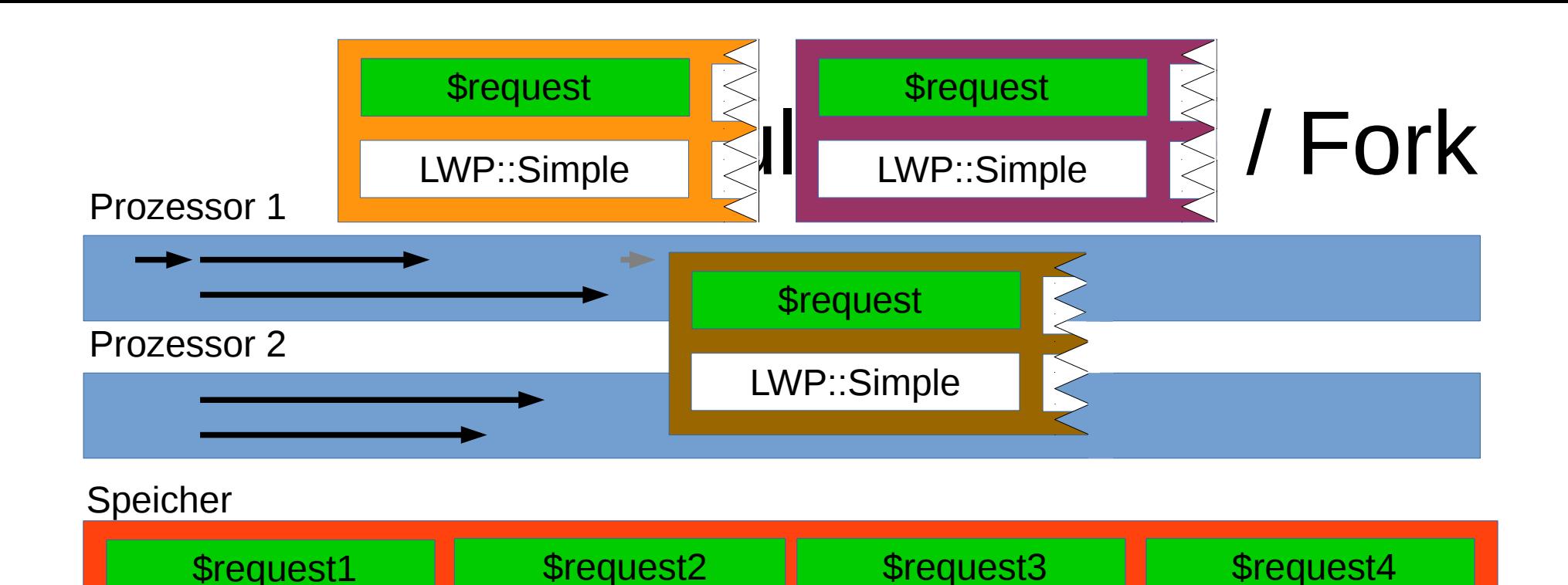

use LWP::Simple; my  $\text{Frequency} = \text{get}("https://www.cryptomagic.eu/");$ my  $$request1 = get("https://www.heise.de/");$ my \$request3 = get("https://blog.fefe.de/"); my \$request4 = get("<https://gesicherte.email/>"); LWP::Simple Perl Perl  $\begin{array}{ccc} & & \uparrow & & \uparrow \uparrow \uparrow & & \uparrow \uparrow \uparrow$ 

Datenübertragung? → Shared Memory **ALCR** 

Prozessor 1

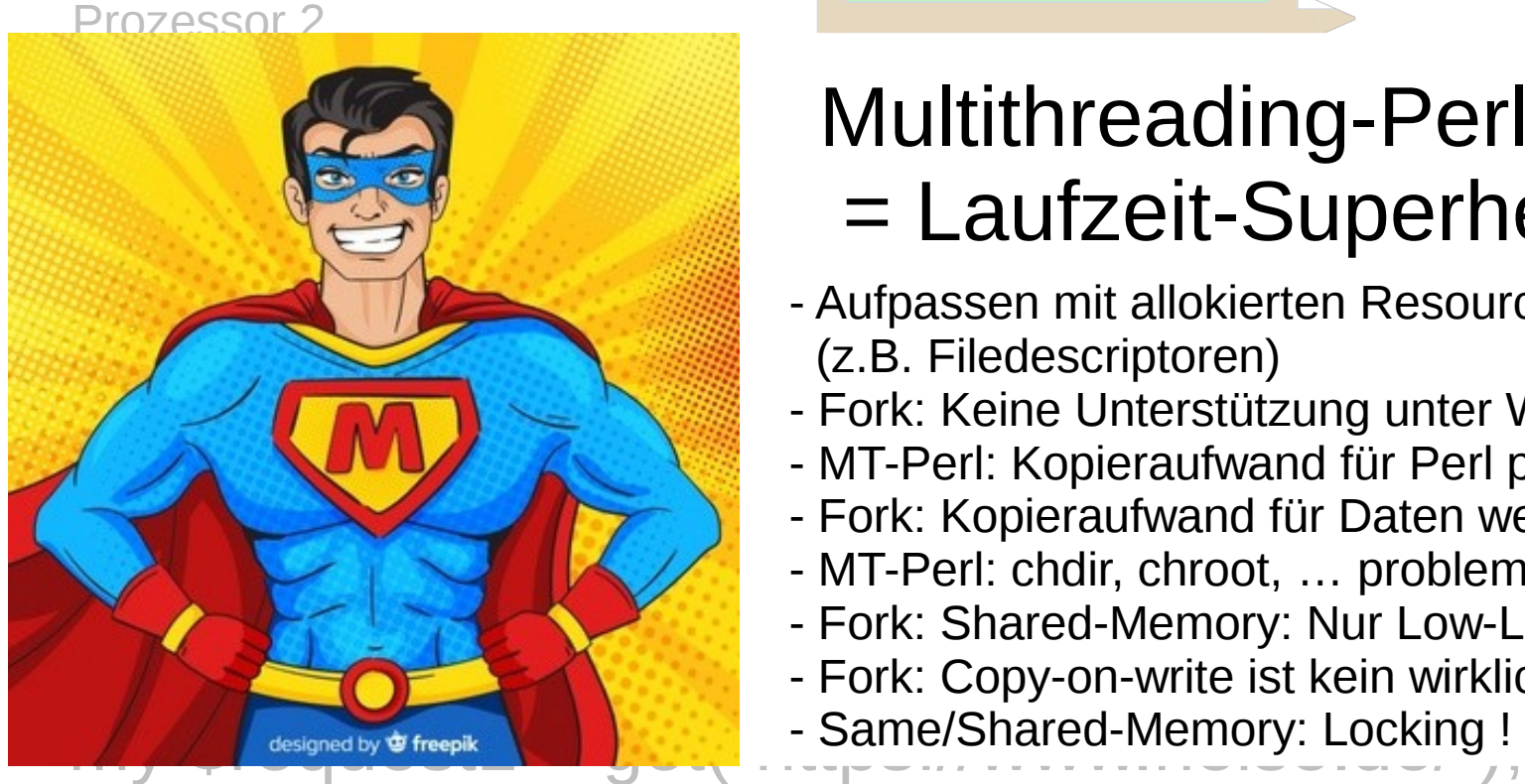

\$request

LWP::Simple

### Multithreading-Perl / Fork = Laufzeit-Superhero?

requesta Aufpassen mit allokierten Resourcen (z.B. Filedescriptoren)

\$request

LWP::Simple

\$request

- Fork: Keine Unterstützung unter Windows → MT-Perl
- MT-Perl: Kopieraufwand für Perl pro erzeugten Thread

/ Fork

C einfach. sic

- Fork: Kopieraufwand für Daten wenn kein SharedMem.
- MT-Perl: chdir, chroot, … problematisch
- Fork: Shared-Memory: Nur Low-Level API?
- my state and the getter of the getter of the strategies with the stream wirkliches kopierence is a strategies of the strategies of the strategies of the strategies of the strategies of the strategies of the strategies of t
	-

my \$request3 = get("https://blog.fefe.de/"); my \$request4 = get("<https://gesicherte.email/>"); **Datenübertragung? → Shared Memory**

Synchron?

Prozessor 1

$$
\longrightarrow
$$

use LWP::Simple; my  $\text{S}{request1} = get("https://www.cryptomagic.eu/");$ my  $\text{Frequency}1 = \text{get}("https://www.heise.de/");$ my  $\text{S}{\text{request3}} = \text{get}("https://blog.fefe.de/");$ my \$request4 = get("https://gesicherte.email/");

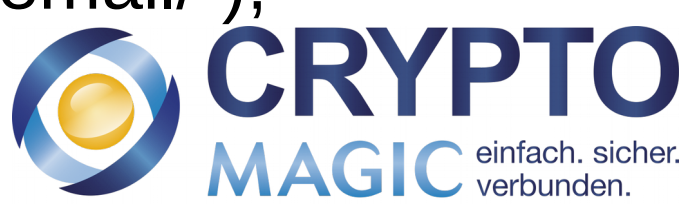

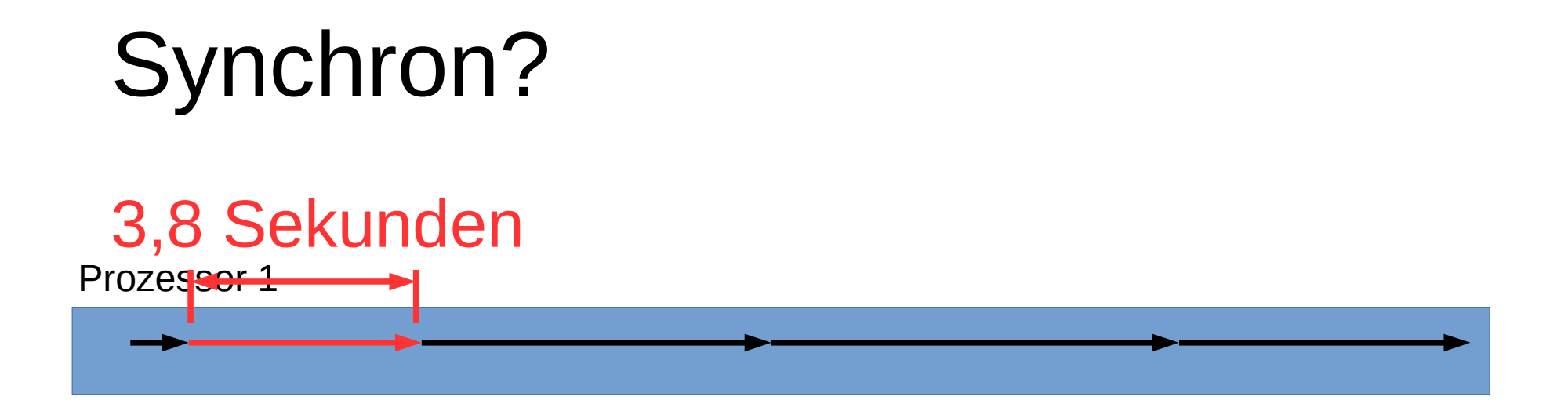

```
use LWP::Simple;
my $request1 = get("https://www.cryptomagic.eu/");
my $request1 = get("https://www.heise.de/");my \text{S}{\text{request3}} = \text{get}("https://blog.fefe.de/");my $request4 = get("https://gesicherte.email/");
```
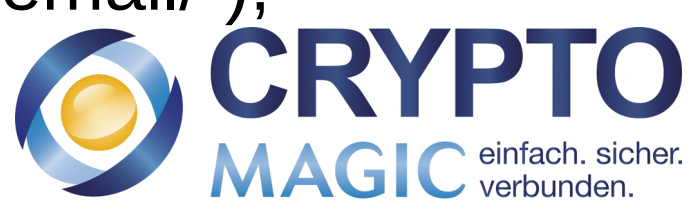

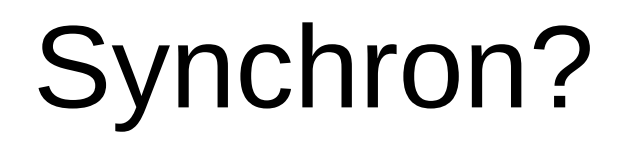

Prozessor 1

### 3,8 Sekunden

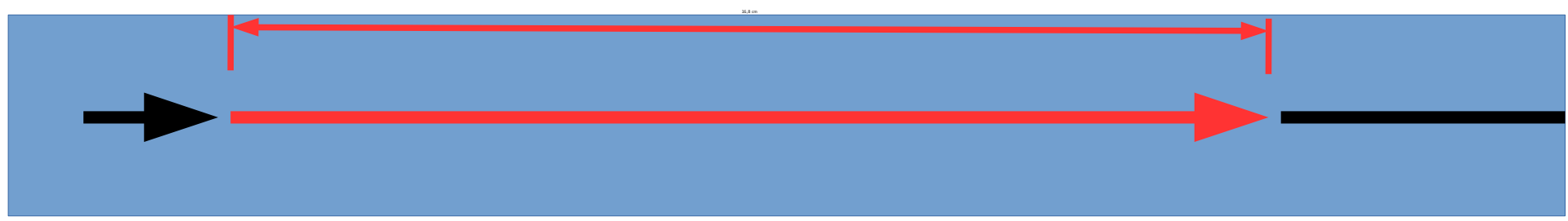

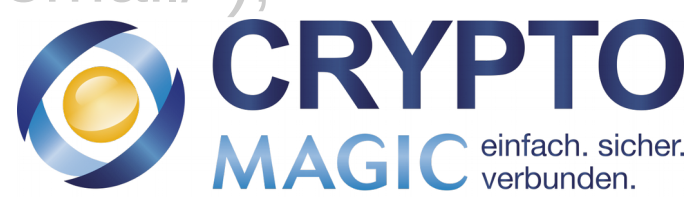

## Synchron? → EventLoop

Prozessor 1

### 3,8 Sekunden

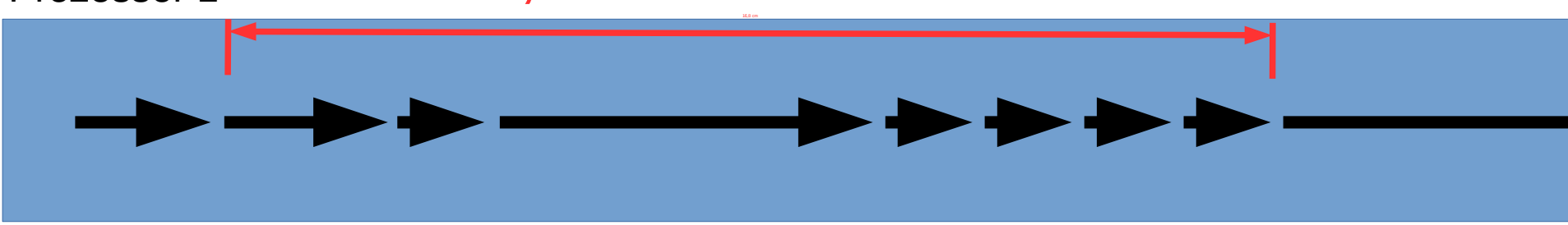

```
connect($socket, ...);
write($socket, "GET / HTTP/1.0\r\n\r\n");
while (read($socket, $in) > 0) {
  $request .= $in;
}
```
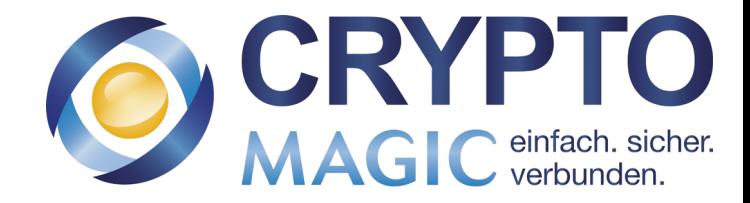
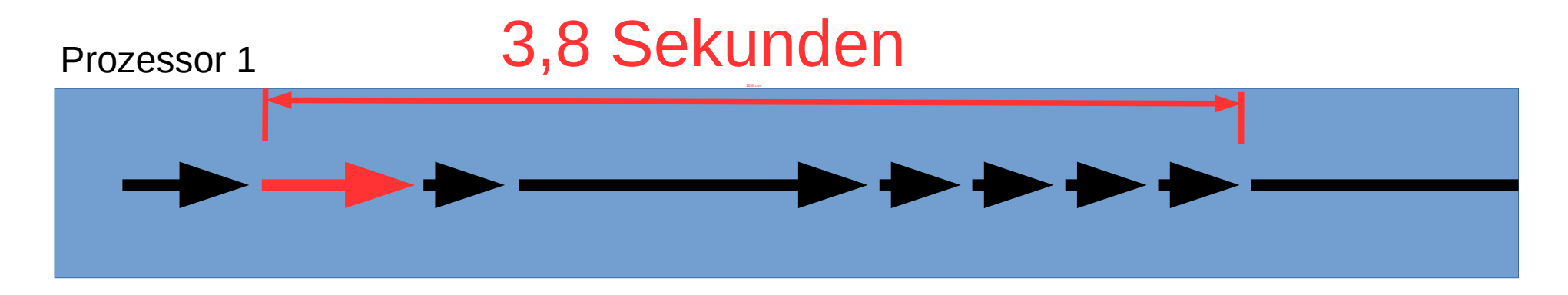

```
connect($socket, ...);
write($socket, "GET / HTTP/1.0\r\n\r\n");
while (read($socket, $in) > 0) {
  $request .= $in;
}
```
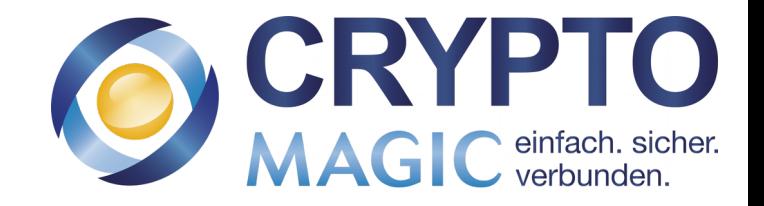

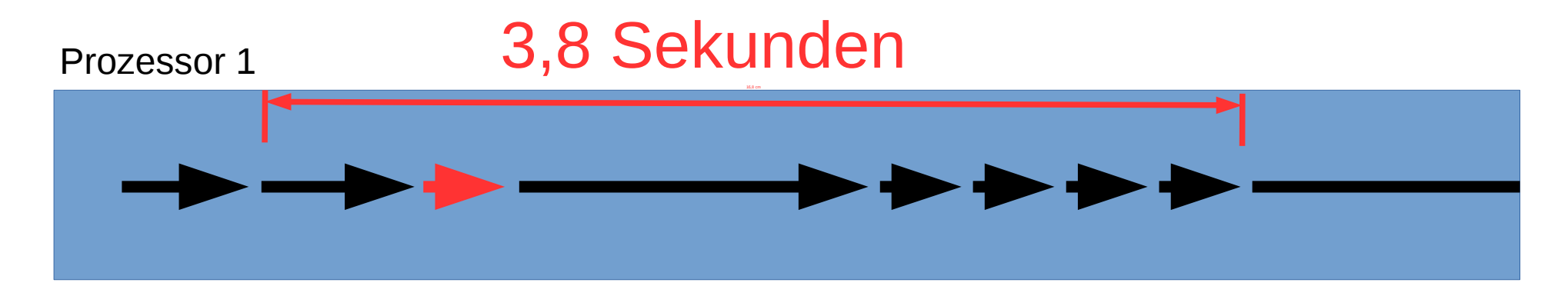

```
connect($socket, ...);
write($socket, "GET / HTTP/1.0\r\n\r\n");
while (read($socket, $in) > 0) {
  $request .= $in;
}
```
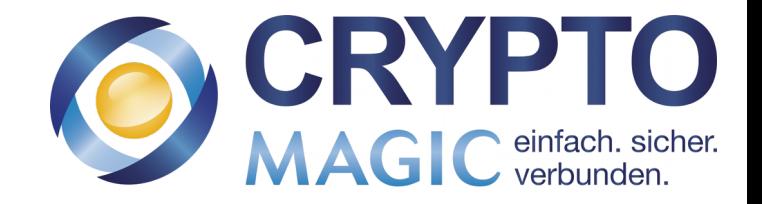

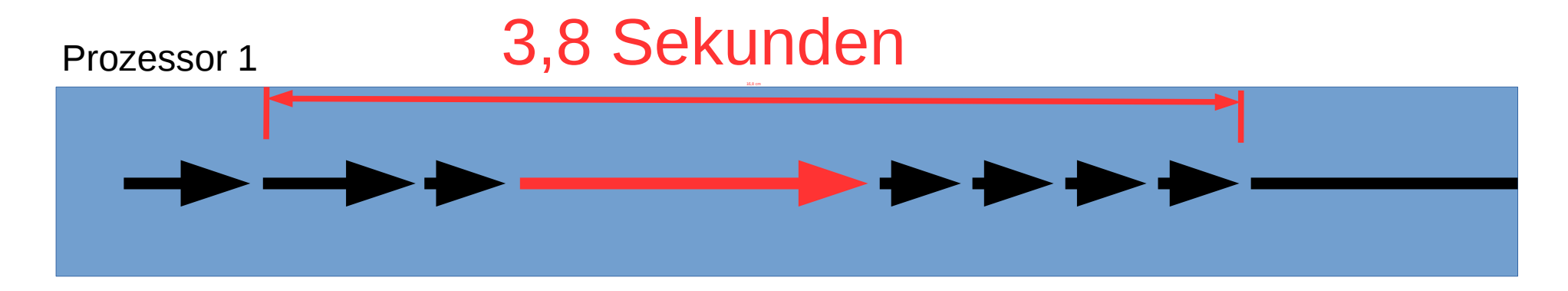

```
connect($socket, ...);
write($socket, "GET / HTTP/1.0\r\n\r\n");
while (read($socket, $in) > 0) {
  $request .= $in;
}
```
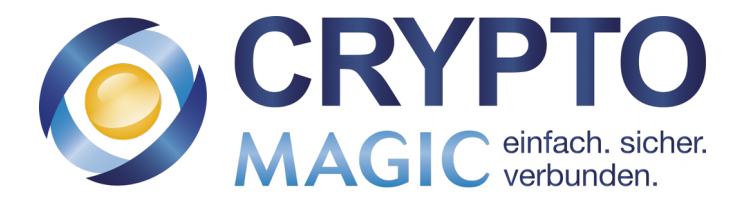

Prozessor 1

Ausführen

### 3,8 Sekunden

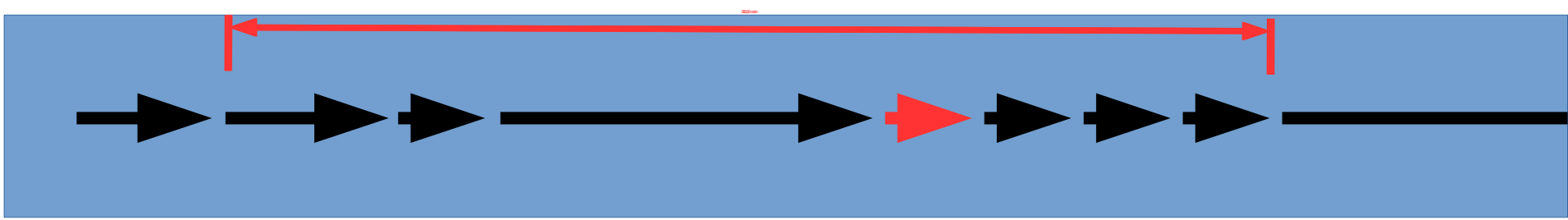

```
connect($socket, ...);
write($socket, "GET / HTTP/1.0\r\n\r\n");
while (read($socket, $in) > 0) {
  $request .= $in;
}
```
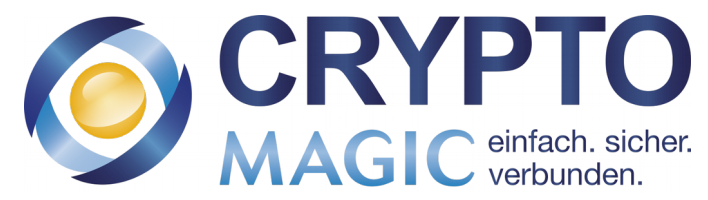

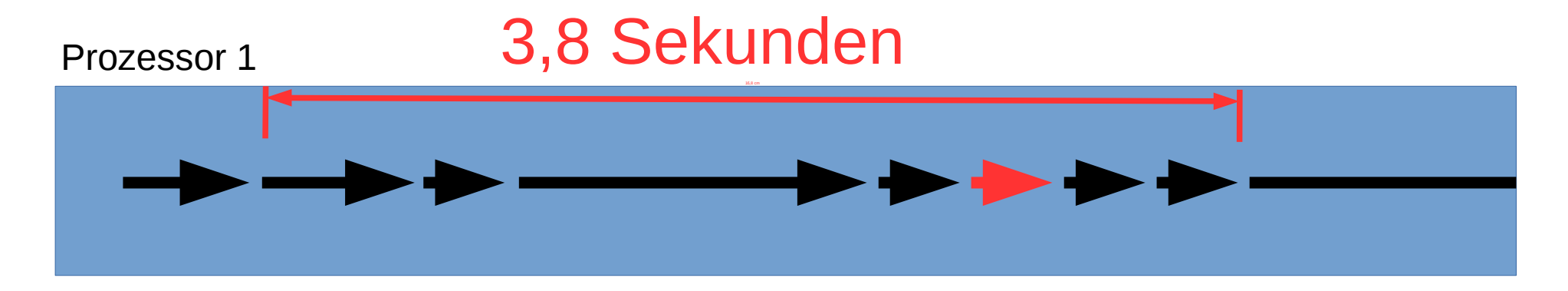

```
connect($socket, ...);
write($socket, "GET / HTTP/1.0\r\n\r\n");
while (read($socket, $in) > 0) {
  $request .= $in;
}
```
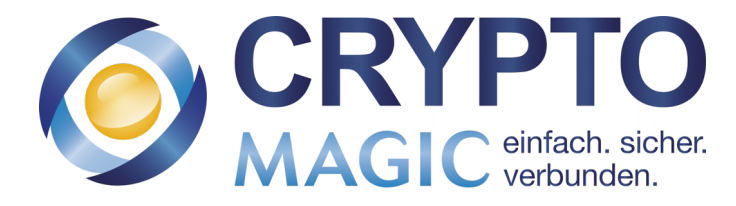

Ausführen

### 3,8 Sekunden

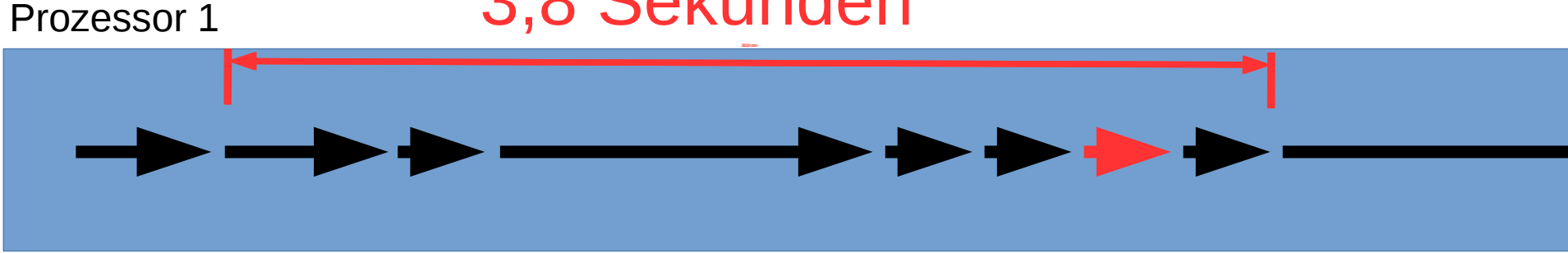

```
connect($socket, ...);
write($socket, "GET / HTTP/1.0\r\n\r\n");
while (read($socket, $in) > 0) {
  $request .= $in;
}
```
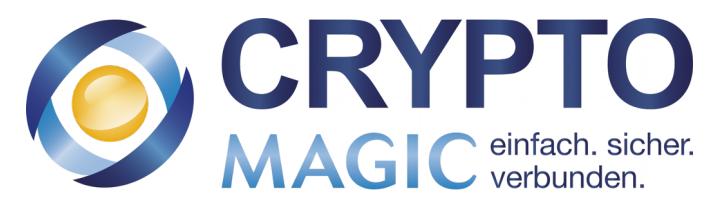

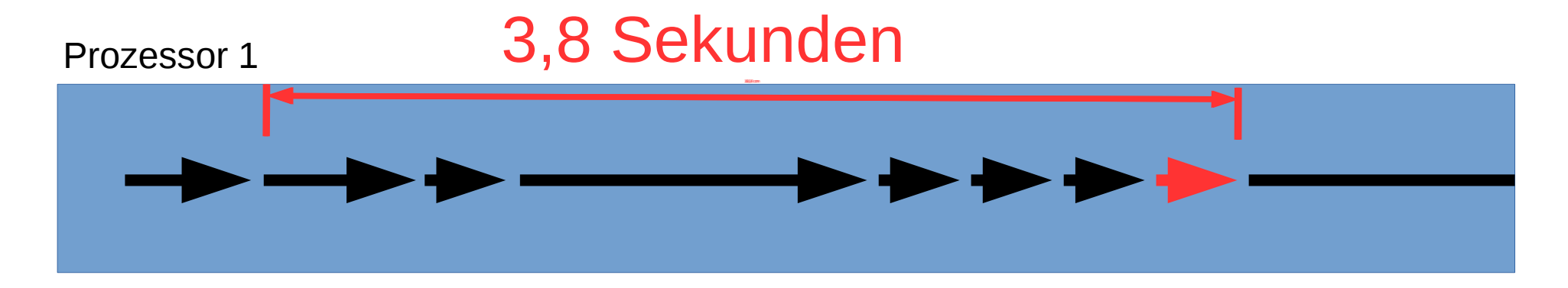

```
connect($socket, ...);
write($socket, "GET / HTTP/1.0\r\n\r\n");
while (read($socket, $in) > 0) {
  $request .= $in;
}
```
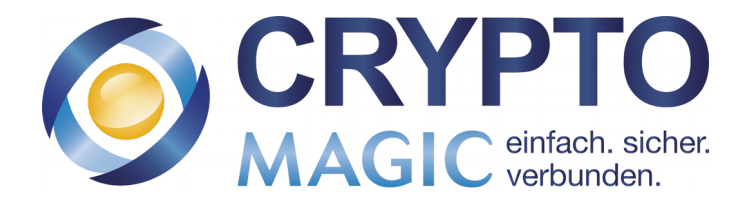

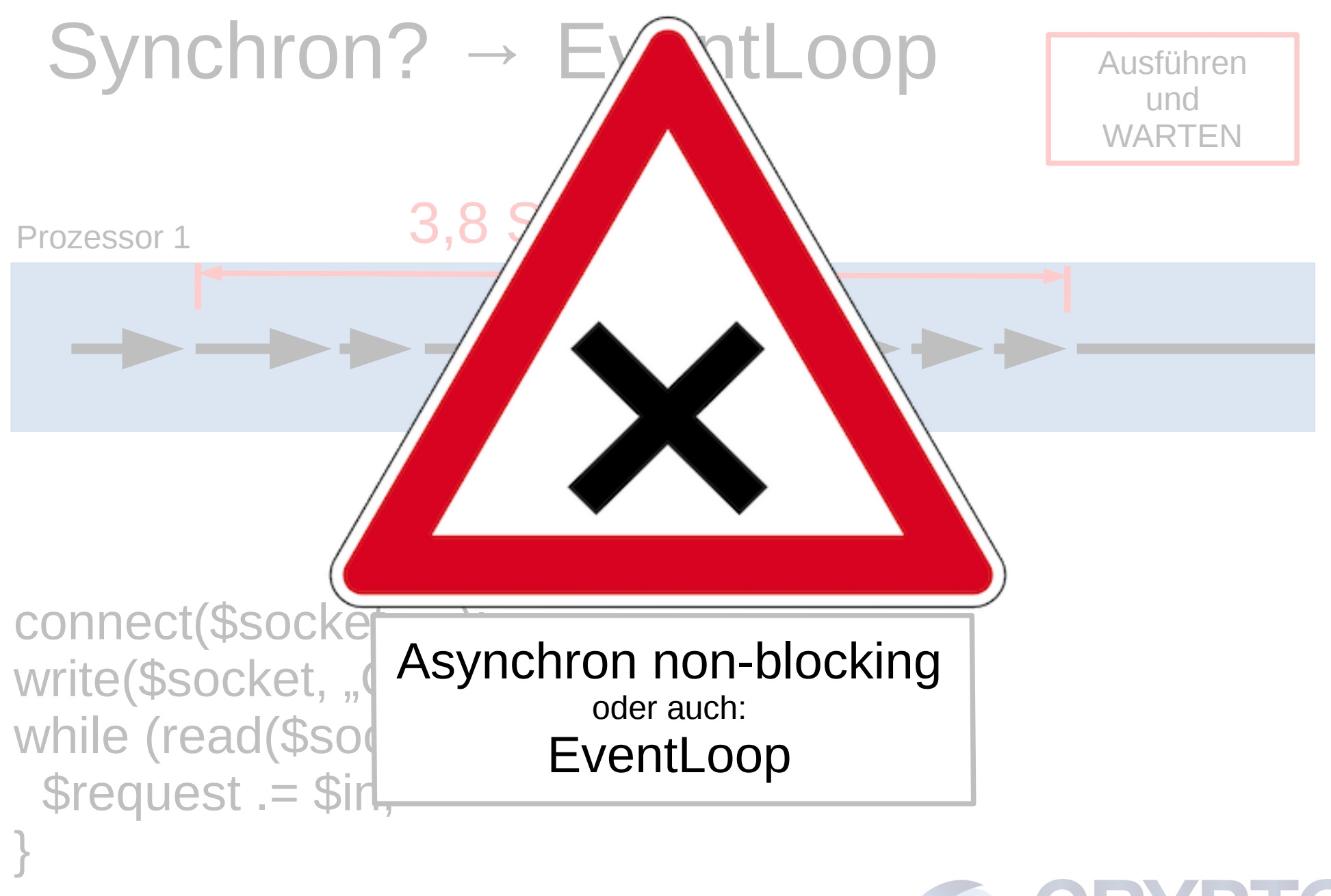

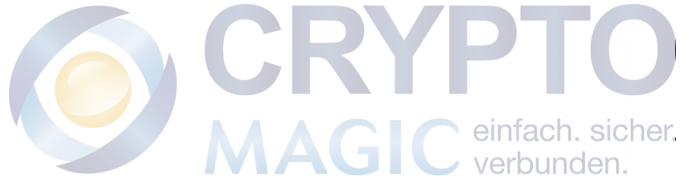

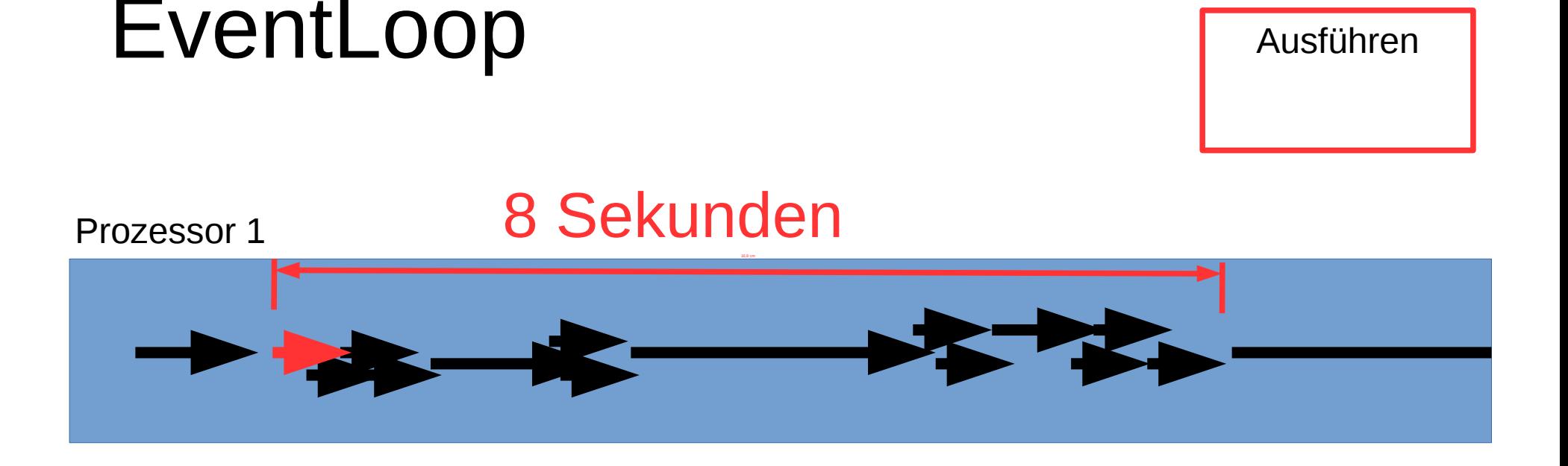

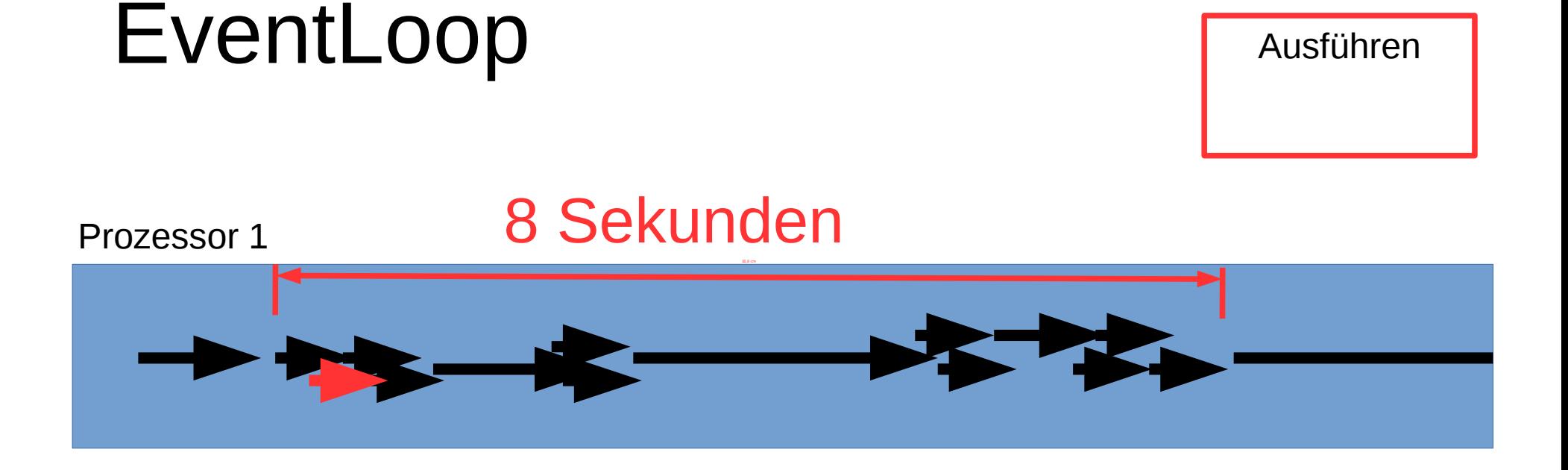

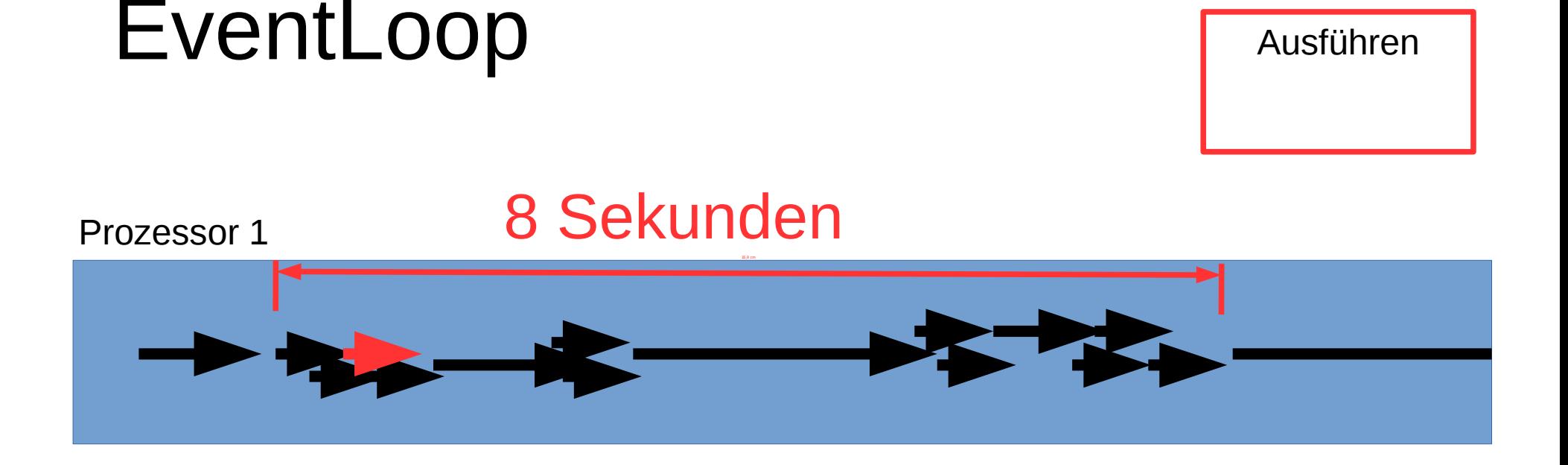

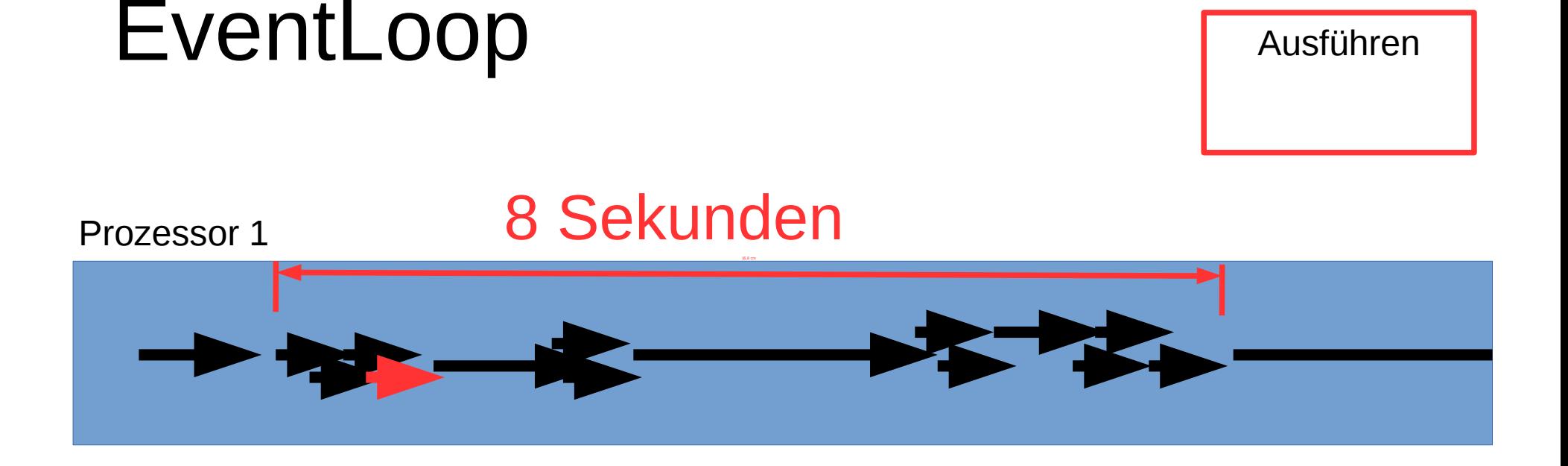

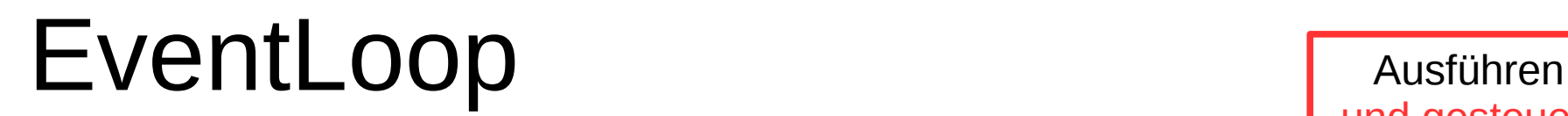

Prozessor 1

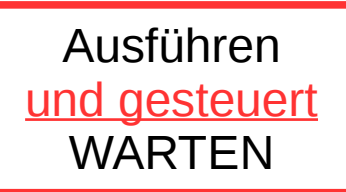

#### 8 Sekunden

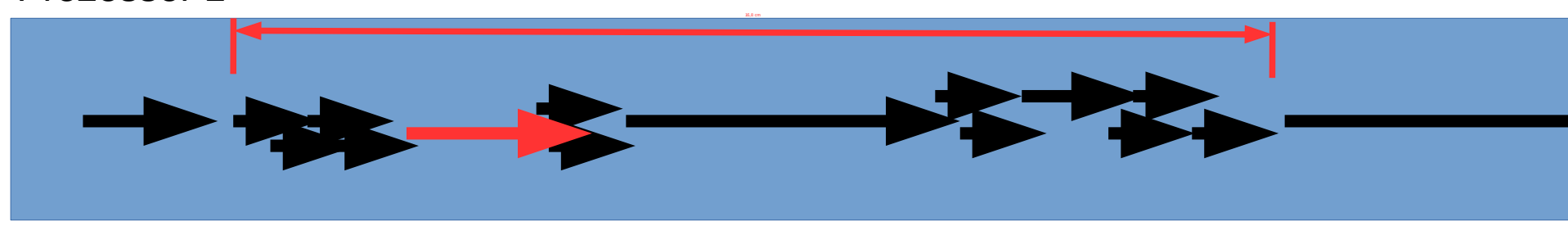

```
fcntl($sock1, F_SETFL, O_NONBLOCK);
fcntl($sock2, F_SETFL, O_NONBLOCK);
connect($sock1, ...);
connect($sock2, ...);
while (select($sock1 | $sock2, undef) != $sock1 & $sock2);
write($sock1, "GET / HTTP/1.0\r\n\r\n");
                                          CR
write($sock2, "GET / HTTP/1.0\r\n\r\n");
```
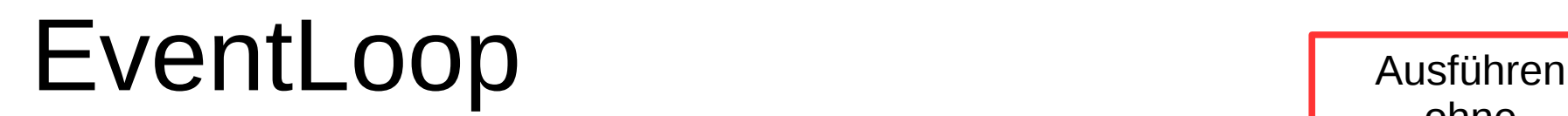

ohne **WARTEN** 

#### 8 Sekunden

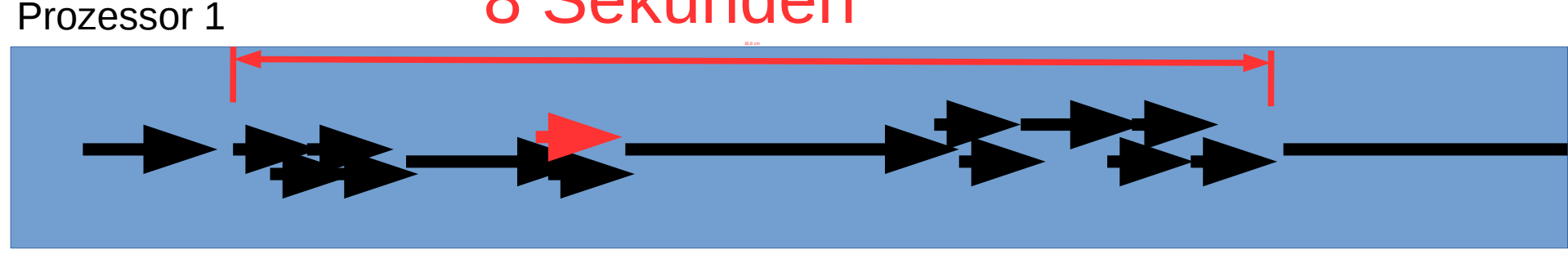

```
fcntl($sock1, F_SETFL, O_NONBLOCK);
fcntl($sock2, F_SETFL, O_NONBLOCK);
connect($sock1, ...);
connect($sock2, ...);
while (select($sock1 | $sock2, undef) != $sock1 & $sock2);
write($sock1, "GET / HTTP/1.0\r\n\r\n");
write($sock2, "GET / HTTP/1.0\r\n\r\n");
```
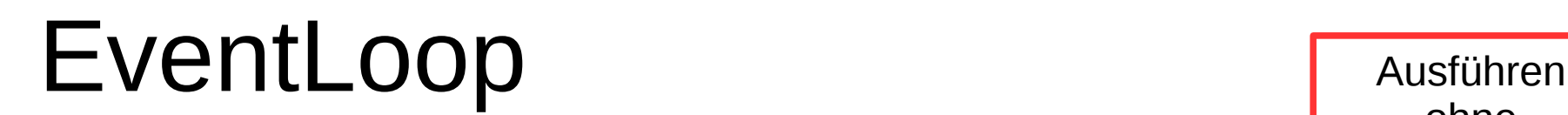

Prozessor 1

ohne **WARTEN** 

#### 8 Sekunden

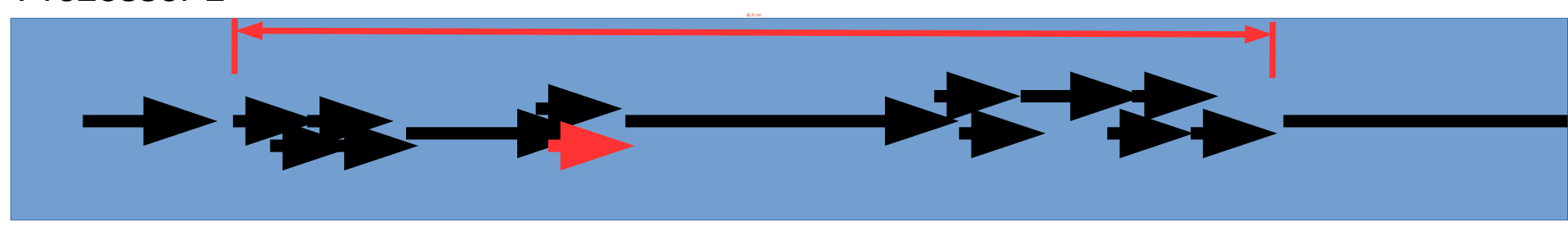

```
fcntl($sock1, F_SETFL, O_NONBLOCK);
fcntl($sock2, F_SETFL, O_NONBLOCK);
connect($sock1, ...);
connect($sock2, ...);
while (select($sock1 | $sock2, undef) != $sock1 & $sock2);
write($sock1, "GET / HTTP/1.0\r\n\r\n");
                                           CR
write($sock2, "GET / HTTP/1.0\r\n\r\n"
```
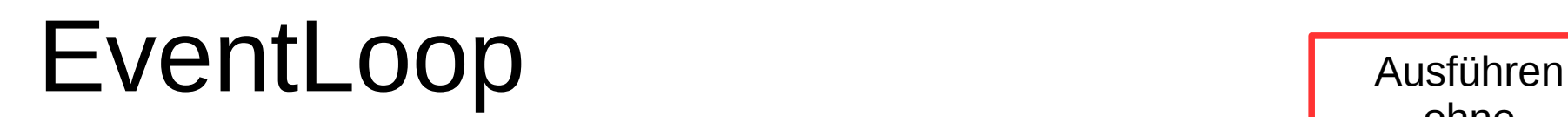

Prozessor 1

}

ohne **WARTEN** 

#### 8 Sekunden

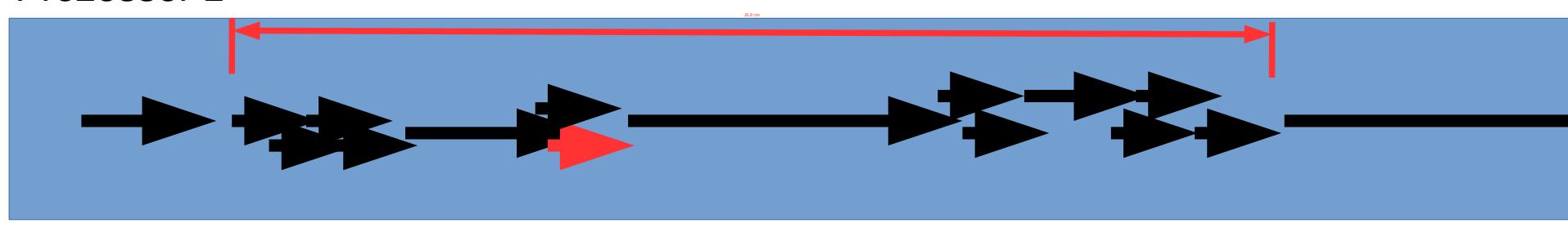

#### write(\$sock2, "GET / HTTP/1.0\r\n\r\n");

while (\$ready = select(\$sock1 | \$sock2, undef)) {  $$return1 = $in$ 

 if ((\$ready & \$sock1) && read(\$sock1, \$in);  $$return2 = $in$ 

if ((\$ready & \$sock2) && read(\$sock2, \$in); RYPTO

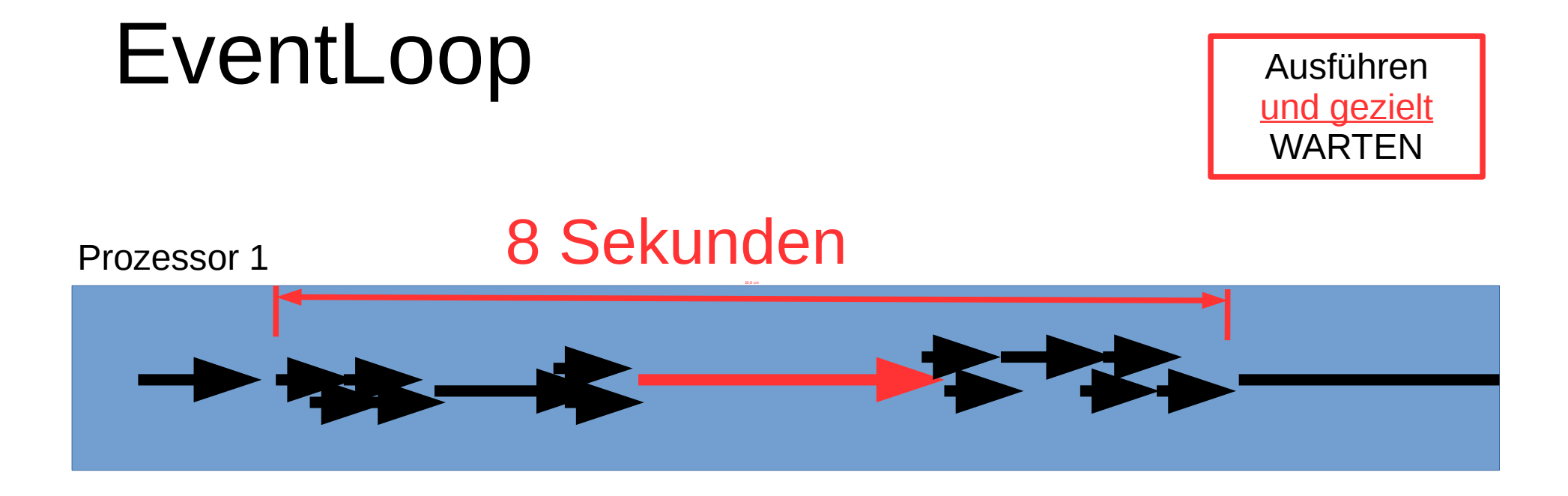

```
write($sock2, "GET / HTTP/1.0\r\n\r\n");
while ($ready = select($sock1 | $sock2, undef)) {
 $return1 = $in if (($ready & $sock1) && read($sock1, $in);
 $return2 = $inif (($ready & $sock2) && read($sock2, $in); RYPTO
}
```
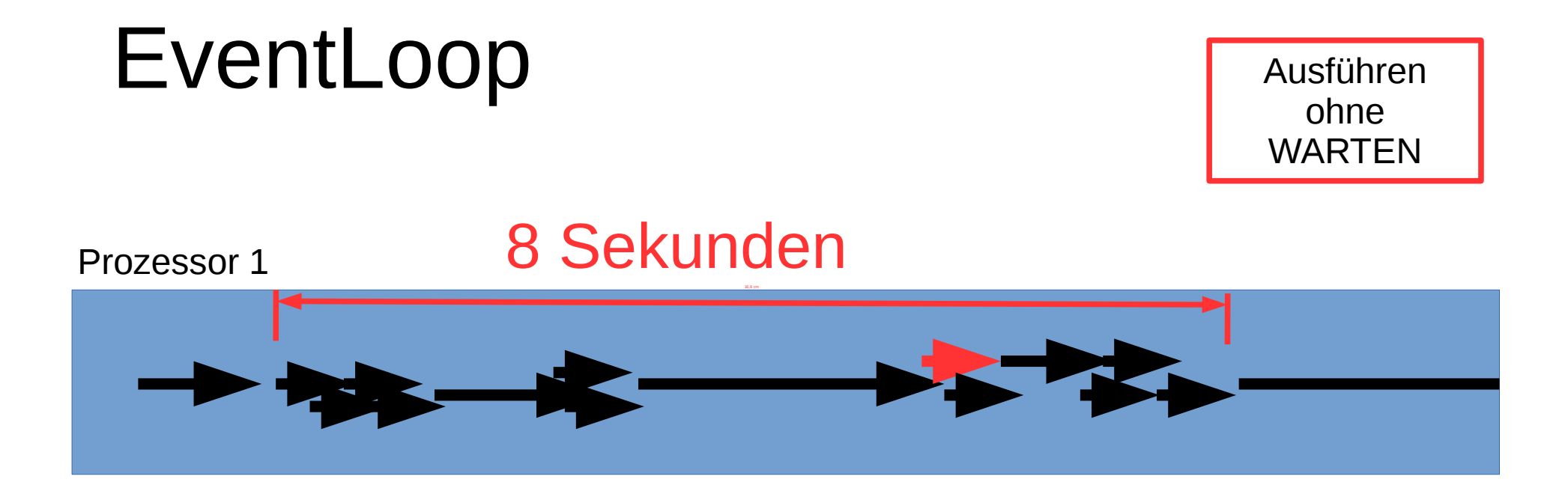

```
write($sock2, "GET / HTTP/1.0\r\n\r\n");
while ($ready = select($sock1 | $sock2, undef)) {
 $return1 := $in if (($ready & $sock1) && read($sock1, $in);
 $return2 = $inif (($ready & $sock2) && read($sock2, $in); RYPTO
}
```
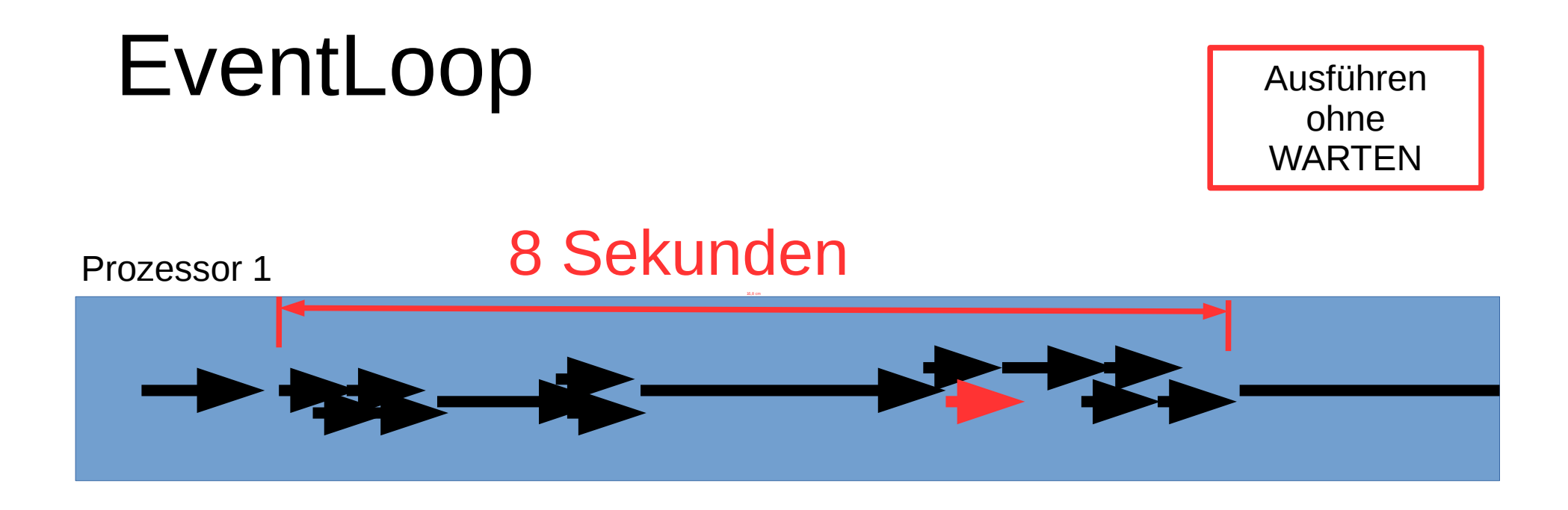

```
write($sock2, "GET / HTTP/1.0\r\n\r\n");
while ($ready = select($sock1 | $sock2, undef)) {
 $return1 = $in if (($ready & $sock1) && read($sock1, $in);
  $return2 .= $in
   if (($ready & $sock2) && read($sock2, $in); RYPTO
}
```
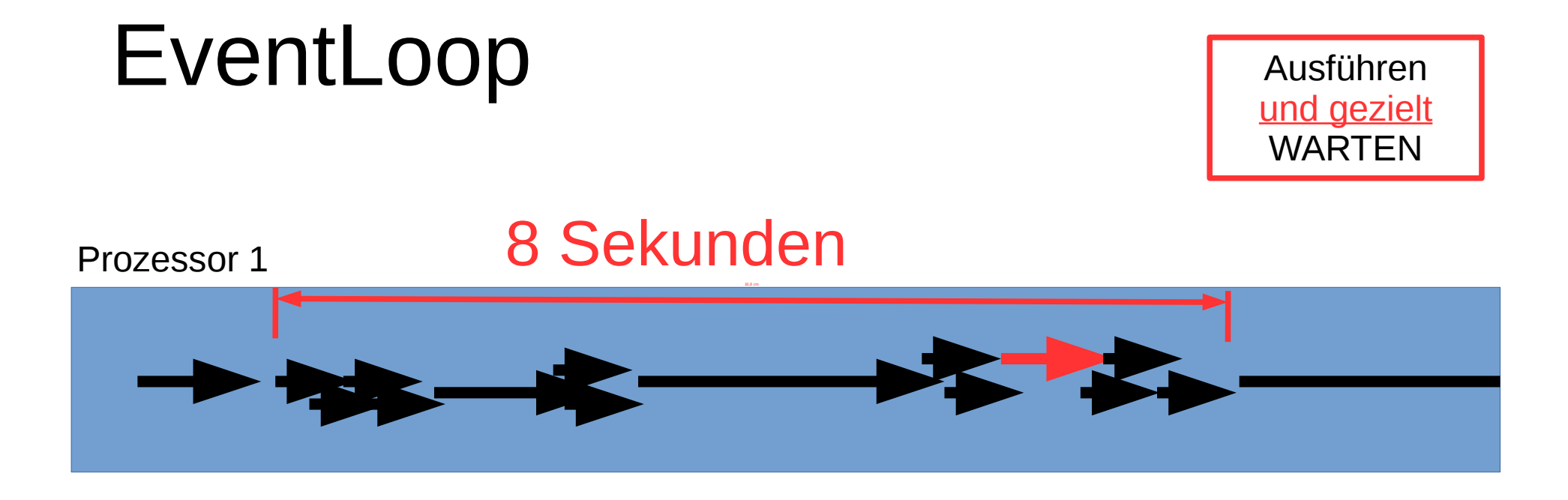

```
write($sock2, "GET / HTTP/1.0\r\n\r\n");
while ($ready = select($sock1 | $sock2, undef)) {
 $return1 = $in if (($ready & $sock1) && read($sock1, $in);
 $return2 = $inif (($ready & $sock2) && read($sock2, $in); RYPTO
}
```
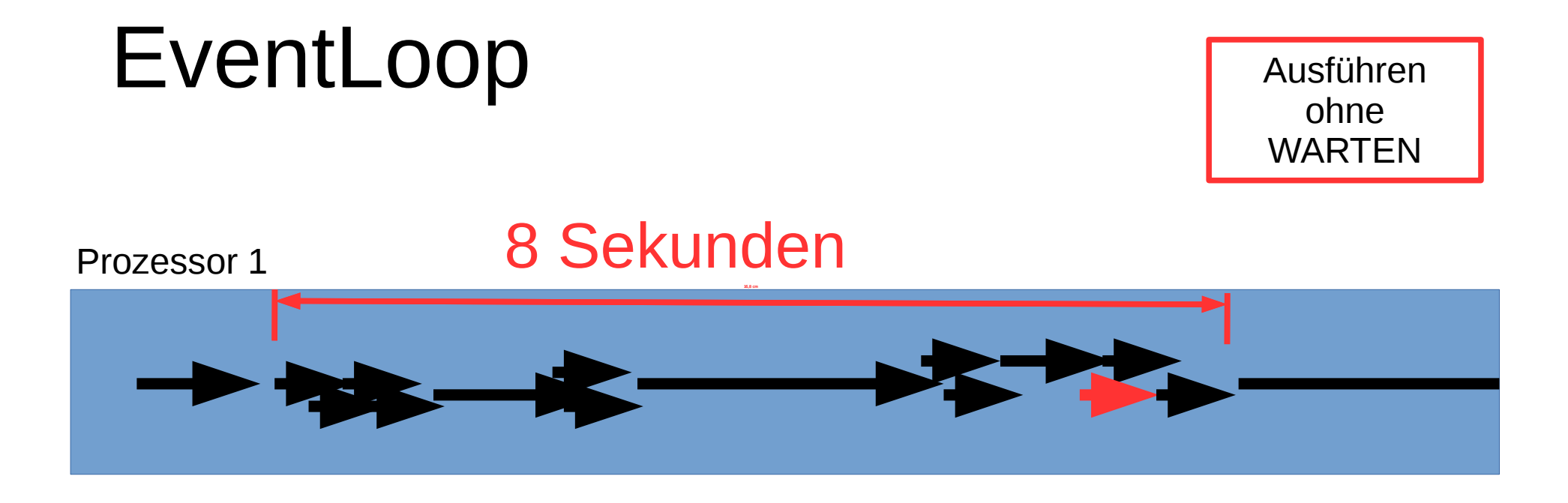

```
write($sock2, "GET / HTTP/1.0\r\n\r\n");
while ($ready = select($sock1 | $sock2, undef)) {
 $return1 := $in if (($ready & $sock1) && read($sock1, $in);
 $return2 = $inif (($ready & $sock2) && read($sock2, $in); RYPTO
}
```
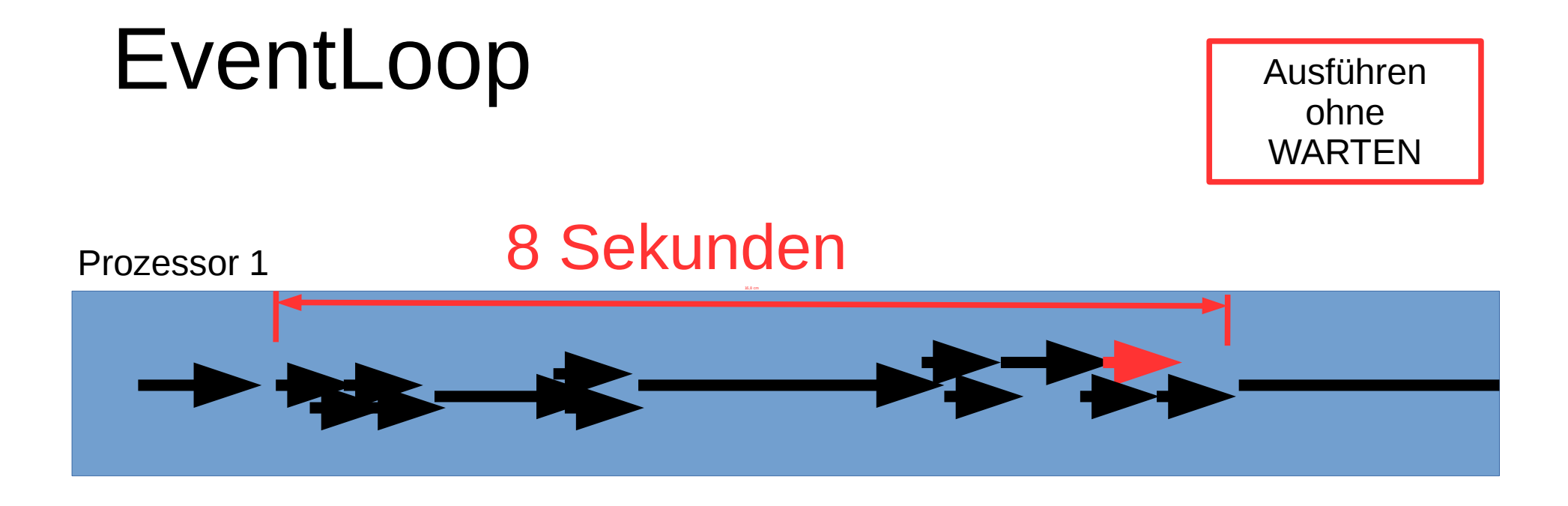

```
write($sock2, "GET / HTTP/1.0\r\n\r\n");
while ($ready = select($sock1 | $sock2, undef)) {
 $return1 = $in if (($ready & $sock1) && read($sock1, $in);
  $return2 .= $in
   if (($ready & $sock2) && read($sock2, $in); RYPTO
}
```
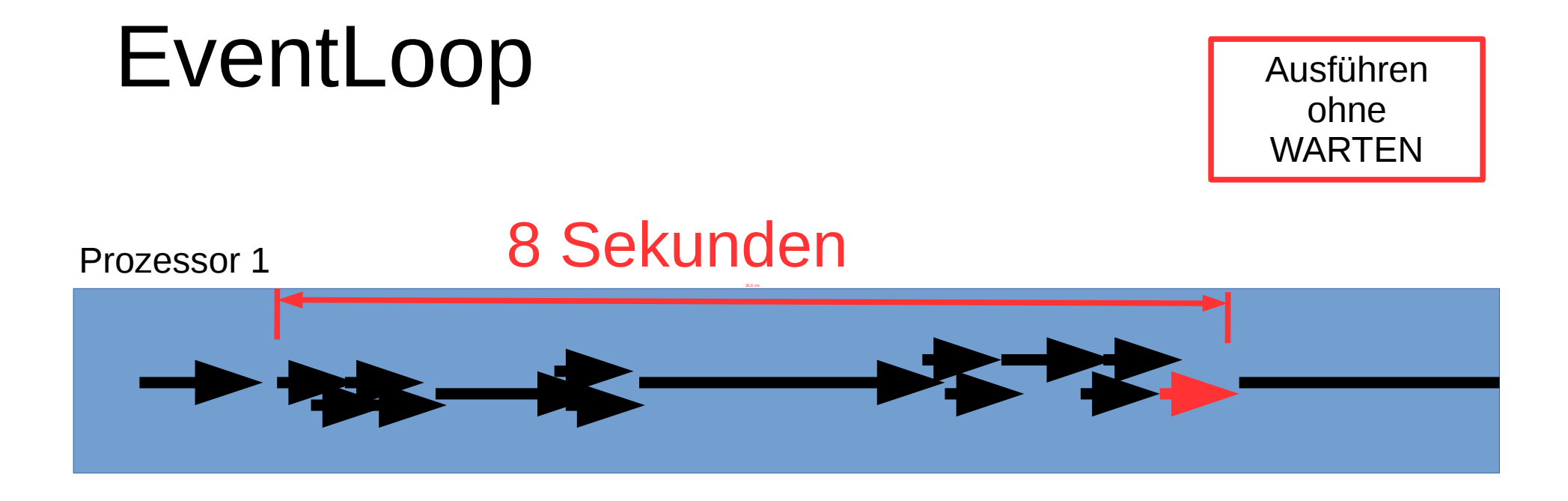

```
write($sock2, "GET / HTTP/1.0\r\n\r\n");
while ($ready = select($sock1 | $sock2, undef)) {
 $return1 = $in if (($ready & $sock1) && read($sock1, $in);
 $return2 = $inif (($ready & $sock2) && read($sock2, $in); RYPTO
}
```
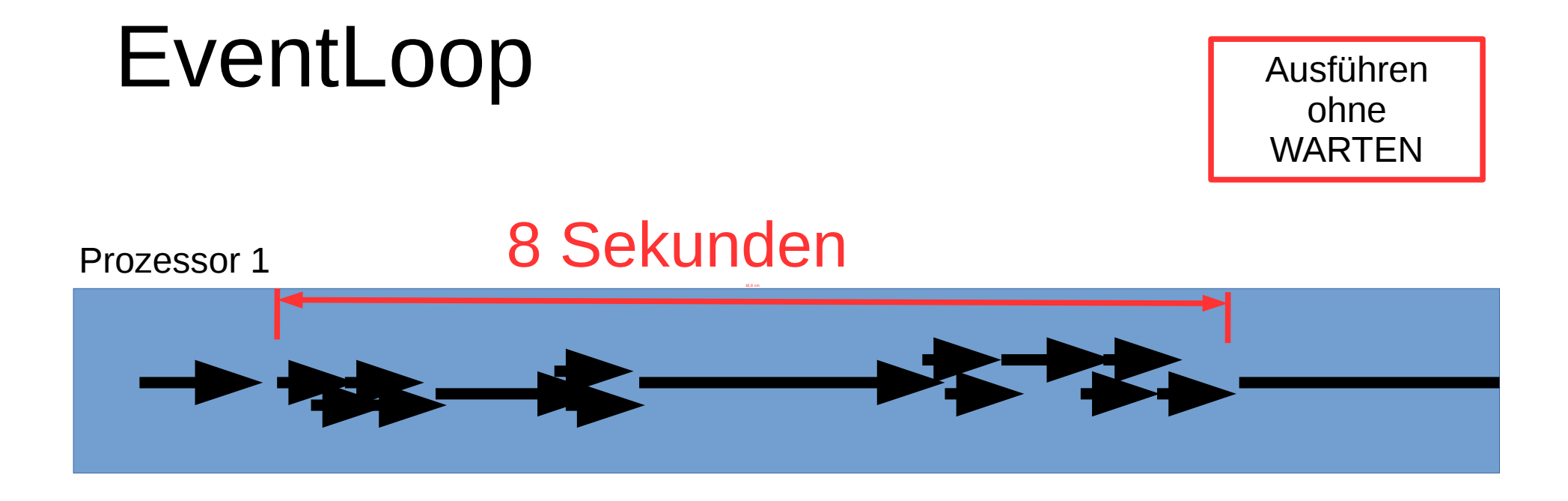

```
write($sock2, "GET / HTTP/1.0\r\n\r\n");
while ($ready = select($sock1 | $sock2, undef)) {
 $return1 = $in if (($ready & $sock1) && read($sock1, $in);
 $return2 = $inif (($ready & $sock2) && read($sock2, $in); RYPTO
}
```
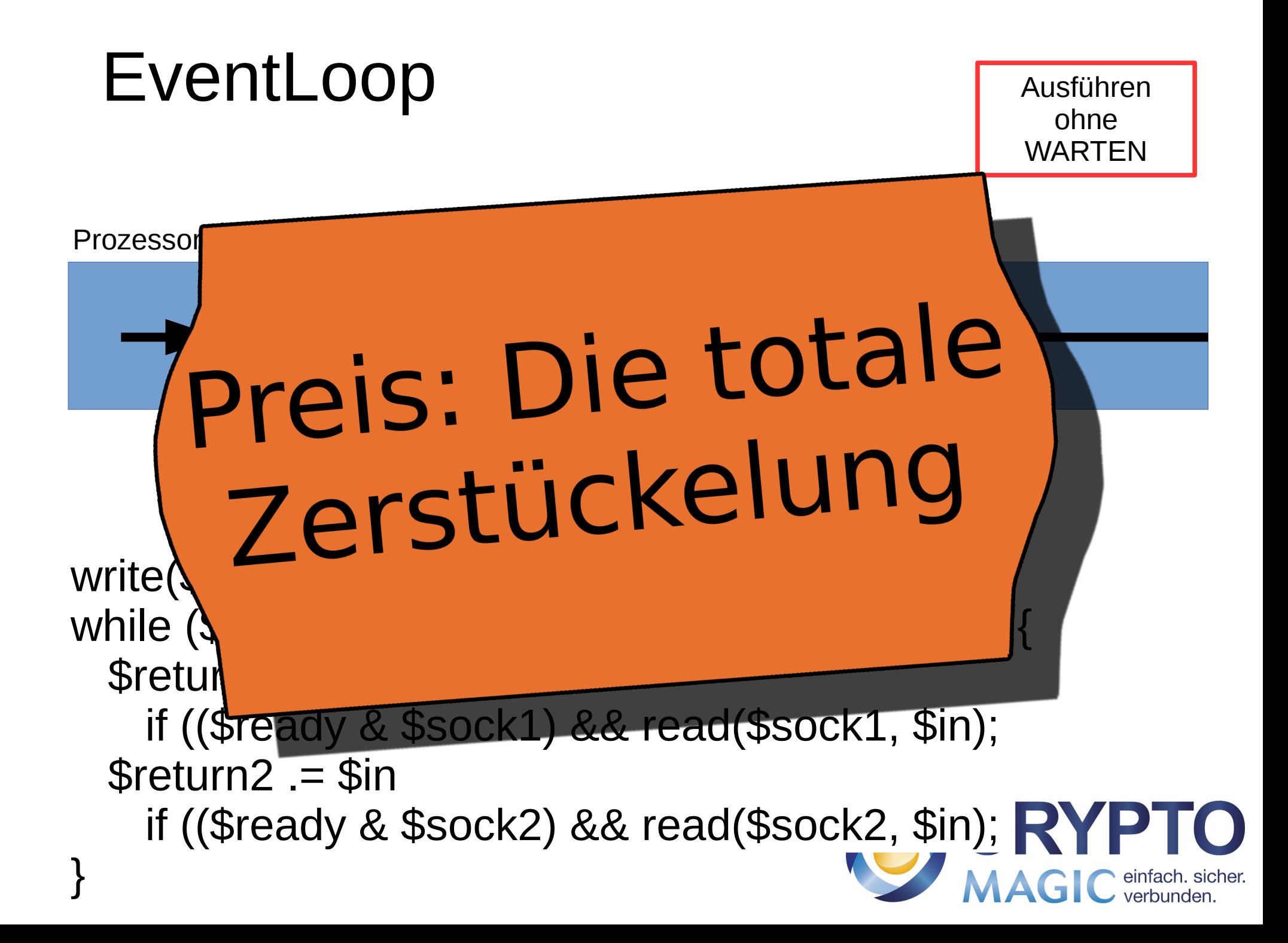

### EventLoop → Node.JS/POE

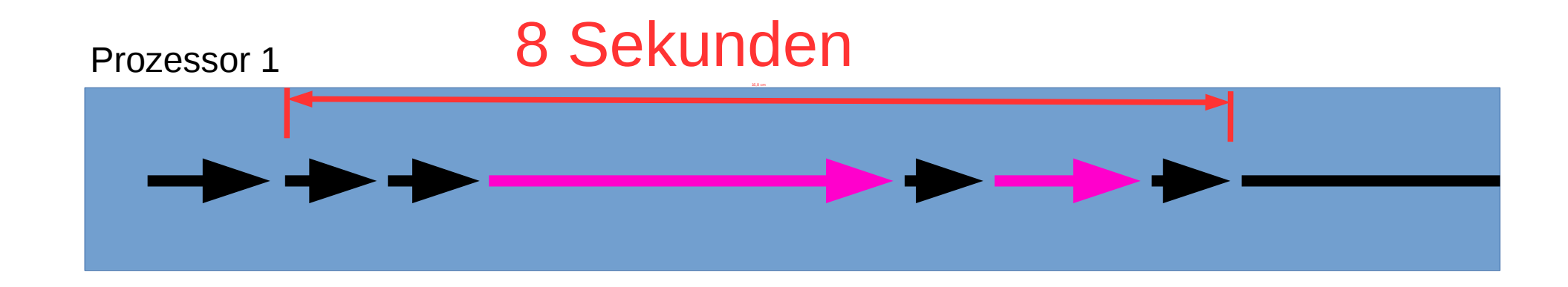

```
get("https://www.cryptomagic.eu/", sub {
  $request1 = shift;});
get("https://gesicherte.email/", sub {
   $request2 = shift;
});
run();
```
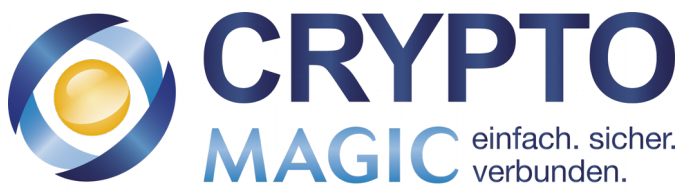

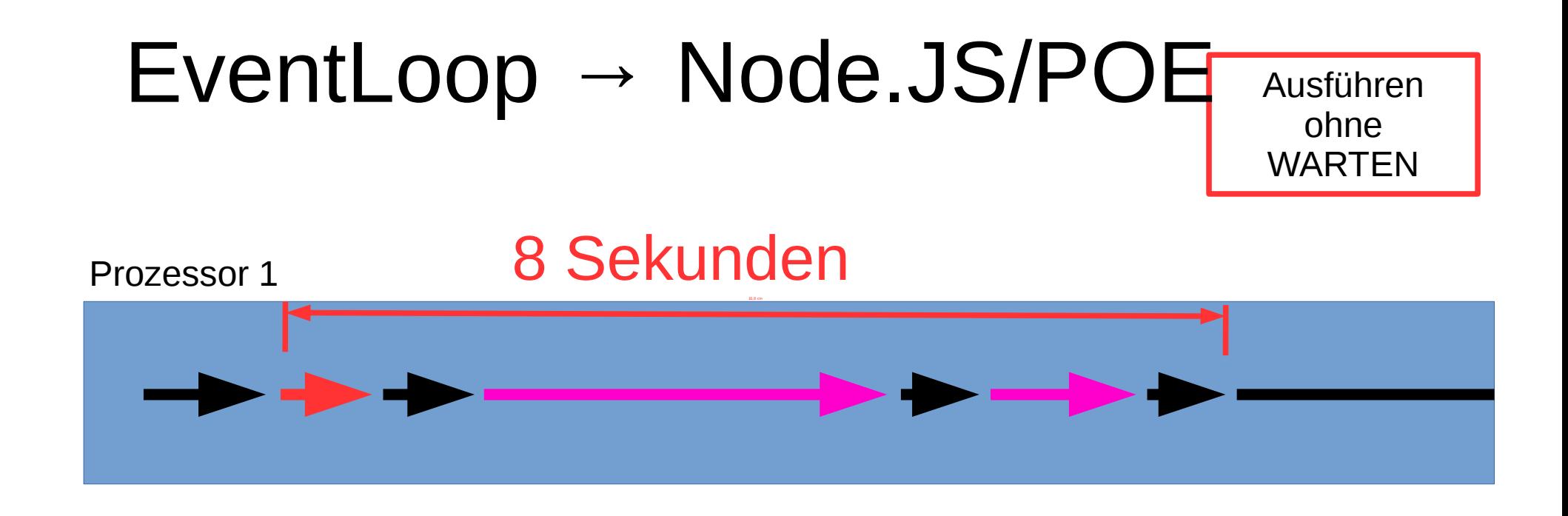

```
get("https://www.cryptomagic.eu/", sub {
 $request1 = shift;});
get("https://gesicherte.email/", sub {
   $request2 = shift;
});
run();
```
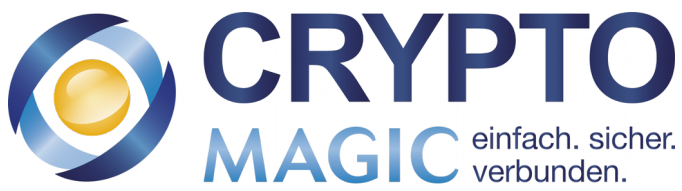

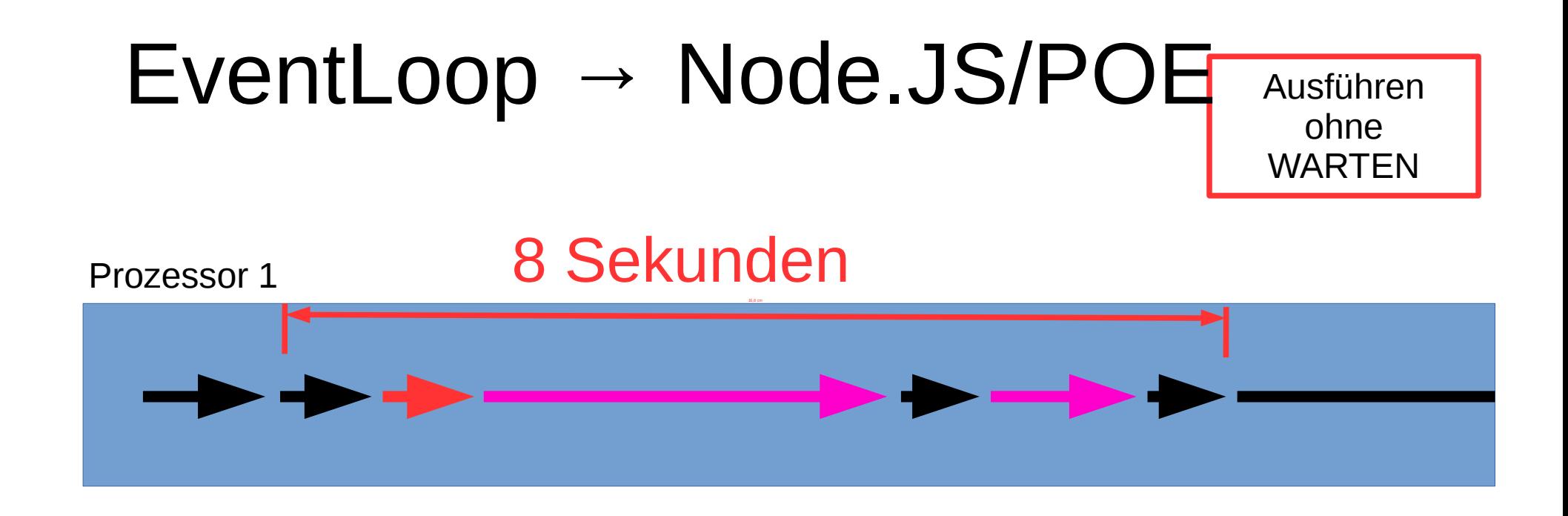

```
get("https://www.cryptomagic.eu/", sub {
 $request1 = shift;});
get("https://gesicherte.email/", sub {
   $request2 = shift;
});
run();
```
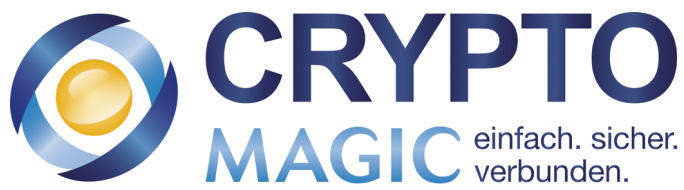

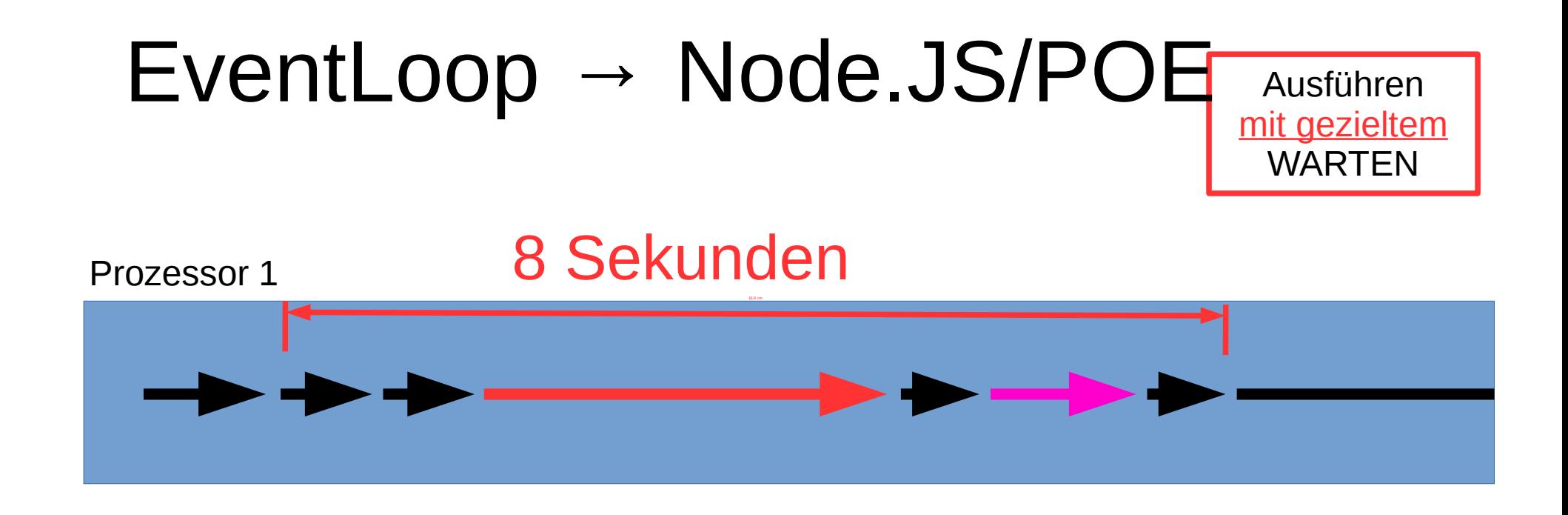

```
get("https://www.cryptomagic.eu/", sub {
 $request1 = shift;});
get("https://gesicherte.email/", sub {
   $request2 = shift;
});
run
```
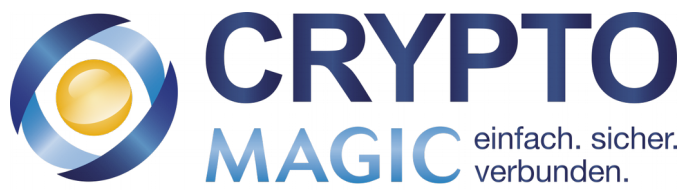

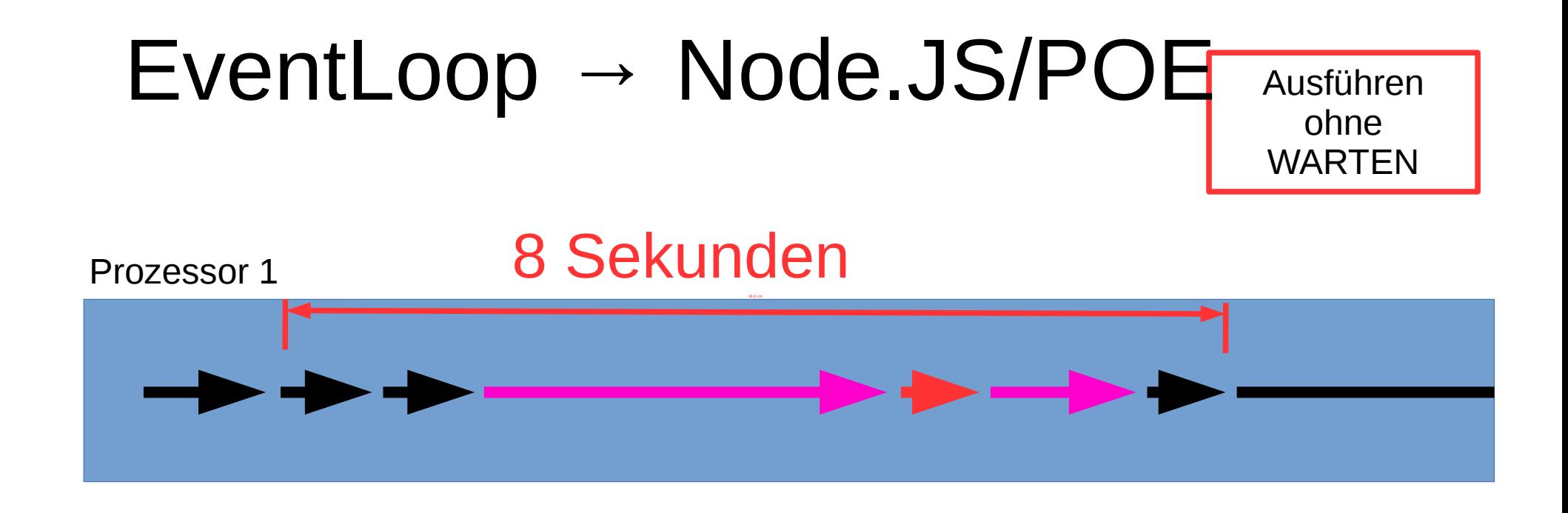

```
get("https://www.cryptomagic.eu/", sub {
  $request1 = shift;\});
get("https://gesicherte.email/", sub {
   $request2 = shift;
});
run();
```
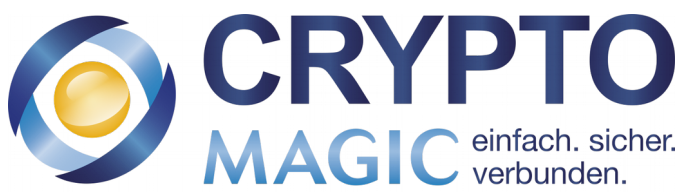

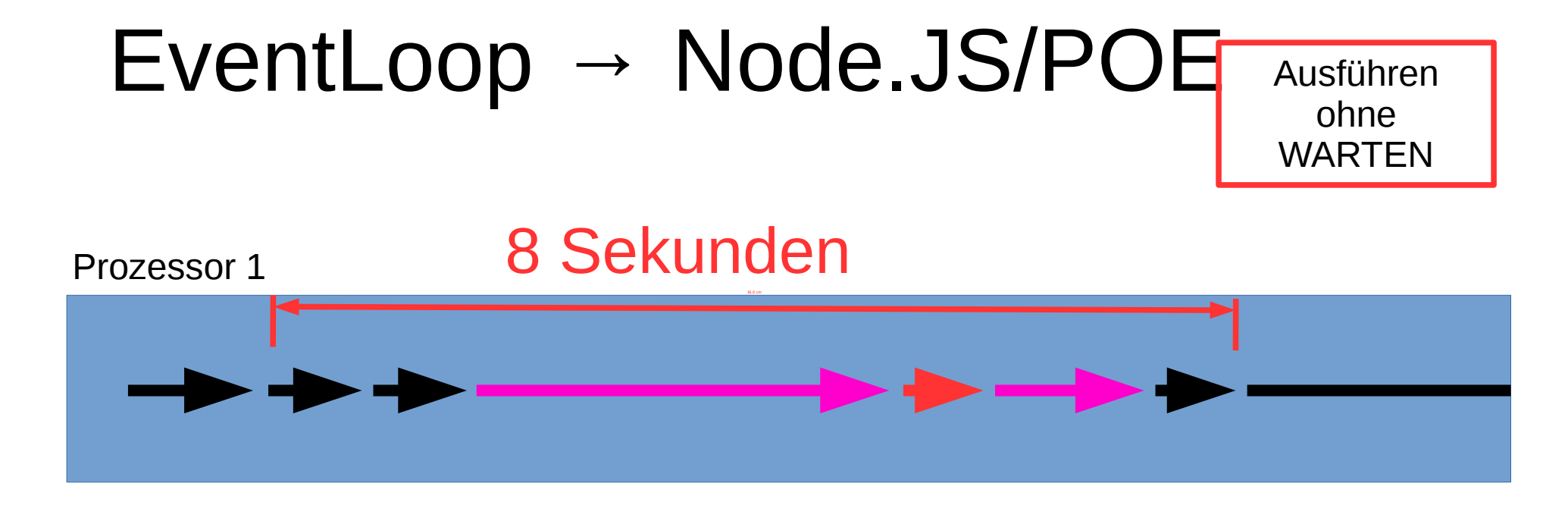

```
get("https://www.cryptomagic.eu/", sub {
  $request1 = shift;\});
get("https://gesicherte.email/", sub {
   $request2 = shift;
});
run();
```
Ausführen ohne WARTEN

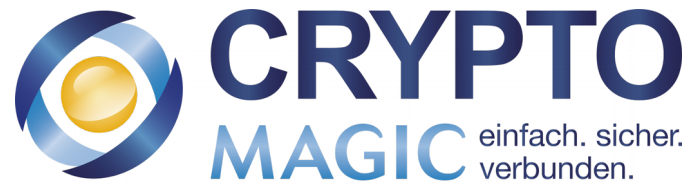

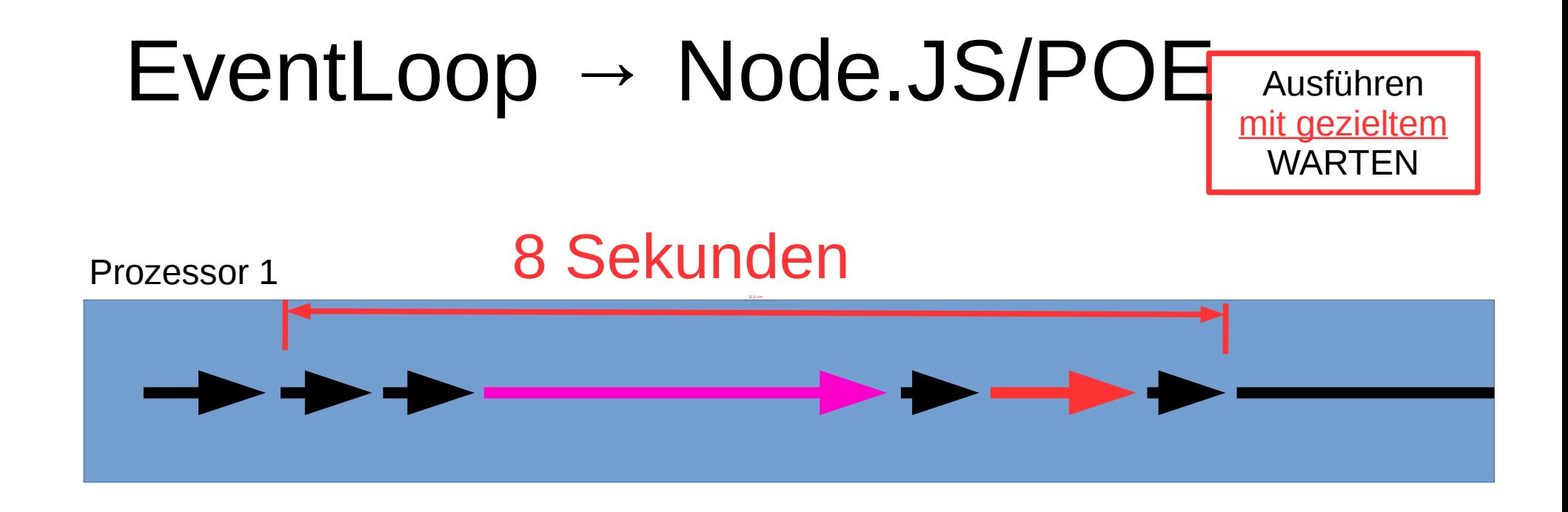

```
get("https://www.cryptomagic.eu/", sub {
 $request1 = shift;});
get("https://gesicherte.email/", sub {
   $request2 = shift;
});
run();
```
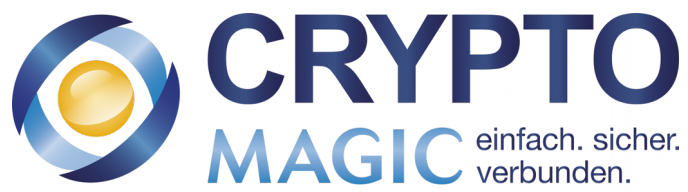

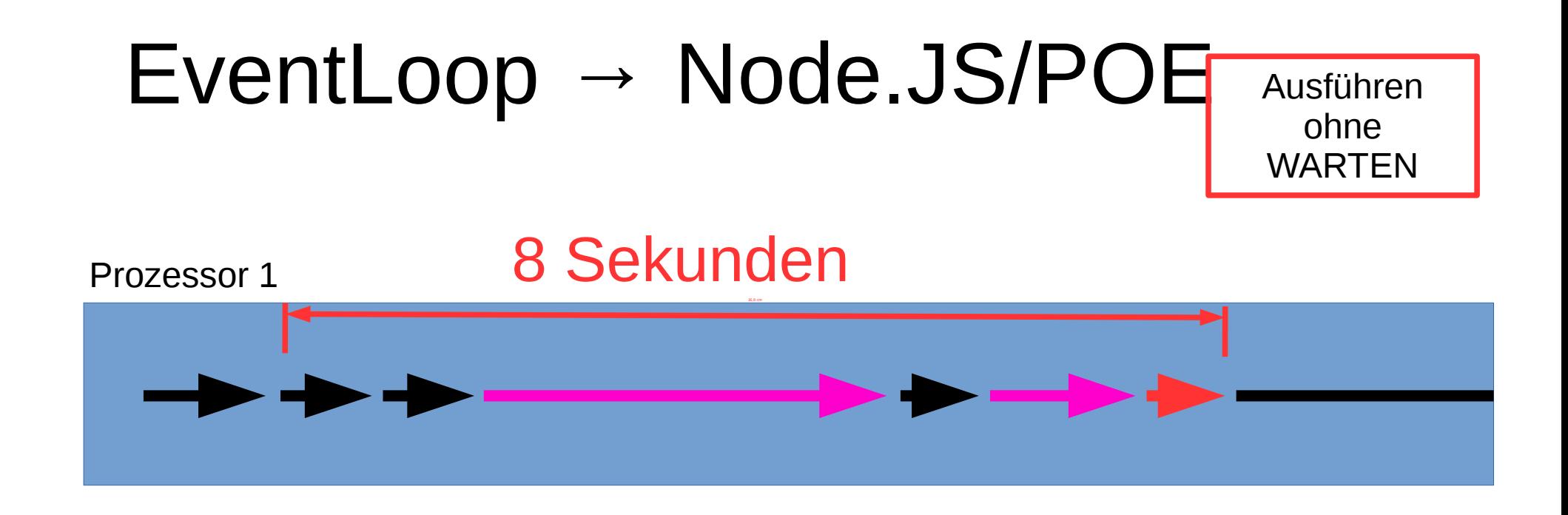

```
get("https://www.cryptomagic.eu/", sub {
  $request1 = shift;});
get("https://gesicherte.email/", sub {
   $request2 = shift;
});
run();
```
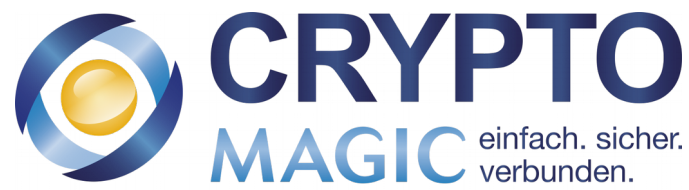

### EventLoop → Node.JS/POE

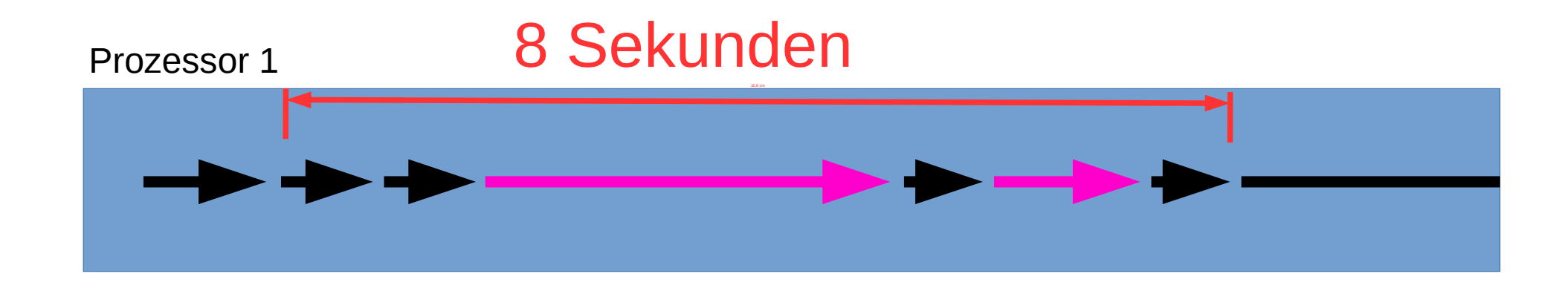

```
get("https://www.cryptomagic.eu/", sub {
  $request1 = shift;});
get("https://gesicherte.email/", sub {
   $request2 = shift;
});
run();
```
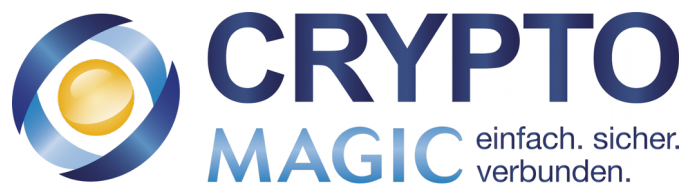

### EventLoop → Node.JS/POE

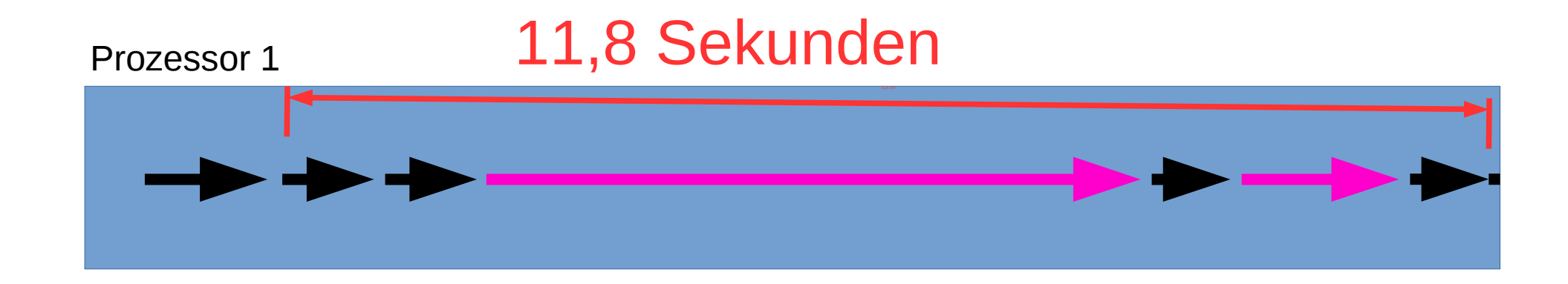

```
get("https://www.cryptomagic.eu/", sub {
 $request1 = shift; get("https://gesicherte.email/?data=".$request1, sub {
    $request2 = shift;
  });
                                               CRYP
});
run();
```
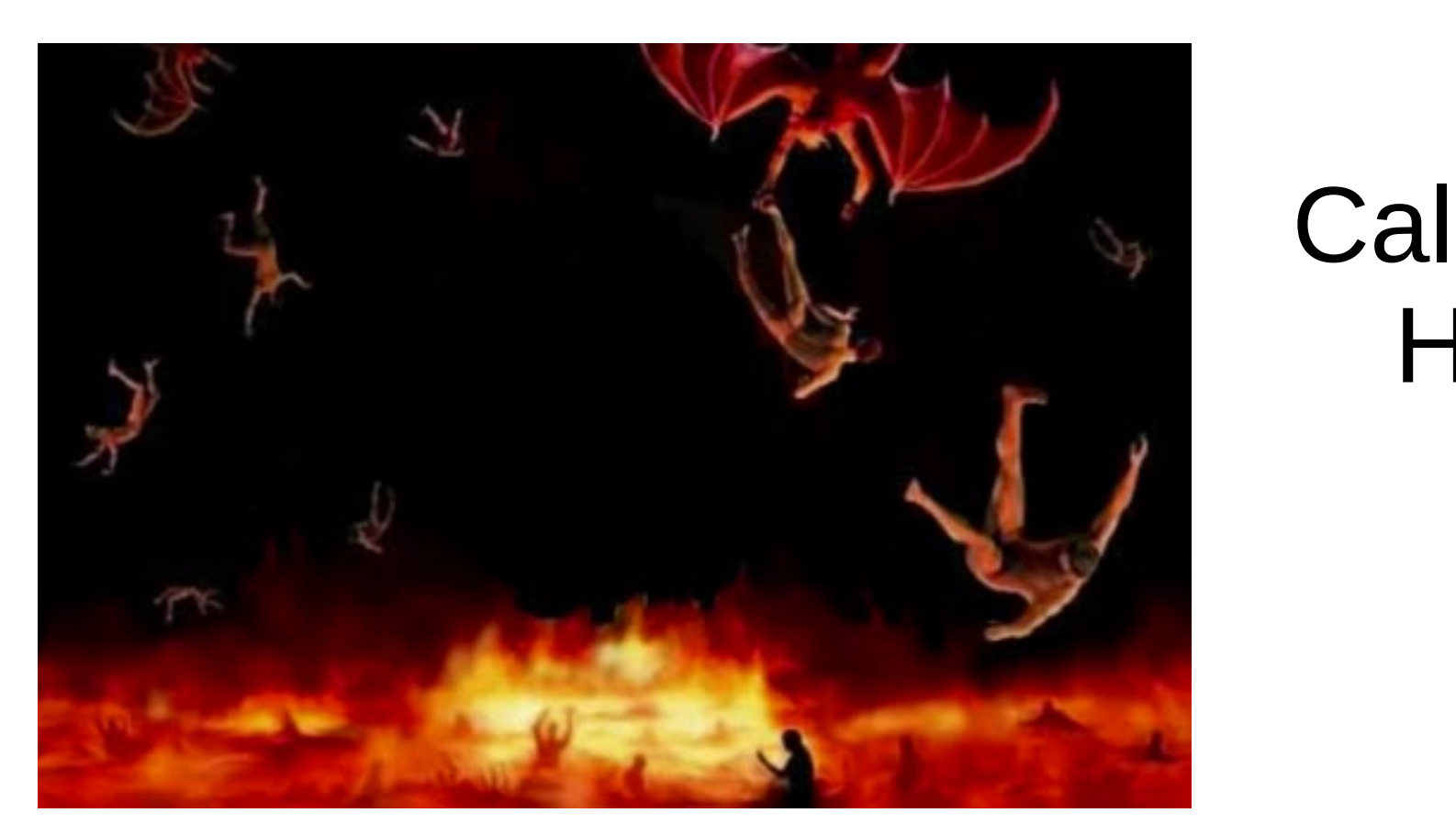

### Callback-Hölle

```
get("https://www.cryptomagic.eu/", sub {
  $request1 = shift; get("https://gesicherte.email/?data=".$request1, sub {
     $request2 = shift;
  });
                                                CRYPTO
});
run();
                                                      C einfach. sie
```
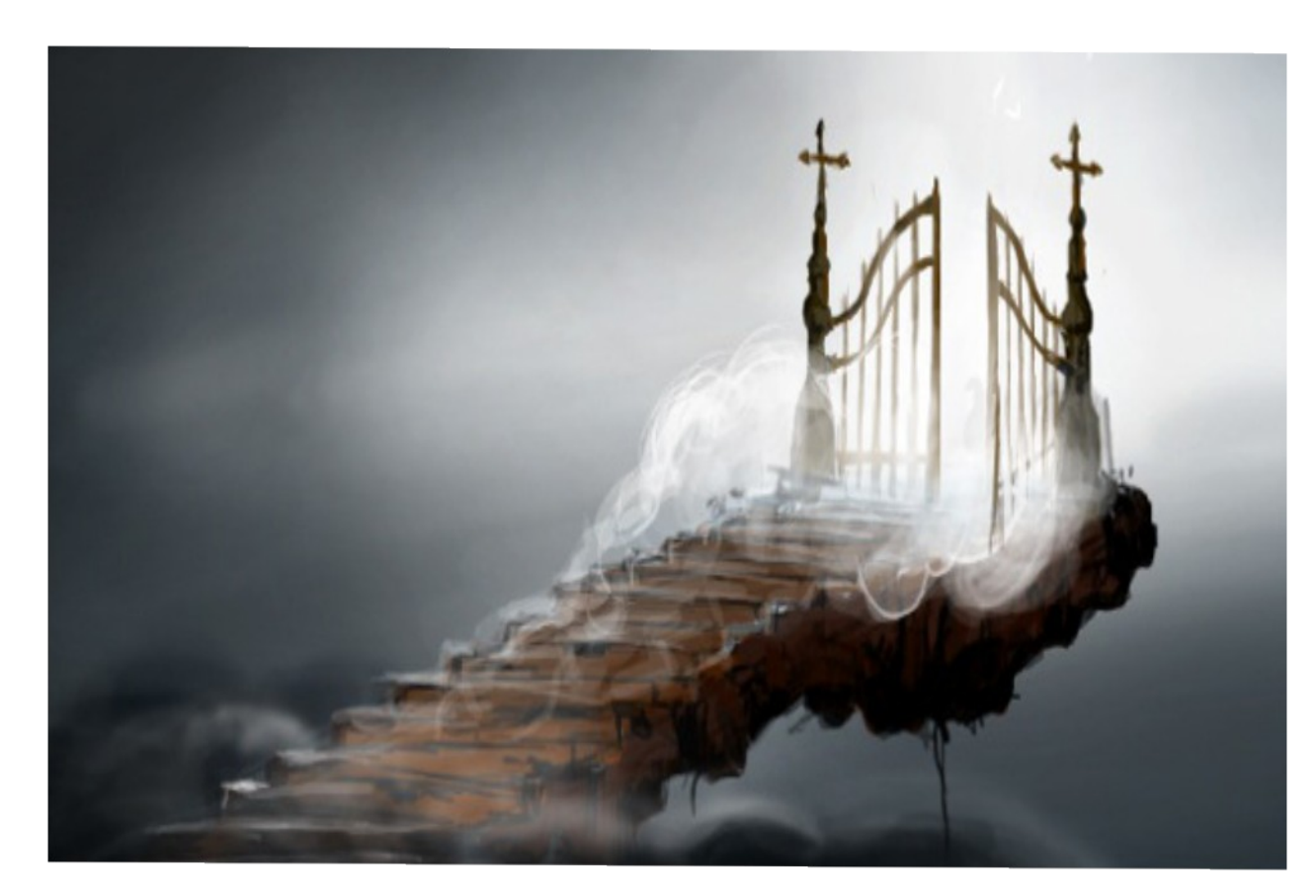

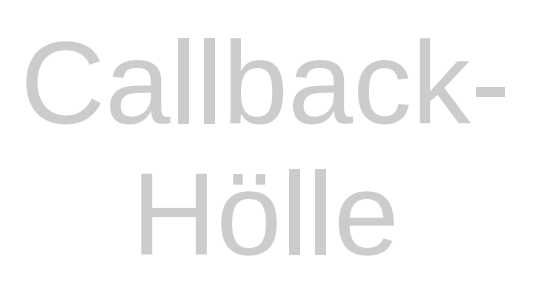

AsyncAwait-Himmel?

```
get("https://www.cryptomagic.eu/", sub {
  $request1 = shift; get("https://gesicherte.email/?data=".$request1, sub {
     $request2 = shift;
  });
                                                CRYPTO
});
run();
                                                     GIC einfach. sie
```
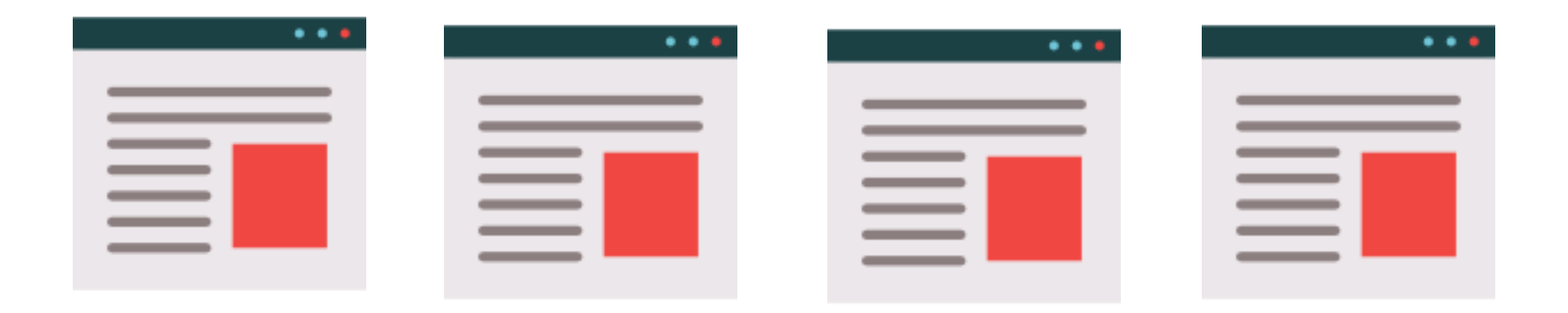

use LWP::Simple; my \$request1 = get("https://www.cryptomagic.eu/"); my \$request1 = get("https://www.heise.de/"); my  $\text{Frequency} = \text{get}("https://blog.fefe.de/");$ my \$request4 = get("https://gesicherte.email/");

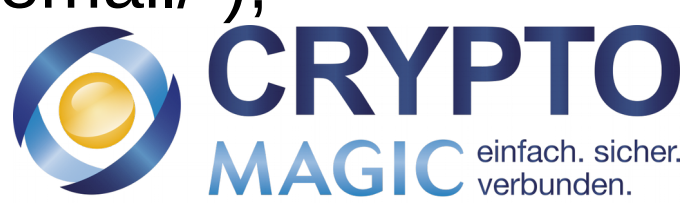

```
POE - AsyncAwait
```

```
POE::Session->create(inline_states => {
 start \Rightarrow sub {
     $request1 = syncget("https://cryptomagic.eu");
     $request2 = syncget("https://www.heise.de/");
     $request3 = syncget("https://blog.fefe.de/");
     $request4 = syncget("https://gesicherte.email/");
  },
});
$poe_kernel->run();
```
use LWP::Simple; my  $\text{Frequency} = \text{get}("https://www.cryptomagic.eu/");$ my \$request1 = get("https://www.heise.de/"); my  $\text{S}{\text{request3}} = \text{get}("https://blog.fefe.de/");$ my \$request4 = get("https://gesicherte.email/");

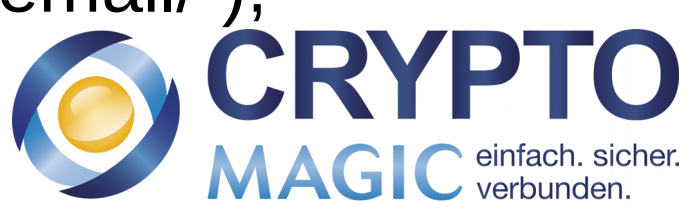

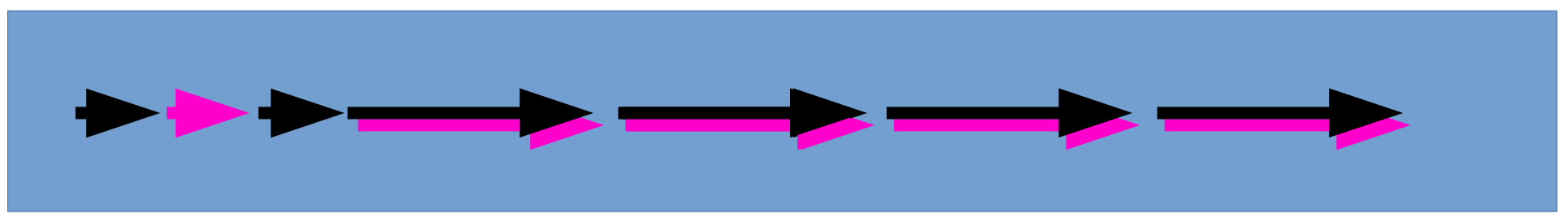

```
POE::Session->create(inline_states => {
 start => sub {
    $request1 = syncget("https://cryptomagic.eu");
    $request2 = syncget("https://www.heise.de/");
    $request3 = syncget("https://blog.fefe.de/");
    $request4 = syncget("https://gesicherte.email/");
   },
});
$poe_kernel->run();
```
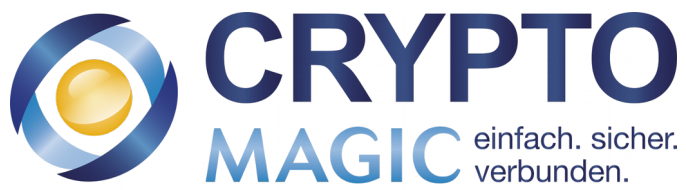

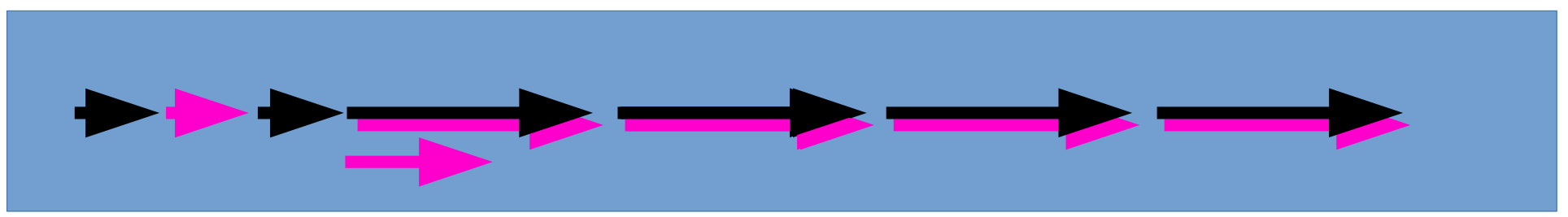

```
POE::Session->create(inline_states => {
 start \Rightarrow sub {
    $poe_kernel->delay(sub {
      print "Hello World!\n";
   \} => 15);
    $request1 = syncget("https://cryptomagic.eu");
    $request2 = syncget("https://www.heise.de/");
    $request3 = syncget("https://blog.fefe.de/");
   $request4 = syncget("https://gesicherte.email/"); CRYP
  }, … $poe_kernel->run();MAGIC einfach. sicher.
```
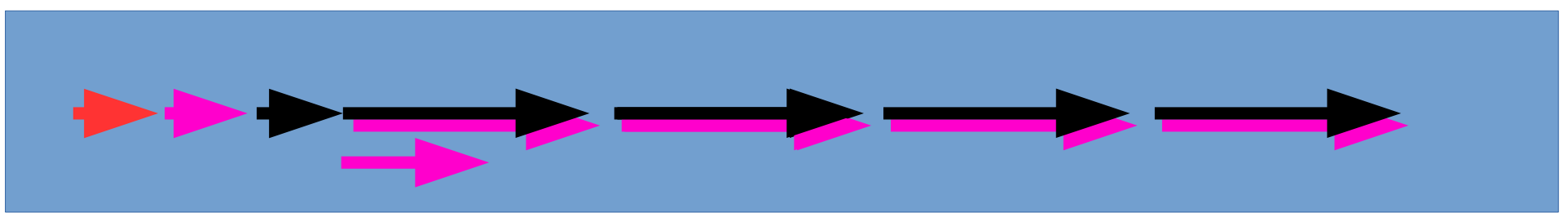

```
POE::Session->create(inline_states => {
 start \Rightarrow sub {
    $poe_kernel->delay(sub {
      print "Hello World!\n";
   \} => 15);
    $request1 = syncget("https://cryptomagic.eu");
    $request2 = syncget("https://www.heise.de/");
    $request3 = syncget("https://blog.fefe.de/");
   $request4 = syncget("https://gesicherte.email/"); CRYP
  }, … $poe_kernel->run();MAGIC einfach. sicher.
```
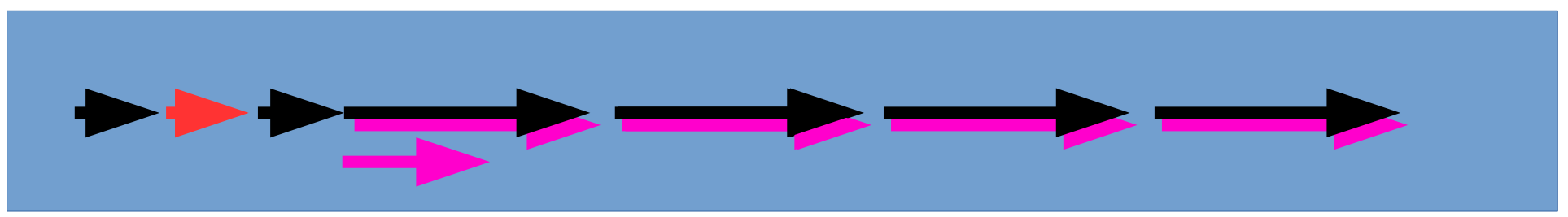

```
POE::Session->create(inline_states => {
 start \Rightarrow sub {
    $poe_kernel->delay(sub {
      print "Hello World!\n";
   \} => 15);
    $request1 = syncget("https://cryptomagic.eu");
    $request2 = syncget("https://www.heise.de/");
    $request3 = syncget("https://blog.fefe.de/");
   $request4 = syncget("https://gesicherte.email/"); CRYP
                                                      MAGIC einfach. sicher.
  }, … $poe_kernel->run();
```
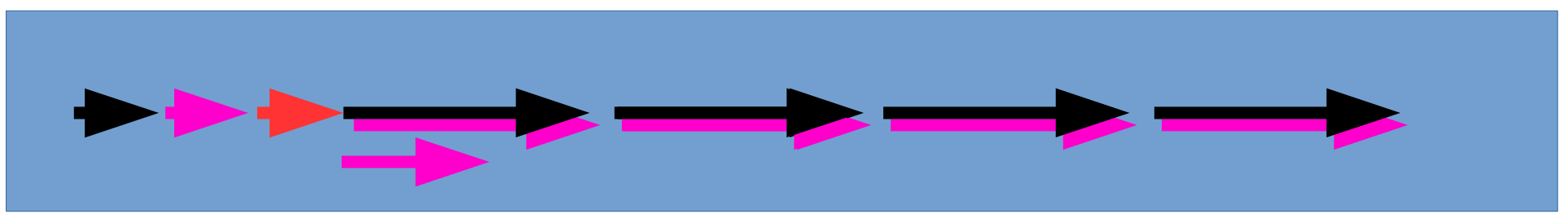

```
POE::Session->create(inline_states => {
 start \Rightarrow sub {
    $poe_kernel->delay(sub {
      print "Hello World!\n";
   \} => 15);
    $request1 = syncget("https://cryptomagic.eu");
    $request2 = syncget("https://www.heise.de/");
    $request3 = syncget("https://blog.fefe.de/");
   $request4 = syncget("https://gesicherte.email/"); CRYP
  }, … $poe_kernel->run();MAGIC einfach. sicher.
```
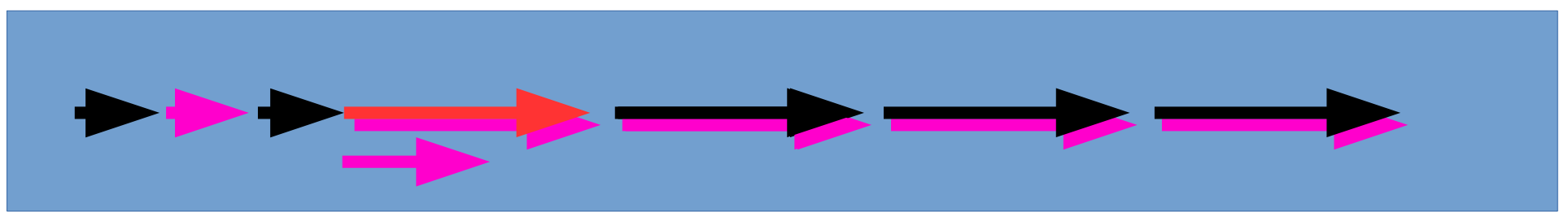

```
POE::Session->create(inline_states => {
 start \Rightarrow sub {
    $poe_kernel->delay(sub {
      print "Hello World!\n";
   \} => 15);
    $request1 = syncget("https://cryptomagic.eu");
    $request2 = syncget("https://www.heise.de/");
    $request3 = syncget("https://blog.fefe.de/");
   $request4 = syncget("https://gesicherte.email/"); CRYP
  }, … $poe_kernel->run();MAGIC einfach. sicher.
```
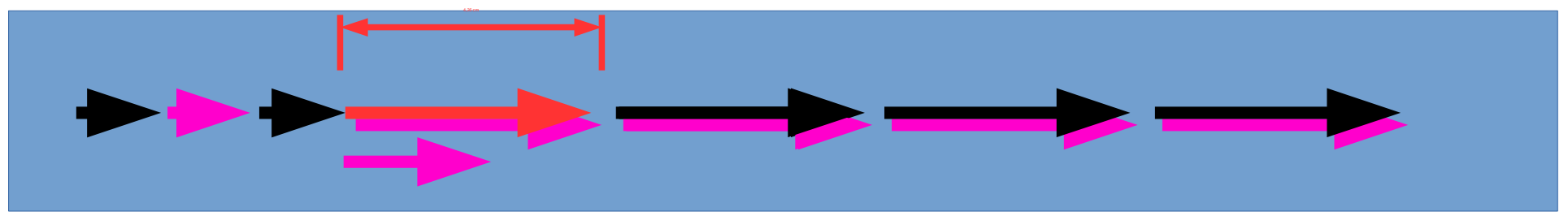

```
POE::Session->create(inline_states => {
 start \Rightarrow sub {
    $poe_kernel->delay(sub {
      print "Hello World!\n";
   \} => 15);
    $request1 = syncget("https://cryptomagic.eu");
    $request2 = syncget("https://www.heise.de/");
    $request3 = syncget("https://blog.fefe.de/");
    $request4 = syncget("https://gesicherte.email/");
  }, … $poe_kernel->run();GIC einfach. sic
```
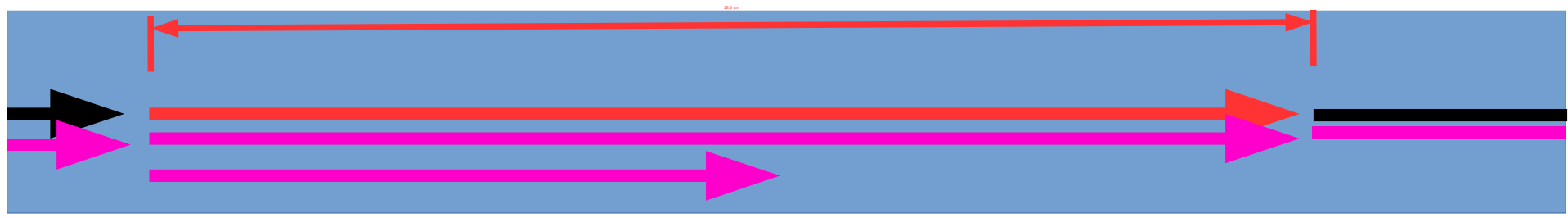

```
POE::Session->create(inline_states => {
 start \Rightarrow sub {
    $poe_kernel->delay(sub {
      print "Hello World!\n";
   \} => 15);
    $request1 = syncget("https://cryptomagic.eu");
    $request2 = syncget("https://www.heise.de/");
    $request3 = syncget("https://blog.fefe.de/");
   $request4 = syncget("https://gesicherte.email/"); CRYP
                                                      MAGIC einfach. sicher.
  }, … $poe_kernel->run();
```
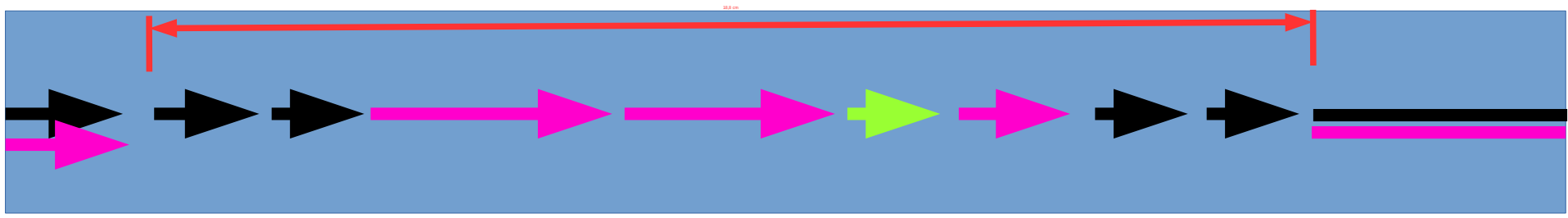

```
sub syncget {
   my $result = undef;
  get(shift, sub {
     $result = shift;
 }
  while (!defined($result)) {
    $poe kernel->run_one_timeslice;
   };
   return $result;
});
```
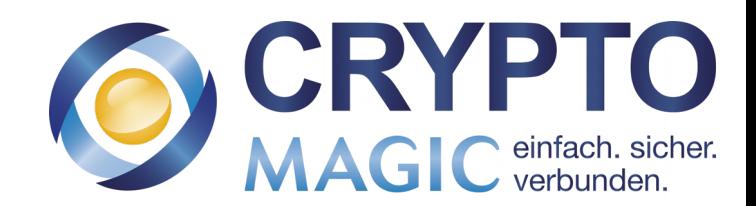

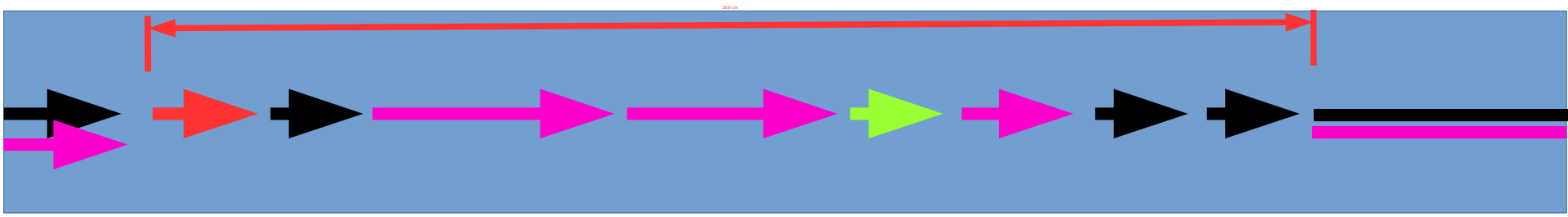

```
sub syncget {
   my $result = undef;
  get(shift, sub {
     $result = shift;
 }
  while (!defined($result)) {
    $poe kernel->run_one_timeslice;
   };
   return $result;
});
```
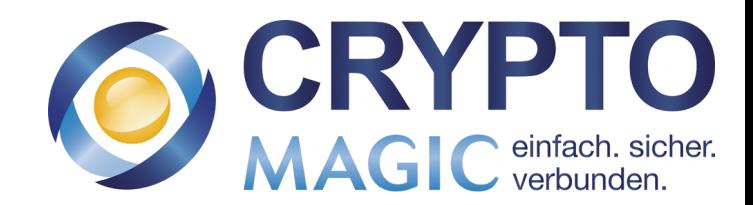

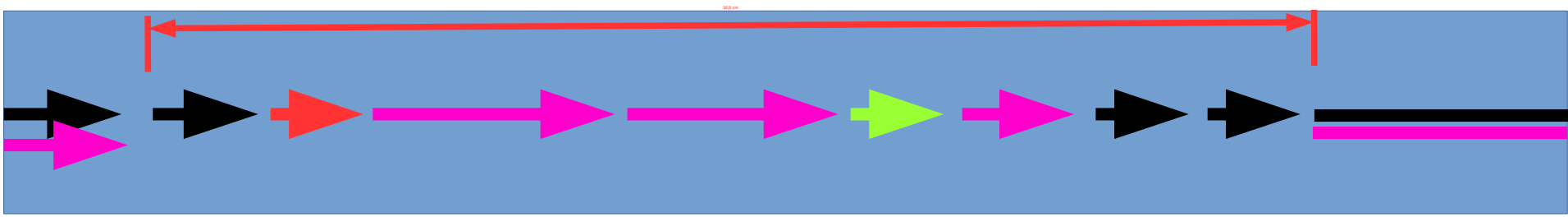

```
sub syncget {
  my $result = undef;
   get(shift, sub {
     $result = shift;
  });
  while (!defined($result)) {
    $poe kernel->run_one_timeslice;
   };
   return $result;
});
```
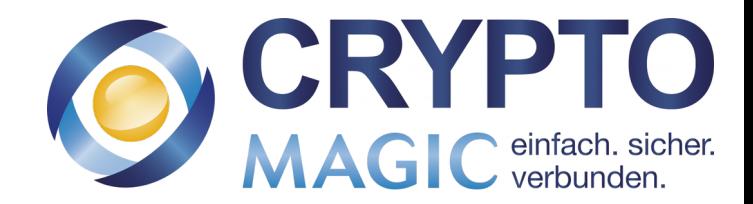

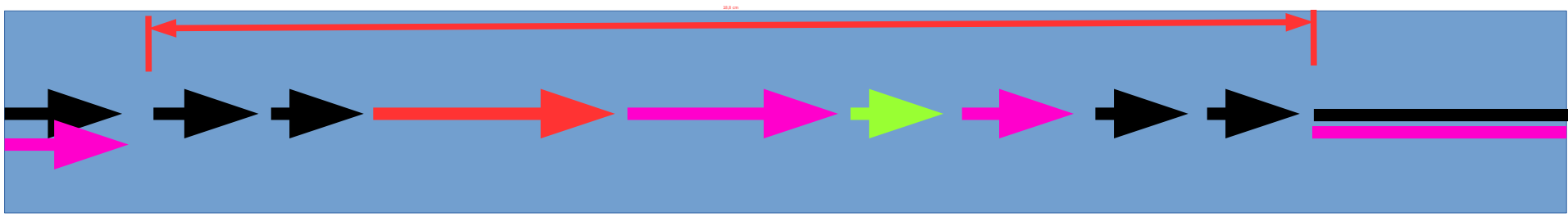

```
sub syncget {
 my $result = undef;
  get(shift, sub {
     $result = shift;
  });
  while (!defined($result)) {
    $poe_kernel->run_one_timeslice;
  };
   return $result;
});
```
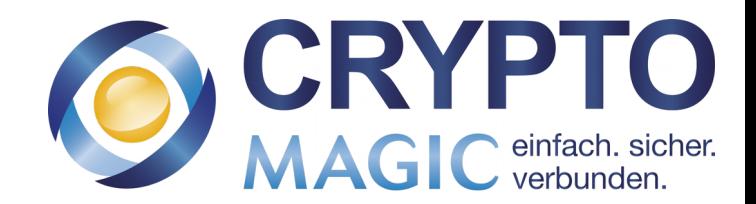

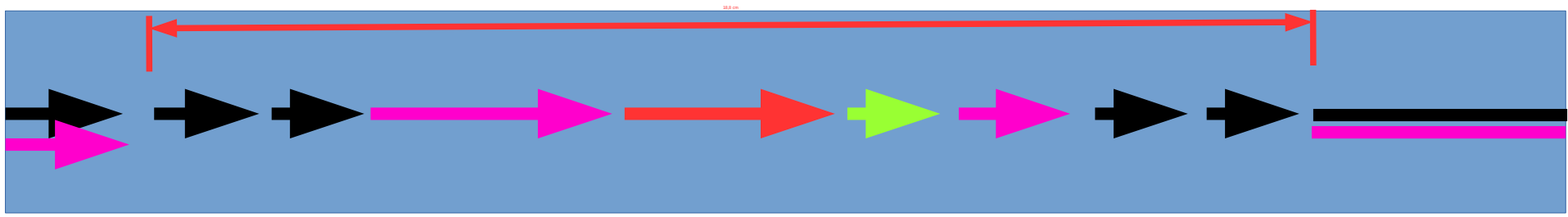

```
sub syncget {
 my $result = undef;
  get(shift, sub {
     $result = shift;
  });
  while (!defined($result)) {
    $poe_kernel->run_one_timeslice;
  };
   return $result;
});
```
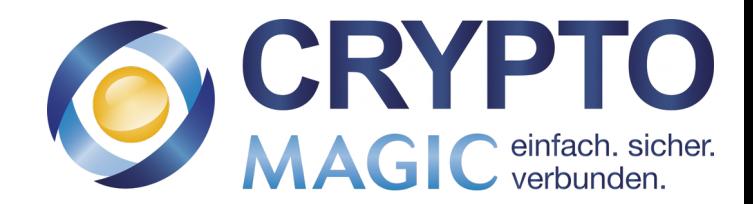

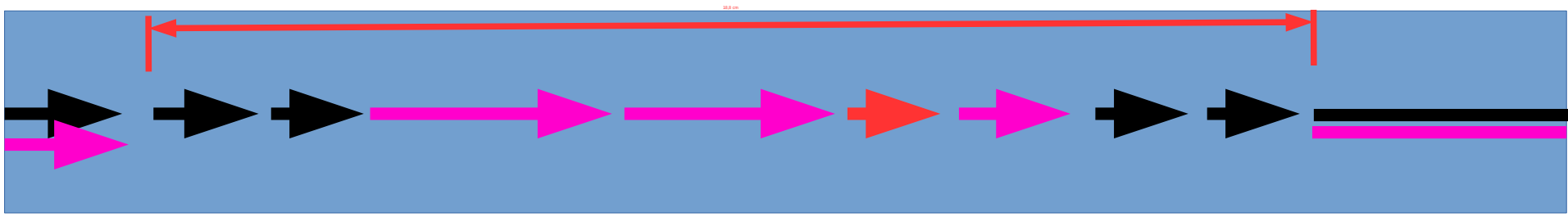

```
sub syncget {
   my $result = undef;
  get(shift, sub {
     $result = shift;
  });
  while (!defined($result)) {
    $poe_kernel->run_one_timeslice;
   };
   return $result;
});
```
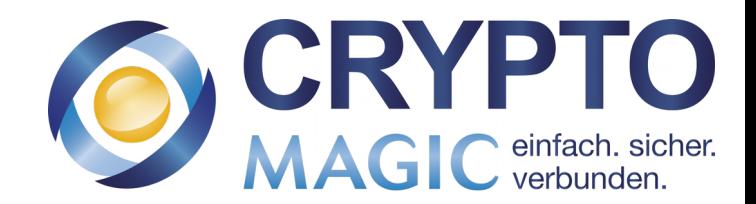

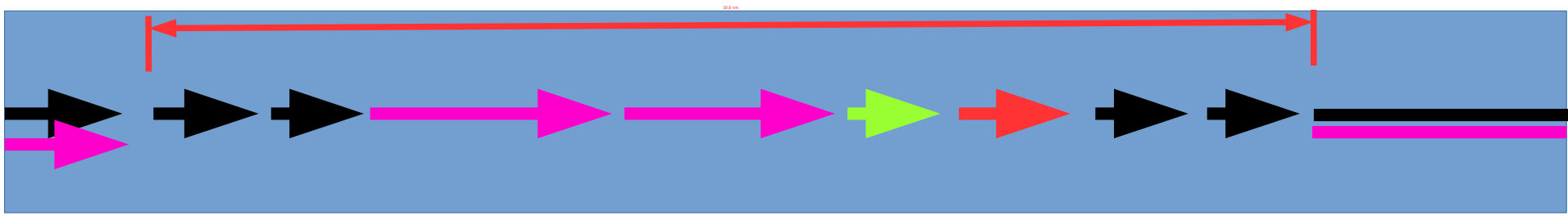

```
sub syncget {
 my $result = undef;
  get(shift, sub {
     $result = shift;
  });
  while (!defined($result)) {
    $poe_kernel->run_one_timeslice;
   };
   return $result;
});
```
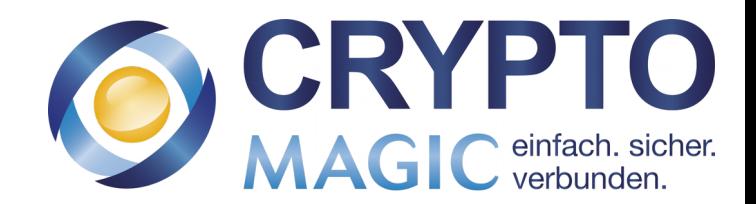

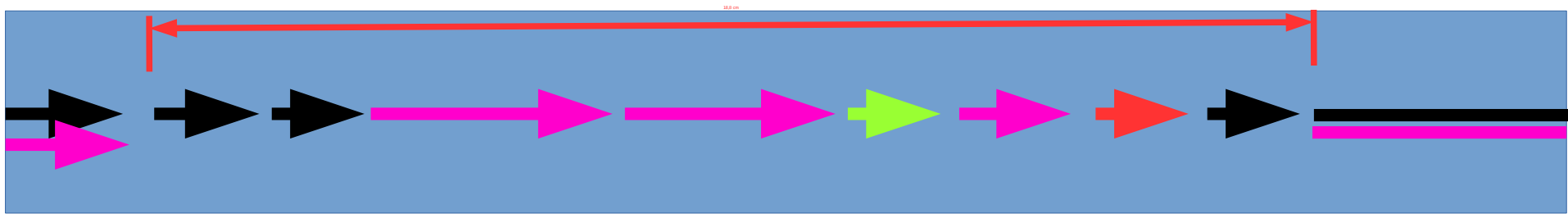

```
sub syncget {
   my $result = undef;
  get(shift, sub {
     $result = shift;
  });
  while (!defined($result)) {
    $poe kernel->run_one_timeslice;
   };
   return $result;
});
```
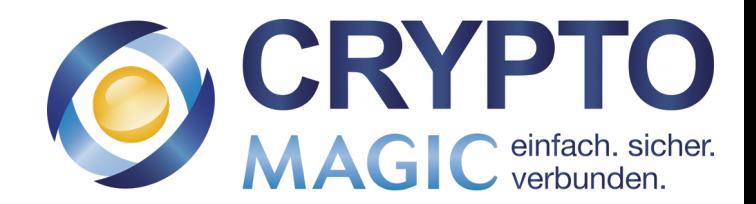

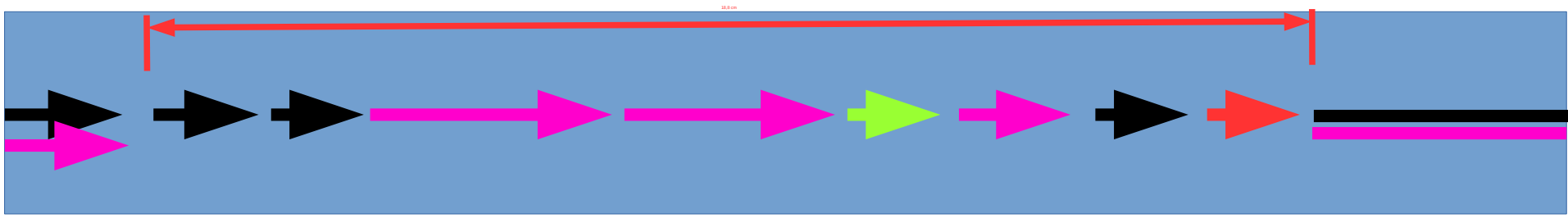

```
sub syncget {
  my $result = undef;
  get(shift, sub {
     $result = shift;
  });
  while (!defined($result)) {
    $poe kernel->run_one_timeslice;
   };
   return $result;
});
```
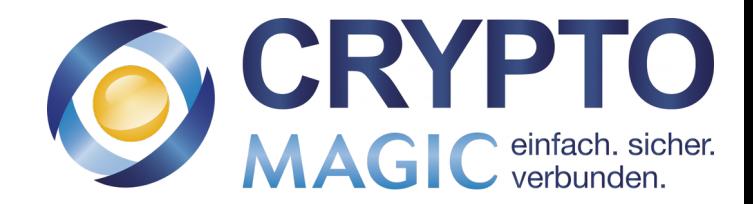

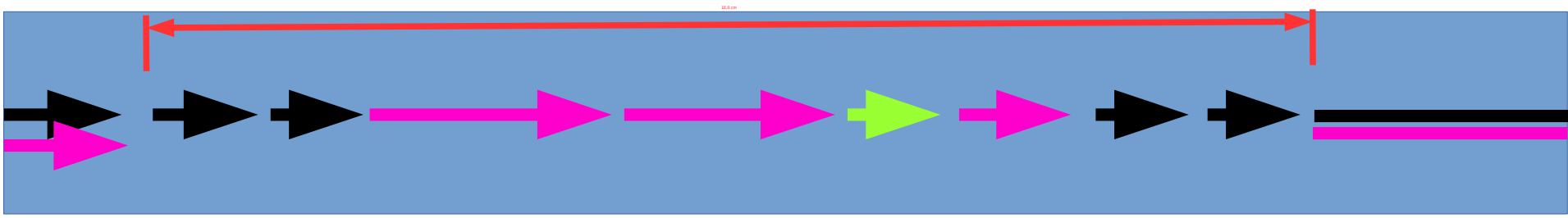

```
sub syncget {
   my $result = undef;
  get(shift, sub {
     $result = shift;
  });
  while (!defined($result)) {
    $poe kernel->run_one_timeslice;
   };
   return $result;
});
```
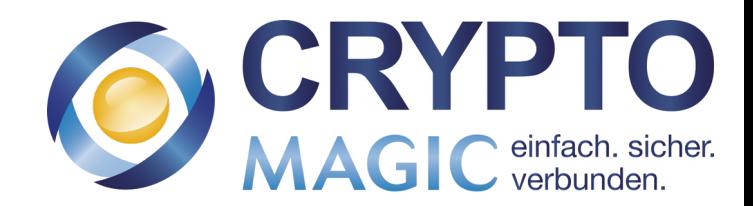

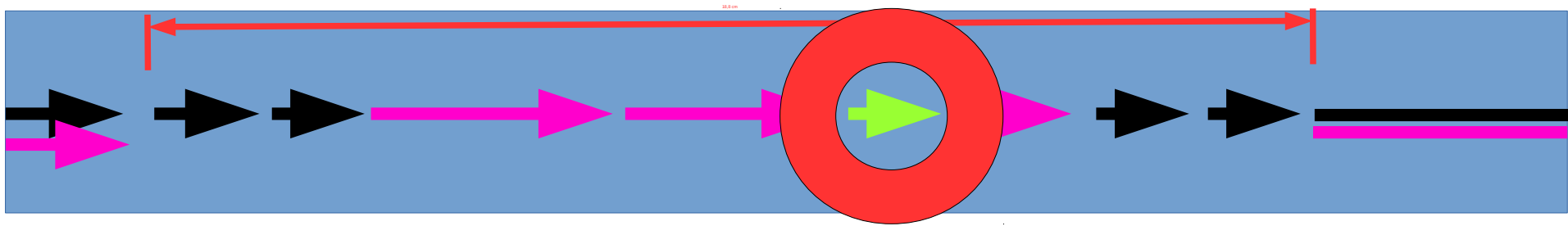

```
sub syncget {
   my $result = undef;
  get(shift, sub {
     $result = shift;
  });
  while (!defined($result)) {
    $poe_kernel->run_one_timeslice;
   };
   return $result;
});
```
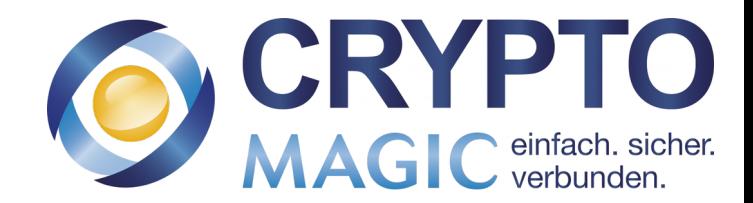

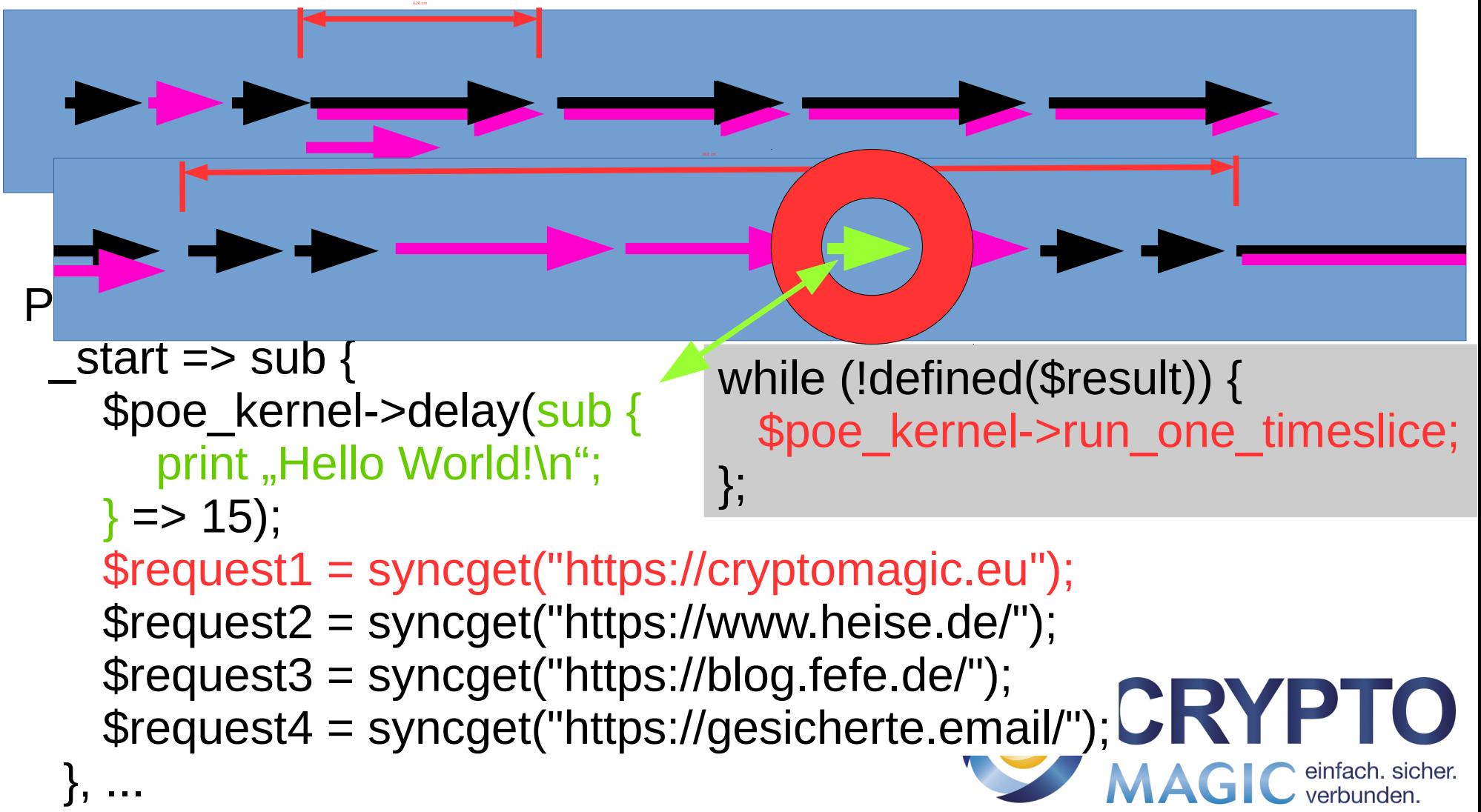

## POE – Feeling: Nachrichten

HTTP Client – POE::Component::Client::HTTP

```
use HTTP::Request::Common qw(GET);
use POE qw(Component::Client::HTTP);
POE::Component::Client::HTTP->spawn(Alias => 'ua');
POE::Session->create(
   inline_states => {
      "_start" => sub {
          $poe_kernel->post("ua" => "request", "got_response",
               GET "http://www.cryptomagic.eu/");
      },
      "got_response" => sub {
          my ($request, $response) = @ [ARG0, ARG1];
          print $response->[0]->code()."\n";
      }
   ł
);POE::Kernel->run();
                                                   CRYP
```
## $POE - Feeling: Session 1 has started.$

```
for (1..2) {
  POE::Session->create(
    inline_states \Rightarrow \{start => sub {
         print "Session ", $ [SESSION]->ID,
           " has started.\n";
         $ [HEAP]->{count} = 0;
         $ [KERNEL] -> yield("count");
      },
      stop => sub {
        print "Session ", $_[SESSION]->ID,
          " has stopped. \n";
      },
      count \Rightarrow sub {
        my ($kernel,$heap) = @ [KERNEL,HEAP];
        my $session_id = $_[SESSION]->ID;
        print "Session $session_id has counted to
          ++$heap->{count}."\n";
        $kernel->delay('count' => 1)if $heap-&>{count} < 10;
```
Session 2 has started. Session 1 has counted to 1 Session 2 has counted to 1 Session 1 has counted to 2 Session 2 has counted to 2 Session 1 has counted to 3 Session 2 has counted to 3 Session 1 has counted to 4 Session 2 has counted to 4 Session 1 has counted to 5 Session 2 has counted to 5 Session 1 has counted to 6 Session 2 has counted to 6 Session 1 has counted to 7 Session 2 has counted to 7 Session 1 has counted to 8 Session 2 has counted to 8 Session 1 has counted to 9 Session 2 has counted to 9 **Session 1 has counted to 10** Session 2 has counted to 10 Session 2 has stopped. Session 1 has stopped.

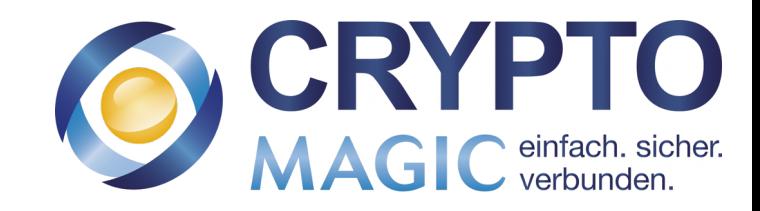

## $POE - Feeling: Session 1 has started.$

```
for (1..2) {
 POE::Session->create(
    inline_states \Rightarrow \{start => sub {
         print "Session ", $ [SESSION]->ID,
           " has started.\n";
         $ [HEAP]->{count} = 0;
         $ [KERNEL] -> yield("count");
      },
      stop => sub {
        print "Session ", $_[SESSION]->ID,
          " has stopped. \n";
      },
      count \Rightarrow sub {
        my ($kernel,$heap) = @ [KERNEL,HEAP];
        my $session_id = $_[SESSION]->ID;
        print "Session $session_id has counted to
          ++$heap->{count}."\n";
        $kernel->delay('count' => 1)if $heap-&>{count} < 10;
```
Session 2 has started. Session 1 has counted to 1 Session 2 has counted to 1 200 Session 1 has counted to 2 Session 2 has counted to 2 Session 1 has counted to 3 Session 2 has counted to 3 Session 1 has counted to 4 Session 2 has counted to 4 Session 1 has counted to 5 Session 2 has counted to 5 Session 1 has counted to 6 Session 2 has counted to 6 Session 1 has counted to 7 Session 2 has counted to 7 Session 1 has counted to 8 Session 2 has counted to 8 Session 1 has counted to 9 **Session 2 has counted to 9** Session 1 has counted to 10 Session 2 has counted to 10 Session 2 has stopped. Session 1 has stopped.

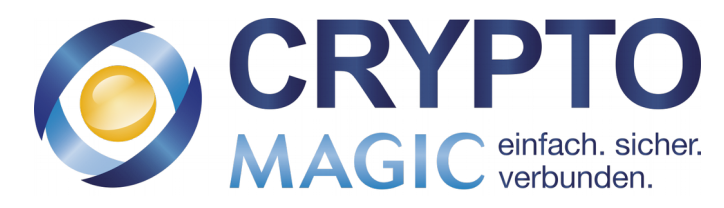

# Übersicht

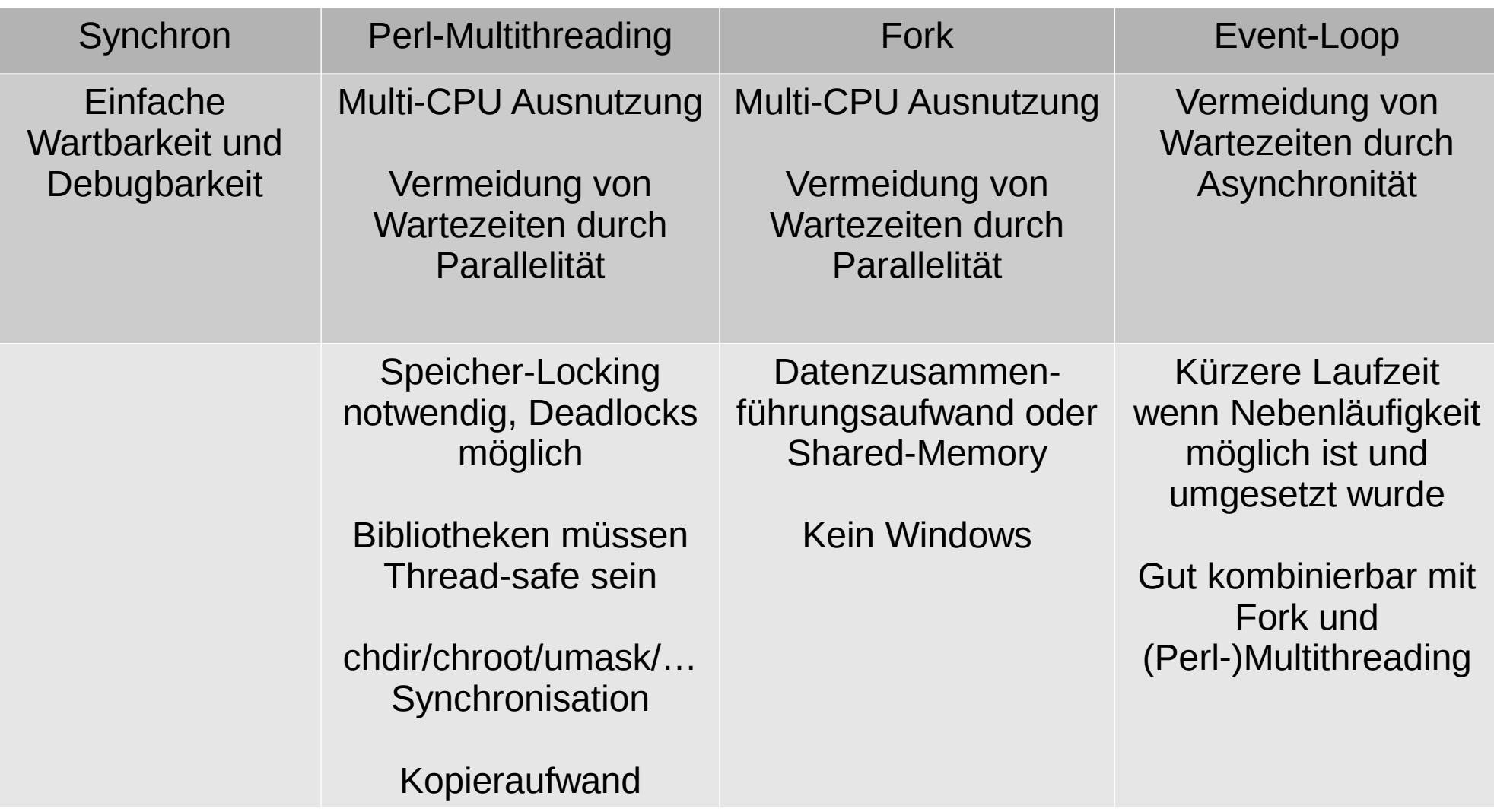

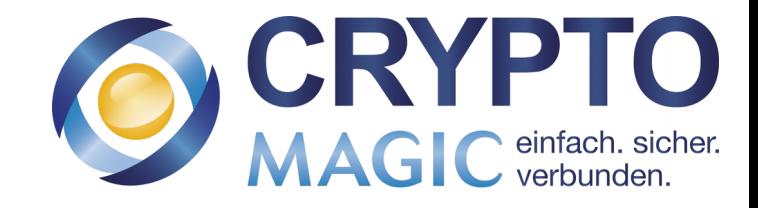

### POE

Filedescriptorbasierte Schnittstelle:

 $\rightarrow$  \$poe\_kernel->select\_read(\$socket, "event"); Einwege-Sockets, UDP-Verbindungen

- →POE::Wheel::SocketFactory Sockets, TCP-Verbindungen, Webserver, IRC-Server, SMTP-Server, ...
	- $\rightarrow$  Filter, z.B. für SSL, HTTP, Mail, ZLIB, XML, SMTP, IRC, JSON, Freeswitch, DNS, u.v.m. Zur Laufzeit austauschbar, z.B. für STARTTLS.

Beispiele:

- → [http://poe.perl.org/?POE\\_Cookbook](http://poe.perl.org/?POE_Cookbook)
	- "tail -f" → POE::Wheel::FollowTail
	- Asynchronous MySQL → \$poe\_kernel->select\_read
- → https://github.com/pRiVi/poe-vortrag

Sonstiges:

- → MouseX::POE
- → POE::Filter::SSL

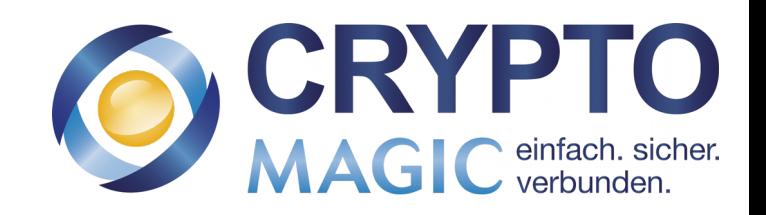